*VADEMECUM MONITORAGGIO VERSIONE 1.1*

Aprile 2018

# **INDICE**

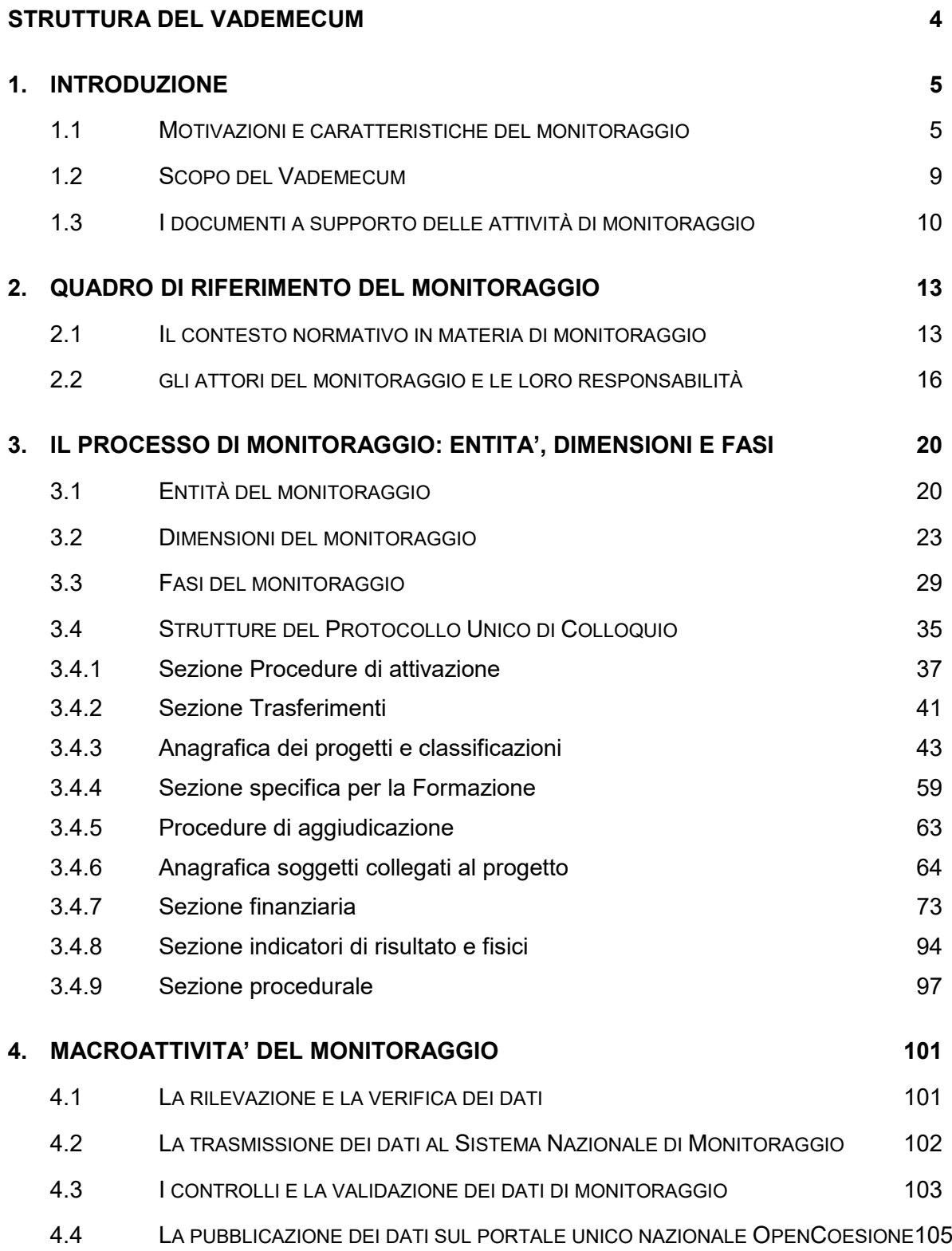

[ALLEGATI](#page-111-0) 112 APPENDICE 1 – STRUTTURE IMPATTATE PER IL MONITORAGGIO DEI PATTI PER LO SVILUPPO<br>E PROGETTI A CAVALLO **ERRORE. IL SEGNALIBRO NON È DEFINITO.** ERRORE. IL SEGNALIBRO NON È DEFINITO.

### <span id="page-3-0"></span>**STRUTTURA DEL VADEMECUM**

*Il presente Vademecum è strutturato nei seguenti principali capitoli:*

- *Il Capitolo 1 "INTRODUZIONE" fornisce alcuni elementi preliminari del Vademecum, illustrandone sinteticamente l'evoluzione, la finalità e i documenti a supporto;*
- *Il Capitolo 2 "QUADRO DI RIFERIMENTO DEL MONITORAGGIO" definisce il contesto in cui si colloca il Vademecum, sia in termini di disposizioni normative sul monitoraggio a livello comunitario e nazionale, sia di attori e relative responsabilità;*
- *Il Capitolo 3 "IL PROCESSO DI MONITORAGGIO: ENTITA', DIMENSIONI E FASI" descrive il paradigma informativo contenuto nell'impianto del monitoraggio in termini di Entità, Dimensioni informative e Fasi del processo, evidenziando rispetto a queste ultime le pertinenti strutture informative del monitoraggio e la loro valenza;*
- *Il Capitolo 4 "MACROATTIVITA' DEL MONITORAGGIO" illustra le macroattività in cui può essere concettualmente articolato il processo di monitoraggio, attraverso le quali si sviluppa il flusso delle informazioni dai Sistemi Locali delle Amministrazioni verso il Sistema Nazionale di Monitoraggio (SNM) e, poi, verso il portale OpenCoesione.*

*La presente versione del Vademecum è stata ampliata, all'interno di ciascun Capitolo, con le modalità di compilazione dei campi da rispettare nel caso di casistiche specifiche (ad es. "Progetti a cavallo"; "Aree interne"; "Smart specialization strategy - S3"; "Patti per lo Sviluppo"; ecc.) e integrata con le specifiche "Note operative" prodotte nel corso del 2017, che sono state allegate al documento.* 

#### GESTIONE DEL SISTEMA NAZIONALE DI MONITORAGGIO: **Ufficio VIII** - **RGS-MEF-IGRUE**

**Dirigente Ufficio VIII**: Saverio Romano

**Struttura Ufficio VIII**: Manuela Furfaro Francesca Rughetti Chiara Carusi Paolo Sergola Marco Grilli Fabrizio Niceta

**Contatti:I** UFFICIO VIIII – Monitoraggio Email: [igrue.ufficio8.rgs@tesoro.it](mailto:igrue.ufficio8.rgs@tesoro.it)

ASSISTENZA TECNICA: Tel. **06/47612079**

## <span id="page-4-0"></span>*1. INTRODUZIONE*

#### <span id="page-4-1"></span>*1.1 MOTIVAZIONI E CARATTERISTICHE DEL MONITORAGGIO*

*Obiettivo del Sistema Nazionale di Monitoraggio è seguire l'attuazione delle politiche* di coesione attraverso l'alimentazione di un sistema informativo federato e condiviso da parte delle Amministrazioni. L'esigenza di disporre di uno strumento informativo centralizzato sullo stato di avanzamento degli interventi nasce nel ciclo di programmazione 1989-1993, ma solo con il Reg. (CE) n. 1260/99, relativo al periodo 2000-2006 viene dato il primo vero impulso al monitoraggio sistematico dei progetti cofinanziati con i Fondi comunitari.

Nel ciclo di programmazione 2007-2013 il Sistema Nazionale di Monitoraggio compie nel suo complesso un salto di qualità, non solo perché da strumento informativo sullo stato di avanzamento degli interventi diviene leva di supporto alla gestione operativa delle *policy*, ma anche perché estende il suo campo di osservazione anche a tutti gli interventi delle politiche di coesione realizzati con la programmazione del Fondo per lo Sviluppo e la Coesione (FSC ex Fondo per le Aree Sottoutilizzate-FAS, ecc.). Ciò ha comportato, da un lato, una maggiore articolazione e complessità del Sistema e della sua gestione ma, dall'altro, un miglioramento della qualità dei dati per progetto e la loro gestione integrata ed unitaria.

L'impianto complessivo del Sistema Nazionale di Monitoraggio per il periodo di programmazione 2014-2020 è dunque frutto dell'evoluzione di un lungo processo avviato negli anni '90, ma anche il risultato delle attività del Gruppo di Lavoro nazionale sul monitoraggio coordinato dal MEF-RGS-IGRUE. Se storicamente il monitoraggio è sempre stato concentrato a osservare solo l'attuazione dei Progetti, nella sua nuova veste, il sistema consente di osservarli in collegamento alle diverse fasi di attuazione dei Programmi. Inoltre, le novità introdotte nell'impianto complessivo del Sistema Nazionale consentono l'acquisizione di progetti finanziati nell'ambito di uno o più Programmi e, per la programmazione 2014-2020, la possibilità di rilevare la quota parte delle risorse finanziarie riconducibili ai singoli Programmi.

Tra gli elementi chiave del Sistema va annoverato il coinvolgimento attivo di numerosi attori che, a vario titolo, sono investiti di un ruolo nelle attività di monitoraggio, impegnando il Sistema nel suo complesso a soddisfare le esigenze informative anche molto diverse garantendo, allo stesso tempo, l'omogeneità dei contenuti. Si tratta di un network molto articolato, composto non soltanto da soggetti con una diretta responsabilità nell'alimentazione del sistema, come ad esempio, i titolari della responsabilità dei programmi, del monitoraggio e del trattamento dei dati o i soggetti coinvolti nell'attuazione, ma anche di interlocutori esterni, come ad esempio, i valutatori.

Grazie a tale percorso, oggi si dispone di un vero e proprio Sistema Nazionale Unitario di Monitoraggio, una struttura informativa federata impostata in continuità evolutiva rispetto al precedente periodo di programmazione e alimentata dalle singole Amministrazioni secondo regole comuni.

Il Sistema è predisposto per interagire con altre piattaforme informative<sup>[1](#page-5-0)</sup> che contengono ulteriori informazioni riconducibili ai progetti monitorati e ai soggetti ad essi correlati. Le potenzialità che derivano dall'interoperabilità della struttura sono enormi, poiché essa consente di osservare le politiche di coesione nel contesto più ampio delle politiche pubbliche attraverso l'integrazione e la lettura congiunta di dati propri di diversi contesti informativi. L'interoperabilità è stata estesa anche al Sistema ARACNHE messo a disposizione dalla Commissione Europea per favorire l'adozione di strumenti antifrode da parte delle Amministrazioni titolari di Programmi cofinanziati da risorse comunitarie. Il livello di interscambio messo a punto garantisce l'alimentazione del Sistema ARACNHE in maniera centralizzata, sulla base dei dati di monitoraggio presenti nel Sistema Nazionale di Monitoraggio.

Naturalmente, il Sistema è pienamente integrato nell'infrastruttura complessiva del Sistema Informativo IGRUE, che costituisce la piattaforma informativa atta ad interagire sia con i Sistemi Locali delle Amministrazioni, sia con altri Sistemi operanti a livello nazionale. Il patrimonio informativo del Sistema Informativo IGRUE è inoltre reso disponibile ai vari soggetti interessati, secondo le rispettive sfere di competenza.

Esso assicura il rispetto degli adempimenti istituzionali e delle esigenze conoscitive definiti a livello comunitario e nazionale in materia di monitoraggio, a cui dunque compete la rilevazione dei dati inerenti tutti gli interventi della politica di coesione, finanziata sia con risorse comunitarie che nazionali.

Al riguardo, è importante evidenziare che il Sistema Nazionale di Monitoraggio costituisce la fonte ufficiale dei dati inerenti al monitoraggio dei diversi Programmi e progetti finanziati, anche con specifico riferimento alle informazioni relative al calcolo e alla verifica degli indicatori previsti dal quadro di riferimento per l'efficacia dell'attuazione (*Performance Framework*)<sup>[2](#page-5-1)</sup>. La regolare alimentazione del Sistema Nazionale di Monitoraggio, insieme alla disponibilità pubblica su un unico portale nazionale di dati che da esso provengono, consentono di assicurare coerenza e uniformità di trattamento tra Programmi nella definizione e verifica in itinere delle informazioni sull'avanzamento finanziario, fisico e procedurale contenute nel quadro di riferimento per l'efficacia dell'attuazione.

<span id="page-5-0"></span> $<sup>1</sup>$  Tra i sistemi anagrafici di riferimento vanno evidenziati il sistema indice CUP, la Banca</sup> Dati Nazionale dei Contratti Pubblici dell'Autorità Nazionale Anticorruzione (ANAC), Open Coesione, il sistema dell'Agenzia delle Entrate e la Banca Dati Amministrazioni Pubbliche (BDAP).

<span id="page-5-1"></span><sup>2</sup> Cfr. "Documento tecnico per l'identificazione e computo di dati e indicatori rilevanti per il PF dei Programmi sulla base delle informazioni inserite nel Sistema Nazionale di Monitoraggio (BDU 2014-2020" in allegato al Vademecum.

Il patrimonio informativo disponibile nel Sistema nazionale consente, inoltre, il monitoraggio delle Strategie di Specializzazione Intelligente (S3), nazionale e regionali, relativamente alla componente finanziata dalla politica di coesione (Fondi Strutturali e FSC)<sup>[3](#page-6-0)</sup>; nonché il monitoraggio degli Strumenti Finanziari e il relativo *reporting.* A tal riguardo, sulla base dell'esperienza della programmazione 2007/2013, alcune strutture del PUC sono state definite per rilevare in maniera sistematica i flussi finanziari tra i vari soggetti interessati dagli Strumenti finanziari. L'impianto del PUC soddisfa, pertanto, anche i fabbisogni informativi definiti nel Reg. (UE) n. 821/2014 restituendo, in massima parte, le informazion[i4](#page-6-1) necessarie alle Amministrazioni per la predisposizione della Relazione sull'attuazione degli Strumenti Finanziari (cfr. art. 46 del Reg. (EU) n. 1303/2013).

Pertanto, tutti i campi del tracciato del Protocollo Unico di Colloquio vanno obbligatoriamente compilati, ad eccezione dei casi di compilazione condizionata, cioè di quelli il cui valore sia disponibile soltanto sotto determinate condizioni.

Così come prevede l'Accordo di Partenariato 2014-2020 per l'Italia, adottato dalla Commissione Europea il 29 ottobre 2014, il Sistema Nazionale di Monitoraggio è impostato per soddisfare tutte le esigenze informative relative all'attuazione dei Programmi, supportare eventuali processi di riprogrammazione/rimodulazione delle risorse finanziarie e disporre di elementi utili in merito alla fase realizzativa delle politiche e degli interventi, costituendo, come detto, la base informativa di tutta la documentazione ufficiale sull'andamento di progetti e programmi. In particolare, l'Accordo di Partenariato individua alcuni punti fermi che il Sistema Nazionale di Monitoraggio deve garantire e che in effetti assicura:

- Raccogliere i dati a livello di progetto che dunque rappresenta l'unità di rilevazione – attraverso i Sistemi informativi Locali delle singole Amministrazioni;
- Rilevare i dati riferiti a tutti gli interventi della politica di coesione, finanziati sia con risorse comunitarie che nazionali;
- Utilizzare modalità standardizzate di trasmissione dei dati e dei contenuti da parte delle Amministrazioni titolari dei Programmi, anche attraverso

<span id="page-6-0"></span>1

<sup>3</sup> Per il monitoraggio delle azioni afferenti alla *Smart Specialization Strategy*, la tabella di contesto (TC12.9 - Altre Classificazioni) è stata integrata con le specifiche Aree di specializzazione delle Strategie regionali (12 aree) e della Strategia nazionale (5 aree, suddivise per traiettorie). Si rimanda alla sezione "AP 03 - Classificazioni" per maggiori indicazioni.

<span id="page-6-1"></span><sup>4</sup> Per una più accurata rilevazione di informazioni riguardanti la realizzazione delle azioni relative agli Strumenti Finanziari, sono stati inseriti **tre** nuovi indicatori nella tabella di contesto degli indicatori di output comuni (TC44). Si rimanda alla sezione "Indicatori di output" per maggiori indicazioni.

l'utilizzo di un'apposita documentazione condivisa con le Amministrazioni titolari dei Programmi, come vademecum e glossari;

- Raccogliere, attraverso l'utilizzo di un tracciato informatico comune, i dati di monitoraggio di tutti gli strumenti finanziari europei attivi in Italia: Fondi Strutturali, FEASR, FEAMP;
- Rappresentare il riferimento univoco per il rilascio di informazioni sull'attuazione delle politiche di coesione;
- Garantire il collegamento tra i dati di pagamento risultanti dal monitoraggio dei singoli progetti e le relative spese certificate.

I dati del Sistema Nazionale di Monitoraggio costituiscono, inoltre, la principale fonte informativa del portale OpenCoesione (www.opencoesione.gov.it), operativo dal 2012 nell'ambito della strategia di open government sulle politiche di coesione e sviluppo finanziate con risorse nazionali e comunitarie. Il portale OpenCoesione rende pubblicamente disponibili in formato aperto e attraverso mappe e visualizzazioni interattive, dettagli su risorse, avanzamento finanziario, luoghi e ambiti tematici, soggetti coinvolti, tempi di realizzazione dei progetti (cfr. paragrafo 4.4 del presente documento).

Rispetto agli obblighi comunitari per il 2014-2020 in termini di informazione e comunicazione[5](#page-7-0) , il portale OpenCoesione assume il ruolo di portale unico nazionale e, operando in continuità con il ciclo 2007-2013-, assicura la pubblicazione, con cadenza bimestrale e in formato aperto, dei dati del Sistema Nazionale di Monitoraggio sui progetti relativi a tutti i programmi cofinanziati dai Fondi SIE, nonché ai programmi complementari alla Politica di coesione dell'UE che sono parte integrante del processo di programmazione pluriennale. Il portale garantisce, quindi, anche la disponibilità dei contenuti minimi su progetti e beneficiari richiesti dall'Allegato XII al Reg. (UE) 1303/2013.

Nello schema seguente si fornisce una rappresentazione di quanto esposto:

<span id="page-7-0"></span><sup>5</sup> Cfr. in particolare l'art. 115 del Reg. (UE) 1303/2013.

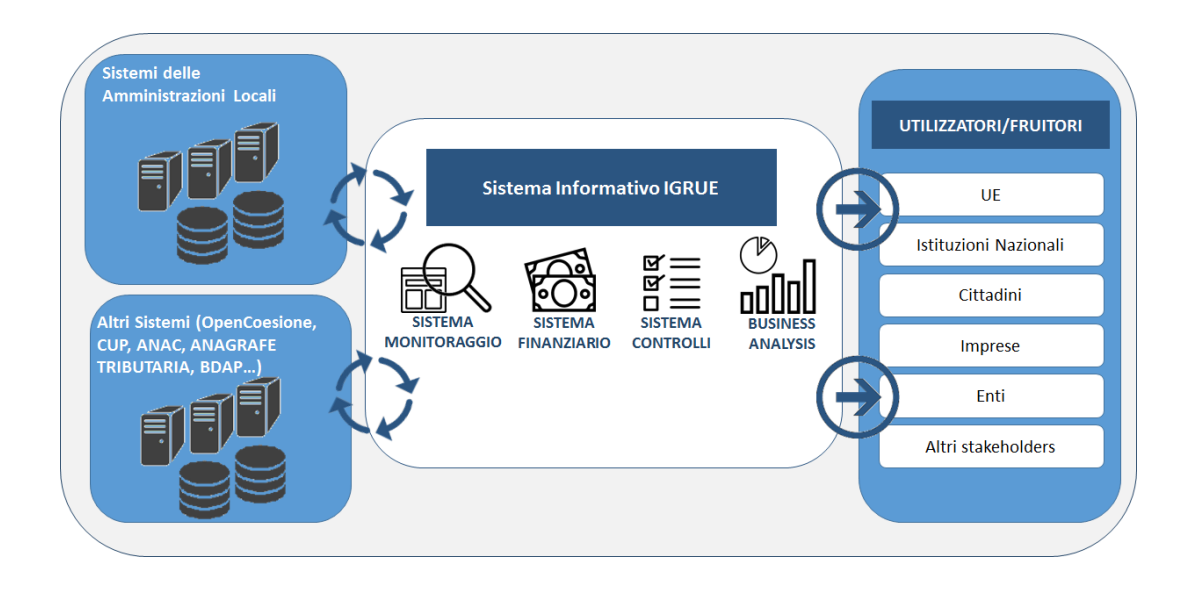

## <span id="page-8-0"></span>**1.2 SCOPO DEL VADEMECUM**

L'elaborazione del Vademecum Monitoraggio è riconducibile al consolidato principio di definizione di metodologie, procedure e terminologie omogenee e condivise di monitoraggio, al fine di conseguire obiettivi comuni in ordine ad un'efficace supervisione dei vari Programmi e progetti da essi finanziati.

Il monitoraggio rappresenta un fondamentale processo di osservazione dell'attuazione delle politiche di sviluppo, ponendosi quale strumento di supporto ai fini dell'ottimizzazione dei processi di programmazione, attuazione e sorveglianza.

Il Vademecum Monitoraggio costituisce uno dei riferimenti del complessivo impianto documentale del monitoraggio e descrive i contenuti e la valenza dei dati interessati dal processo di monitoraggio ai fini di una corretta rilevazione e trasmissione degli stessi al Sistema Nazionale di Monitoraggio operante presso il MEF–RGS–IGRUE.

L'impianto del monitoraggio trae origine dai cambiamenti introdotti sia dalla regolamentazione comunitaria, sia dalle esigenze informative definite a livello nazionale, le quali hanno condotto all'adozione di procedure, regole e insiemi di dati comuni per un'ottimale esecuzione delle attività di sorveglianza.

La descrizione delle entità, delle dimensioni, dei dati e delle procedure di monitoraggio è realizzata nel Vademecum Monitoraggio in coerenza con l'impianto complessivo definito dal Gruppo di Lavoro nazionale sul monitoraggio.

L'approccio programmatico-strategico, in continuità con l'esperienza pregressa di realizzare un raccordo organico della politica di coesione comunitaria con le strategie nazionali al fine di disporre di una visione unitaria delle politiche di sviluppo, ha rafforzato l'indirizzo e la cooperazione istituzionale in materia di monitoraggio per il conseguimento di obiettivi comuni.

## <span id="page-9-0"></span>**1.3 I DOCUMENTI A SUPPORTO DELLE ATTIVITÀ DI MONITORAGGIO**

A livello nazionale, in continuità con l'indirizzo programmatico-strategico adottato, si promuove un approccio che prevede un raccordo organico della politica di coesione comunitaria con le strategie nazionali, che si sostanzia in un processo di integrazione tra le modalità di monitoraggio degli interventi della politica regionale comunitaria e quella nazionale, mediante l'omogeneizzazione sia delle tipologie di dati sia delle procedure di rilevazione, trasmissione e controllo degli stessi.

Nell'ambito del nuovo paradigma di riferimento, il monitoraggio assume un ruolo cardine, costituendo uno strumento indispensabile per consentire in itinere una visione integrata dell'attuazione delle politiche di sviluppo, al fine di valutare la valenza della strategia e dell'impianto programmatico, individuare eventuali criticità e suggerire opportune azioni correttive.

Come evidenziato in precedenza, a livello documentale l'impianto complessivo del monitoraggio - oltre che dal presente Vademecum Monitoraggio - è composto dai seguenti principali riferimenti<sup>6</sup>:

- Protocollo Unico di Colloquio (PUC)
- Protocollo applicativo

<u>.</u>

• Controlli di validazione dei dati di monitoraggio

Di tali documenti si fornisce di seguito una descrizione sintetica della rispettiva finalità e valenza.

<span id="page-9-1"></span><sup>6</sup> I documenti sopraindicati sono disponibili sul Portale IGRUE – Sezione Documentale [\(www.portaleigrue.tesoro.it\)](http://www.portaleigrue.tesoro.it/) e sul portale OpenCoesione (www.opencoesione.gov.it)

## **Protocollo Unico di Colloquio**

Con riferimento ai contenuti del monitoraggio, al fine di definire un tracciato di informazioni unico, a livello nazionale è stato attivato un apposito Gruppo di Lavoro inter-istituzionale che ha portato alla predisposizione del Protocollo Unico di Colloquio.

Il PUC individua e descrive il set di informazioni oggetto di monitoraggio, nel rispetto dell'indirizzo di razionalizzazione del Protocollo definito in relazione al precedente ciclo di programmazione e, come evidenziato nell'Accordo di Partenariato, << prevedendo una maggiore integrazione con altri sistemi informativi che contengono ulteriori informazioni riconducibili ai progetti monitorati e ai soggetti ad essi correlati e costituiscono oggi importanti riferimenti sanciti anche dalla normativa italiana>>.

La definizione delle strutture e dei dati del PUC rappresenta quindi l'esito del lavoro effettuato, che ha posto a fattor comune l'esperienza e le esigenze conoscitive dei vari soggetti istituzionali coinvolti con l'obiettivo di predisporre un documento sul monitoraggio in senso lato, includendo oltre ai progetti cofinanziati dai Fondi Strutturali FESR e FSE anche quelli finanziati nell'ambito del FEASR e del FEAMP, nonché progetti della programmazione nazionale (FSC, altri) non direttamente legati a quella comunitaria.

L'impianto del PUC è stato inoltre oggetto di condivisione con le Amministrazioni titolari di Programmi.

Nell'ambito delle macroattività in cui è logicamente suddivisibile il processo di monitoraggio, il PUC interessa la macroattività legata alla rilevazione dei dati di monitoraggio (cfr. paragrafo "La rilevazione e la verifica dei dati" del presente Vademecum).

**Protocollo applicativo**

Il Protocollo applicativo descrive le caratteristiche e le regole dei vari servizi applicativi che il sistema informativo del MEF–RGS–IGRUE mette a disposizione dei Sistemi Locali gestiti dalle Amministrazioni titolari di Programmi ai fini dell'interazione telematica per lo scambio di dati.

Nell'ambito delle macroattività in cui è logicamente suddivisibile il processo di monitoraggio, il Protocollo applicativo interessa la macroattività legata alle modalità di cooperazione applicativa tra il Sistema Nazionale di Monitoraggio e i Sistemi Locali (cfr. paragrafo "La trasmissione dei dati al Sistema Nazionale di Monitoraggio" del presente Vademecum).

## **Controlli di validazione dei dati di monitoraggio**

Il documento sui Controlli di validazione dei dati di monitoraggio illustra il set di controlli di qualità e coerenza a cui sono sottoposti i dati oggetto di validazione nell'ambito del Sistema Nazionale di Monitoraggio; a seguito dell'esecuzione di tali controlli, il SNM restituisce evidenza dell'esito con indicazione degli eventuali scarti legati a incoerenze/incongruenze riscontrate.

Nell'ambito delle macroattività in cui è logicamente suddivisibile il processo di monitoraggio, il documento sui Controlli di validazione dei dati di monitoraggio interessa la macroattività legata ai controlli sui dati ai fini della validazione delle informazioni sul Sistema Nazionale di Monitoraggio (cfr. paragrafo "I controlli e la validazione dei dati di monitoraggio" del presente Vademecum). Il documento "Controlli di validazione" (Versione 1.0) è stato formalizzato a Novembre 2016.

# <span id="page-12-0"></span>**2. QUADRO DI RIFERIMENTO DEL MONITORAGGIO**

## <span id="page-12-1"></span>**2.1 IL CONTESTO NORMATIVO IN MATERIA DI MONITORAGGIO**

La centralità del Sistema Nazionale di Monitoraggio è evidenziata sia nelle leggi di stabilità 2013 e 2014, sia nell'Accordo di Partenariato 2014-2020.

Infatti, la Legge di stabilità n.147 del 27/12/2013, all'articolo 1 comma 245, dispone che <<Il monitoraggio degli interventi cofinanziati dall'Unione europea per il periodo 2014/2020, a valere sui Fondi Strutturali, sul FEASR e sul FEAMP, nonché degli interventi complementari previsti nell'ambito dell'Accordo di Partenariato finanziati dal Fondo di rotazione di cui alla legge 16 aprile 1987, n. 183, ai sensi del comma 242, è assicurato dal Ministero dell'economia e delle finanze -- Dipartimento della Ragioneria generale dello Stato, attraverso le specifiche funzionalità del proprio sistema informativo>>. E inoltre che <<A tal fine, le Amministrazioni centrali, le regioni e le province autonome di Trento e di Bolzano assicurano, per gli interventi di rispettiva competenza, la rilevazione dei dati di attuazione finanziaria, fisica e procedurale a livello di singolo progetto, secondo le specifiche tecniche definite congiuntamente tra il Dipartimento della Ragioneria generale dello Stato del Ministero dell'economia e delle finanze e le Amministrazioni centrali dello Stato responsabili del coordinamento per i singoli fondi>>.

La successiva Legge di stabilità n.190 del 23/12/2014, articolo 1 comma 703 lettera l), pone ulteriore enfasi sull'importanza del monitoraggio con specifico riferimento alla gestione del Fondo di Sviluppo e Coesione, disponendo che <<Ai fini della verifica dello stato di avanzamento della spesa riguardante gli interventi finanziati con le risorse del FSC, le amministrazioni titolari degli interventi comunicano i relativi dati al sistema di monitoraggio unitario di cui all'articolo 1, comma 245, della legge 27 dicembre 2013, n. 147, sulla base di un apposito protocollo di colloquio telematico>>.

L'Accordo di Partenariato 2014-2020 stabilisce che << a livello centrale, il Sistema Nazionale di Monitoraggio Unitario 2014-2020 è impostato dal Ministero dell'Economia e delle Finanze RGS-IGRUE in continuità evolutiva rispetto al Sistema Nazionale di Monitoraggio unitario 2007-2013, in coordinamento tecnico con il Dipartimento per lo sviluppo e la coesione economica<sup>[7](#page-12-2),</sup> le Amministrazioni Centrali capofila per fondo e le stesse Amministrazioni titolari dei Programmi>>.

Il contesto normativo pone in senso lato l'accento sull'importanza di realizzare un assetto federato di sistemi e flussi informativi che, muovendo da un'efficace e completa rilevazione dei dati a livello locale nei sistemi informativi delle

<span id="page-12-2"></span><sup>7</sup> Da leggersi come Dipartimento per le politiche di coesione presso la Presidenza del Consiglio dei Ministri e Agenzia per la coesione territoriale, secondo quanto previsto dal D.L. 31 agosto 2013, n. 101 convertito con modificazioni dalla L. 30 ottobre 2013, n. 125.

Amministrazioni titolari di Programma – *in primis* ad opera dei beneficiari permetta poi di veicolare e scambiare elettronicamente le informazioni di interesse verso il livello nazionale e quello comunitario, poggiando inoltre sul principio del "single input", ossia di favorire sempre più l'imputazione univoca dei dati ad opera dei soggetti competenti.

Questo indirizzo si riscontra a livello nazionale nell'Accordo di Partenariato, approvato dalla Commissione Europea con decisione C(2014)8021 del 30/10/2014, le cui disposizioni in materia di monitoraggio enfatizzano l'importanza di porre in essere a livello nazionale un assetto complessivo - in termini di sistemi, processi, informazioni, soggetti – in grado di ottimizzare ulteriormente la gestione informatizzata dei dati e dei loro flussi tra i vari attori coinvolti nel processo.

Nell'Accordo di Partenariato è infatti espressamente previsto<sup>[8](#page-13-0)</sup> che <<nel ciclo 2014-2020, le Amministrazioni titolari dei Programmi devono in alcuni casi migliorare e completare i sistemi informativi, in altri casi predisporre apposite interfacce, con l'obiettivo di raggiungere la complessiva integrazione del flusso informativo, in formato esclusivamente elettronico, dal beneficiario alla Commissione europea, compresi tutti i necessari passaggi intermedi in capo alle diverse Autorità responsabili della gestione e del controllo. Tale integrazione deve coprire tutta la filiera informativa, dalla proposta di ammissione di finanziamento fino alla chiusura dei progetti, permettendo ai beneficiari di inviare e ricevere dati e documenti relativi alla gestione, alla sorveglianza e al controllo, alla certificazione delle spese, alla valutazione>>.

Nell'ambito delle disposizioni comunitarie, per i vari Fondi interessati si riscontra un analogo approccio in merito all'esigenza di porre in essere adeguati sistemi informativi e procedure a supporto del monitoraggio.

Per quanto riguarda i Fondi Strutturali e il Fondo di coesione, l'art. 122.3 del Reg. (UE) 1303/2013 dispone che <<gli Stati Membri garantiscono che entro il 31 dicembre 2015 tutti gli scambi di informazioni tra beneficiari e un'Autorità di Gestione, un'Autorità di Certificazione, un'Autorità di Audit e Organismi Intermedi possano essere effettuati mediante sistemi di scambio elettronico di dati.

I sistemi di cui al primo comma agevolano l'interoperabilità con i quadri nazionali e dell'Unione e consentono ai beneficiari di presentare tutte le informazioni una sola volta>>.

In merito al FEASR si evidenzia che, in linea con gli obblighi derivanti dal Reg. (UE) 1303/2013, il Reg. (UE) 1305/2013 sullo Sviluppo Rurale, in particolare nell'ambito del titolo VI, art. 66 e del Titolo VII, art.70, dispone che l'Autorità di Gestione è responsabile dell'efficace, efficiente e corretta gestione e attuazione

<span id="page-13-0"></span><sup>&</sup>lt;sup>8</sup> Cfr. Accordo di Partenariato paragrafo 4.1 "Valutazione dei sistemi esistenti per lo scambio elettronico di dati e sintesi delle azioni pianificate per consentire gradualmente che tutti gli scambi di informazioni tra i beneficiari e le autorità responsabili della gestione e del controllo dei programmi avvengano mediante lo scambio elettronico di dati".

del programma e al tal fine deve assicurare l'esistenza di un sistema elettronico adeguato per la registrazione, la conservazione, la trasmissione e l'aggiornamento dei dati richiesti per il monitoraggio e la valutazione:

«L'autorità di gestione è responsabile dell'efficace, efficiente e corretta gestione e attuazione del programma e, a tal fine, provvede in particolare:

a) ad assicurare l'esistenza di un sistema elettronico adeguato e sicuro per la registrazione, la conservazione, la gestione e la trasmissione di dati statistici sul programma e sulla sua attuazione, richiesti a fini di monitoraggio e valutazione, e segnatamente delle informazioni necessarie per monitorare i progressi compiuti nella realizzazione degli obiettivi e delle priorità prestabiliti;

b) a comunicare alla Commissione, entro il 31 gennaio e il 31 ottobre di ciascun anno del programma, i dati pertinenti sugli interventi selezionati per il finanziamento, tra cui informazioni sugli indicatori di prodotto e su quelli finanziari <<omissis>>

g) a redigere la relazione annuale sullo stato di attuazione del programma, corredata di tabelle di monitoraggio aggregate, e a trasmetterla alla Commissione previa approvazione del comitato di monitoraggio; <<omissis>> »

E continuando all'articolo 75 del citato regolamento, riferito alla redazione della Relazione annuale sull'attuazione della programmazione che:

« 1. Entro il 30 giugno 2016 ed entro il 30 giugno di ogni anno successivo, fino al 2024 compreso, gli Stati membri presentano alla Commissione una relazione annuale sull'attuazione dei programmi di sviluppo rurale nel corso del precedente anno civile. La relazione presentata nel 2016 si riferisce agli anni civili 2014 e 2015.

2. Oltre a rispettare i requisiti di cui all'articolo 50 del regolamento (UE) n. 1303/2013, la relazione annuale sull'attuazione contiene, tra l'altro, informazioni sugli impegni finanziari e sulle spese per misura, nonché una sintesi delle attività intraprese in relazione al piano di valutazione. << omissis>>

5. La Commissione adotta atti di esecuzione che stabiliscono le norme concernenti le modalità di presentazione delle relazioni annuali. Tali atti di esecuzione sono adottati secondo la procedura d'esame di cui all'articolo 84. »

Con riferimento al FEAMP si evidenzia che il Capo VI del Reg. (UE) 508/2014 (agli articoli 107 e seguenti) prevede l'istituzione di un sistema di monitoraggio e valutazione che persegua i seguenti obiettivi:

- a) Dimostrare i progressi e risultati conseguiti nell'ambito della PCP e della PMI, esaminare l'impatto generale e valutare l'efficacia, l'efficienza e la pertinenza degli interventi del FEAMP;
- b) Contribuire a un sostegno più mirato della PCP e della PMI;
- c) Favorire un processo di apprendimento comune basato sull'attività di monitoraggio e di valutazione;
- d) Fornire valutazioni attendibili e adeguatamente documentate degli interventi del FEAMP, di cui tener conto nell'ambito del processo decisionale.

A tal proposito, l'articolo 110 dispone che <<Le informazioni essenziali sull'attuazione del programma operativo, su ciascun intervento selezionato per il finanziamento e sugli interventi ultimati, necessarie a fini di monitoraggio e valutazione, tra cui le caratteristiche salienti dei beneficiari e dei progetti, sono registrate e conservate elettronicamente>>.

#### <span id="page-15-0"></span>**2.2 GLI ATTORI DEL MONITORAGGIO E LE LORO RESPONSABILITÀ**

La responsabilità collettiva del Sistema di monitoraggio italiano - inteso in senso lato come complesso correlato di organizzazioni, procedure, sistemi informativi, dati – è strettamente correlata all'impegno dei diversi attori coinvolti a garantire omogeneità, significatività e qualità dei contenuti/dati, rispetto delle tempistiche, osservanza delle regole, corretta attuazione delle procedure, etc.

Il contributo di ciascun attore risulta infatti fondamentale per dare piena ed efficace attuazione al "Sistema", attuare il processo complessivo e conseguire elevati livelli di qualità, affidabilità e coerenza dei dati oggetto di monitoraggio; ciò costituisce un presupposto imprescindibile per esercitare, a livello nazionale e territoriale, la supervisione e l'indirizzo delle politiche di sviluppo e conseguire gli obiettivi prefissati.

Nella figura seguente si fornisce una esemplificazione della complessità del Sistema di monitoraggio italiano e dei vari soggetti che in esso sono coinvolti a livello territoriale (ossia a livello del Programma di riferimento) e a livello nazionale/comunitario.

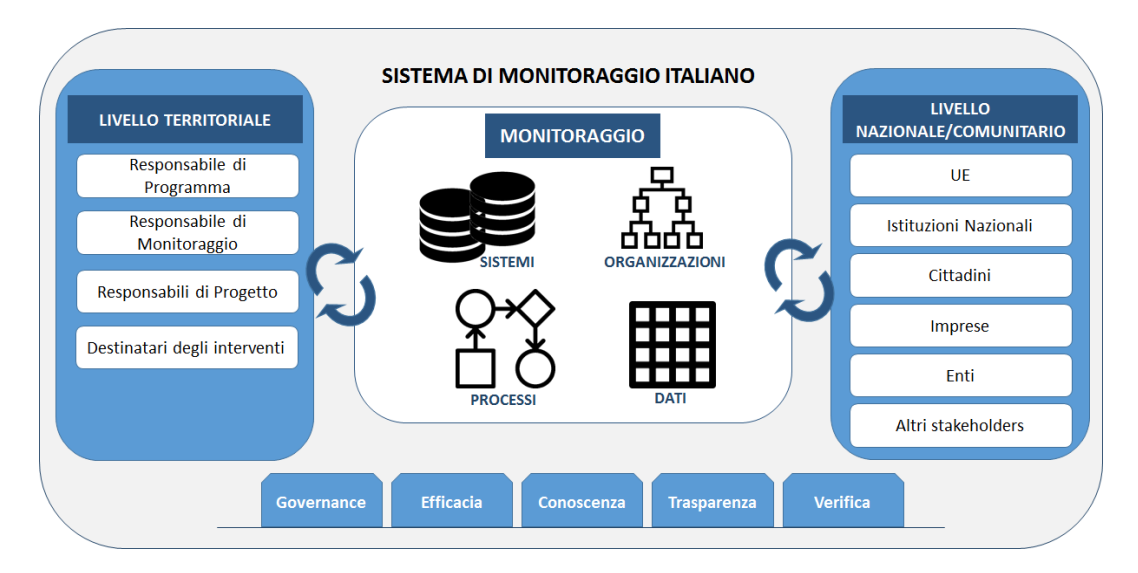

Si riporta inoltre di seguito una descrizione dei principali soggetti che, a vario titolo e con responsabilità differenti, intervengono nel processo di monitoraggio:

## **LIVELLO TERRITORIALE**

#### **Responsabile di Programma**

Il Responsabile di Programma è il soggetto in capo al quale è incentrata la responsabilità dell'attuazione del Programma di riferimento, nelle sue specifiche declinazioni.

Il Responsabile di Programma è individuabile ad esempio nell'Autorità di Gestione (AdG) per i Programmi cofinanziati a livello comunitario.

Il Responsabile di Programma, nell'ambito delle proprie responsabilità, è chiamato a porre in essere tutte le azioni volte ad attuare un ottimale processo di monitoraggio, organizzando il flusso delle informazioni in coerenza e nel rispetto delle disposizioni comunitarie e nazionali, al fine di garantire la disponibilità di dati significativi, attendibili e coerenti.

A tal proposito il Responsabile di Programma deve definire e organizzare il processo di monitoraggio in tutti i suoi aspetti, attraverso una serie di azioni che impattano su aspetti rilevanti e correlati, quali ad esempio:

- Individuare e responsabilizzare i soggetti coinvolti nella rilevazione, trasmissione, gestione e verifica dei dati di monitoraggio;
- Porre in essere un adeguato Sistema Locale per la rilevazione, la gestione e la trasmissione dei dati di monitoraggio ai vari livelli;
- Definire e attuare procedure, tempistiche e strumenti inerenti al monitoraggio e ai dati di interesse del Programma e dei progetti;
- Predisporre e diffondere la documentazione di riferimento e supporto per l'esecuzione delle attività di monitoraggio;
- Interagire a livello nazionale e comunitario con le istituzioni competenti in materia di monitoraggio;
- Validare i dati di monitoraggio del Programma trasmessi al Sistema Nazionale di Monitoraggio<sup>9</sup>.

#### **Responsabile di Monitoraggio**

Il Responsabile di Monitoraggio è il soggetto a cui compete l'organizzazione, l'impostazione e la supervisione operativa del processo di monitoraggio.

Tale ruolo può anche essere direttamente rivestito dal Responsabile di Monitoraggio, tuttavia nella prassi viene solitamente individuato un soggetto ad hoc a cui sono assegnate responsabilità specifiche in materia di monitoraggio.

Il Responsabile di Monitoraggio è individuato dal Responsabile di Programma come figura incaricata di assicurare, oltre all'efficace esecuzione di tutte le procedure inerenti all'ambito del monitoraggio, anche il corretto funzionamento del Sistema Locale informatizzato deputato alla rilevazione e gestione dei dati del Programma di riferimento.

#### **Responsabile di progetto**

<span id="page-17-0"></span><u>.</u>

Il Responsabile di Progetto è il soggetto a cui compete la responsabilità dell'attuazione di un progetto, nell'ambito dell'organizzazione dell'ente che riveste il ruolo di Beneficiario del progetto.

II Responsabile di Progetto può essere un soggetto interno all'Amministrazione (per un progetto a titolarità di una Amministrazione) o esterno a essa (per un progetto a regia di una Amministrazione); in quest'ultimo caso, ad esempio, il Responsabile di Progetto potrebbe essere un dipendente del Comune che risulta Beneficiario di un progetto a regia regionale per la realizzazione di un'opera pubblica.

<sup>9</sup>Il soggetto individuato quale "Autorità responsabile del Programma" è censito sul Sistema Nazionale di Monitoraggio con il profilo di "Responsabile di Programma".

Il Responsabile di Progetto ha la responsabilità di rilevare tutti i dati inerenti al progetto di cui è incaricato assicurandone veridicità, affidabilità e coerenza, oltre che di alimentare con tali informazioni il Sistema Locale di monitoraggio del Programma, in coerenza e nel rispetto delle procedure e delle tempistiche previste per il Programma di riferimento.

## **Destinatari degli interventi**

I Destinatari degli interventi sono i soggetti che beneficiano dell'esecuzione dei progetti e delle realizzazioni da essi prodotte.

Si tratta ad esempio dei partecipanti a progetti inerenti alle politiche attive, alla popolazione di riferimento che usufruisce di un'opera pubblica, ai fruitori di un bene o servizio fornito/erogato, delle imprese o individui (che in questo caso rivestono il ruolo di Beneficiari dei progetti) che a vario titolo ricevono contributi, etc.

In casi specifici, ai fini del monitoraggio la rilevazione dei dati di tali soggetti risulta particolarmente rilevante per condurre analisi in merito alle caratteristiche dei soggetti target delle politiche di sviluppo poste in essere (es: partecipanti alle politiche attive/formazione).

## **LIVELLO NAZIONALE/COMUNITARIO**

## **UE, Istituzioni Nazionali, Cittadini, Imprese, Enti, Altri stakeholders**

Nell'ambito del monitoraggio, i principali soggetti coinvolti a livello nazionale/comunitario possono essere individuati nell'Unione Europea (es: nelle strutture deputate della Commissione Europea, etc.), nelle Istituzioni Nazionali (es: Governo, membri del Gruppo di Lavoro Monitoraggio, etc.), oltre che nei Cittadini, nelle Imprese, negli Enti e negli Altri stakeholders interessati.

Il monitoraggio attuato a livello territoriale con riferimento ai vari progetti e Programmi, e la conseguente corretta e puntuale alimentazione del Sistema Nazionale di Monitoraggio, risulta infatti fondamentale per assicurare che a livello centrale si disponga di un patrimonio informativo in grado di consentire sia l'espressione delle necessarie azioni di governance, indirizzo e supervisione da parte delle istituzioni comunitarie e nazionali, sia l'opportuna diffusione di informazioni e conoscenza sullo stato di attuazione delle politiche di sviluppo a cittadini, imprese, enti e altri stakeholders.

## <span id="page-19-0"></span>**3. IL PROCESSO DI MONITORAGGIO: ENTITA', DIMENSIONI E FASI**

I dati oggetto di monitoraggio sono individuati all'interno del Protocollo Unico di Colloquio, che definisce il tracciato complessivo delle informazioni da trasmettere a livello nazionale e recepisce le esigenze informative dei vari stakeholder istituzionali.

Il monitoraggio costituisce un processo caratterizzato da una serie di principali entità di osservazione e di dimensioni informative, ed è inoltre articolabile in funzione di una serie di fasi operative riconducibili al ciclo di vita di un progetto, che vengono esaminate nel corso del presente capitolo.

Nel paragrafo 3.4 vengono quindi esaminate nel dettaglio tutte le strutture del PUC con tabelle esemplificative e approfondimenti su eventuali specificità.

## <span id="page-19-1"></span>**3.1 ENTITÀ DEL MONITORAGGIO**

Le entità del monitoraggio sono rappresentate dagli oggetti su cui si concentra l'osservazione attraverso i dati rilevati, secondo l'impianto definito nel PUC; ciascuna di tali entità riveste infatti particolare importanza ed ha una propria autoconsistenza informativa ai fini della supervisione complessiva delle politiche di sviluppo.

Le principali entità del monitoraggio, di cui di seguito si fornisce una descrizione della rispettiva valenza informativa, sono rappresentate da:

- Procedure di Attivazione;
- Progetti;
- **Trasferimenti**

#### **Le Procedure di Attivazione**

La Procedura di Attivazione rappresenta la modalità procedurale adottata dall'Amministrazione responsabile del Programma per l'individuazione dei progetti da realizzare e dei rispettivi Beneficiari e si concretizza nella pubblicazione/emissione di bandi, circolari, avvisi pubblici, etc.

Ponendosi a un livello sovraordinato rispetto ai progetti, costituisce un'entità del monitoraggio di rilevante importanza, in quanto fornisce informazioni sullo stato e sulle modalità di attivazione delle risorse a valere sui Programmi di riferimento.

L'associazione di singoli progetti alla stessa Procedura identificativa permette infatti di analizzare le operazioni per aggregati omogenei sotto il profilo delle modalità e dei tempi di attivazione e di ottenere viste di avanzamento a un livello che ben si presta ad analisi comparative. .

Sarà, ad esempio, possibile monitorare congiuntamente l'avanzamento dei progetti selezionati tramite lo stesso bando o confrontare progetti selezionati con processi attuativi differenti per verificare quali siano le modalità amministrative ritenute maggiormente efficaci ed efficienti per l'esecuzione e la capacità di spesa del Programma.

**I Progetti**

Il progetto costituisce la principale entità del monitoraggio, rappresentando l'unità minima di rilevazione della sfera di osservazione a cui vengono correlati specifici insiemi di informazioni che si pongono come attributi a corredo di tale entità concettuale.

Al riguardo, è opportuno evidenziare che il Reg. (UE) 1303/2013 art. 2 definisce come "operazione" <<un progetto, un contratto, un'azione o un gruppo di progetti selezionati dalle Autorità di Gestione dei Programmi in questione o sotto la loro responsabilità, che contribuisce alla realizzazione degli obiettivi di una o più priorità correlate; nel contesto degli strumenti finanziari, un'operazione è costituita dai contributi finanziari di un Programma agli strumenti finanziari e dal successivo sostegno finanziario fornito da tali strumenti finanziari>>.

Il progetto rappresenta pertanto un'entità informativa caratterizzata da una serie di variabili, in termini di obiettivi, tempistica di realizzazione, localizzazione territoriale, risorse finanziarie necessarie e impiegate, indicatori, soggetti coinvolti a vario titolo nella sua attuazione, la cui corretta individuazione assume particolare rilevanza anche rispetto al percorso di trasparenza intrapreso sulle politiche oggetto del monitoraggio.

Pur in presenza di chiarimenti ed esemplificazioni, come anche di seguito riportate, la definizione di progetto sconta delle necessarie soluzioni convenzionali volte a raggiungere la massima omogeneità dell'informazione che si rende disponibile nel Sistema Nazionale di Monitoraggio Unitario. A tale riguardo il Sistema offre la possibilità di dare evidenza della natura integrata (o complessa) di alcune iniziative, articolate su diversi progetti tra loro collegati in un unico "progetto complesso".

E' inoltre opportuno evidenziare che la concezione di "progetto", quale unità minima di rilevazione del monitoraggio, di norma è identificata univocamente da un Codice Unico di Progetto (CUP).

Ai fini del monitoraggio la definizione di progetto è determinata in funzione del tipo di operazione di riferimento che qualifica gli interventi, coerentemente con la classificazione CUP in termini di combinazione di natura e tipologia.

In particolare, nel caso della *realizzazione di lavori pubblici, dell'acquisto di beni e dell'acquisto o realizzazione di servizi*, il criterio guida per l'identificazione del progetto è l'atto amministrativo che decide il progetto pubblico, specificando le attività da svolgere. Il progetto sarà quindi delimitato dagli interventi e dalle attività previste da un atto amministrativo autonomo che ne decide l'attuazione, specificando tempi e risorse necessari.

Nel caso della concessione di incentivi ad attività produttive, per identificare un progetto è necessario un atto amministrativo di concessione di risorse pubbliche a favore di un soggetto privato identificato. Ciascuna assegnazione di risorse a favore di un' impresa in relazione ad una specifica iniziativa o ad un determinato piano di investimenti, costituirà un progetto indipendente.

Nal caso della *concessione di contributi a soggetti diversi da unità produttive* l'identificazione dell'unità progettuale dovrebbe essere effettuata ad un livello di aggregazione maggiore della singola erogazione ad un individuo (es. voucher, dote, etc.). In tale direzione si segnala il lavoro svolto dal coordinamento delle Regioni per il FSE nel quale sono indicate le modalità di individuazione dei progetti rispetto alle diverse modalità di realizzazione delle azioni di sostegno agli individui.

Nel caso della *sottoscrizione iniziale o aumento di capitale sociale (compresi spin off), fondi di rischio o di garanzia,* il progetto è rappresentato dalla costituzione di uno Strumento Finanziario nel cui ambito vengono poi tracciate le successive erogazioni ai soggetti destinatari.

I progetti realizzati nell'ambito dei Programmi della Cooperazione Territoriale (CTE) devono seguire le regole di trasmissione dei dati applicate dal Sistema Nazionale di Monitoraggio e descritte nel **Protocollo unico di colloquio** La trasmissione dei dati al Sistema Nazionale di Monitoraggio può avvenire "per progetto" (Ipotesi A) o per "singolo beneficiario" (Ipotesi B).

**I Trasferimenti**

I Trasferimenti costituiscono un'ulteriore entità del monitoraggio, in quanto rappresentano un oggetto che entra nella sfera di osservazione a un livello parallelo, pur se collegato, rispetto ai progetti.

Il monitoraggio dei Trasferimenti consente di tracciare le erogazioni effettuate dall'Amministrazione titolare del Programma in favore di soggetti esterni (sia pubblici, sia privati) nei casi in cui l'Amministrazione stessa non attui direttamente i progetti, indipendentemente dalla qualifica del ricevente (beneficiario, Organismo Intermedio, soggetti attuatori).

#### <span id="page-22-0"></span>**3.2 DIMENSIONI DEL MONITORAGGIO**

Le dimensioni del monitoraggio sono rappresentate dagli aggregati concettuali su cui si concentra l'osservazione attraverso i dati rilevati, secondo l'impianto definito nel Protocollo Unico di Colloquio; ciascuna di tali dimensioni costituisce un insieme informativo omogeneo, che solitamente include una pluralità di Strutture dati del PUC, e consente di porre la sfera di osservazione su uno specifico aspetto del monitoraggio (es: finanziario, fisico, etc.).

Le principali dimensioni del monitoraggio, di cui di seguito si fornisce una descrizione della rispettiva valenza informativa, sono rappresentate da:

- Anagrafica e classificazioni
- Soggetti correlati
- Dati Finanziari
- Dati Fisici
- Dati Procedurali
- **Formazione**
- Procedure di aggiudicazione

### **Anagrafica e classificazioni**

La rilevazione dei dati anagrafici dei progetti ne consente l'identificazione nell'ambito della sfera di osservazione del monitoraggio.

Tale set di informazioni è finalizzato a "censire" i singoli progetti e rappresenta un adempimento propedeutico al monitoraggio dell'avanzamento finanziario, fisico e procedurale degli stessi; tutte le informazioni richieste dal PUC costituiscono prevalentemente attributi a corredo dell'unità minima di rilevazione costituita dal progetto.

I dati anagrafici definiscono il progetto, oltre che in funzione della codifica atta a<br>consentirne univocamente l'identificazione nel Sistema Nazionale di univocamente l'identificazione nel Sistema Nazionale di Monitoraggio, in funzione di variabili di contesto generali, quali in primis il CUP e il tipo di operazione (da intendersi in termini di combinazione di natura e tipologia secondo la classificazione CUP<sup>[10](#page-23-0)</sup>).

Gli altri dati anagrafici rilevanti sono individuabili nel titolo, nella sintesi descrittiva del progetto, nella codifica dell'eventuale regime di aiuto sulla cui base è concesso il finanziamento, nelle date di inizio e fine del progetto e nell'indicazione che il progetto sia stato eventualmente individuato con una Procedura di Attivazione cosiddetta "originaria" (ossia relativa a precedenti cicli di programmazione o comunque con altri strumenti attuativi).

All'insieme dei dati anagrafici del progetto è correlato il set di informazioni che ne permette l'inquadramento nell'ambito del Programma di riferimento e nel più ampio sistema di classificazioni richieste a livello comunitario e nazionale.

L'inquadramento di un progetto attraverso i dati di classificazione consente di restituire un quadro d'insieme coerente e significativo rispetto alle principali variabili del periodo di programmazione.

La classificazione del progetto avviene in funzione di una serie di aggregati, per ciascuno dei quali occorre specificare una pluralità di informazioni.

Le informazioni relative alla dimensione anagrafica e di classificazione hanno pertanto la finalità di definire l'esistenza del progetto e la sua collocazione nel contesto programmatico di appartenenza, esplicitandone il riferimento alle codifiche utilizzate a livello comunitario e nazionale.

<span id="page-23-0"></span><sup>10</sup> Cfr. Manuale utente del Sistema Codice Unico di Progetto (CUP), http://www.cipecomitato.it/it/documenti/Manuale\_utente\_.pdf.

# **Soggetti correlati**

La rilevazione dei dati relativi ai soggetti correlati consente l'identificazione degli attori che a vario titolo agiscono rispetto al ciclo di vita del progetto, in funzione delle rispettive responsabilità di azione.

Tale set di informazioni è finalizzato ad alimentare progressivamente una sorta di elenco dei soggetti che rivestono specifici ruoli amministrativi ed operativi rispetto ai progetti oggetto di realizzazione.

Alla luce dell'impostazione adottata nel PUC, in relazione al progetto si distinguono quattro ruoli principali (Struttura SC00):

- Programmatore del progetto;
- Beneficiario del progetto;
- Attuatore del progetto;
- Realizzatore del progetto.

Il tracciato prevede, inoltre, la rilevazione dei soggetti partecipanti a progetti di politiche attive, finanziati prevalentemente dal FSE (Struttura SC01) e dei soggetti percettori di pagamenti (Struttura FN08). Tali soggetti possono anche coincidere con alcuni di quelli nei quattro ruoli principali, ma vengono comunque rilevati distintamente.

## **Dati finanziari**

Il monitoraggio finanziario permette di osservare i dati finanziari legati ai progetti e ai Programmi nel cui ambito essi sono attuati.

Il livello di dettaglio del monitoraggio permette di esaminare i flussi finanziari di ogni singolo progetto rispetto a vari aggregati concettuali.

E' importante in primo luogo evidenziare che i dati finanziari devono essere monitorati secondo una duplice ottica di osservazione:

• Rispetto al progetto considerato nella sua interezza;

• Rispetto al progetto osservato con specifico riferimento al Programma nel cui ambito esso viene attuato e finanziato.

Infatti, oltre al monitoraggio delle grandezze finanziarie complessivedel progetto (nelle Strutture del PUC quali Finanziamento, Impegni, Pagamenti, Quadro economico, Piano dei Costi, Economie), il Sistema Nazionale di Monitoraggio richiede la rilevazione anche della quota parte di tali grandezze riferibili alle risorse finanziarie dei Programmi nel cui ambito il progetto viene incluso (nelle Strutture del PUC quali Costo ammesso, Impegni ammessi, Pagamenti ammessi, Spese certificate).

Fanno eccezione a questa impostazione, i progetti suddivisi in fasi e realizzati su due distinti cicli di programmazione (progetti "a cavallo")<sup>[11](#page-25-0)</sup>, rispetto ai quali, al fine di evitare duplicazioni di informazioni, si richiede di procedere con il monitoraggio di due progetti separati ma riconducibili ad unità attraverso il medesimo CUP. E' necessario considerare le due fasi progettuali come aventi una propria completezza e coerenza, sia da un punto di vista finanziario sia funzionale. Il monitoraggio ipotizzato permetterà, quindi, di conservare la completezza e coerenza di ciascuna fase nel relativo periodo di programmazione e nel contempo di consentire la ricostruibilità delle informazioni del progetto nel suo insieme<sup>12</sup>.

Nel PUC è inoltre presente la Struttura Percettori, i cui dati sono volti a rilevare l'associazione del singolo Pagamento erogato al rispettivo soggetto ricevente.

Un'ulteriore modalità di osservazione dei dati finanziari oggetto di monitoraggio è riconducibile a due fasi del ciclo di vita del progetto: la fase di programmazione e quella di attuazione.

Nella figura seguente si riporta uno schema che riassume visivamente la suddivisione logica delle Strutture del PUC relative ai dati finanziari rispetto sia all'ottica di osservazione del progetto (dati finanziari del progetto complessivamente inteso e dati finanziari del progetto rispetto al Programma), sia rispetto alla fase (programmazione e attuazione).

<span id="page-25-0"></span> $11$  Per la definizione di "progetti suddivisi su due periodi di programmazione" si fa riferimento ai punti 3.3 e 3.4 dell'Allegato alla Decisione della Commissione C( 2015) 2771 final del 30/04/2015.

<span id="page-25-1"></span><sup>12</sup> Cfr. Nota MEF-IGRUE - Prot. 61216 del 31/03/2017 - "Indicazioni per il monitoraggio dei progetti suddivisi su due periodi di programmazione ("progetti a cavallo" tra il ciclo di programmazione 2007-2013 e 2014-2020). La Nota è in allegato al presente Vademecum.

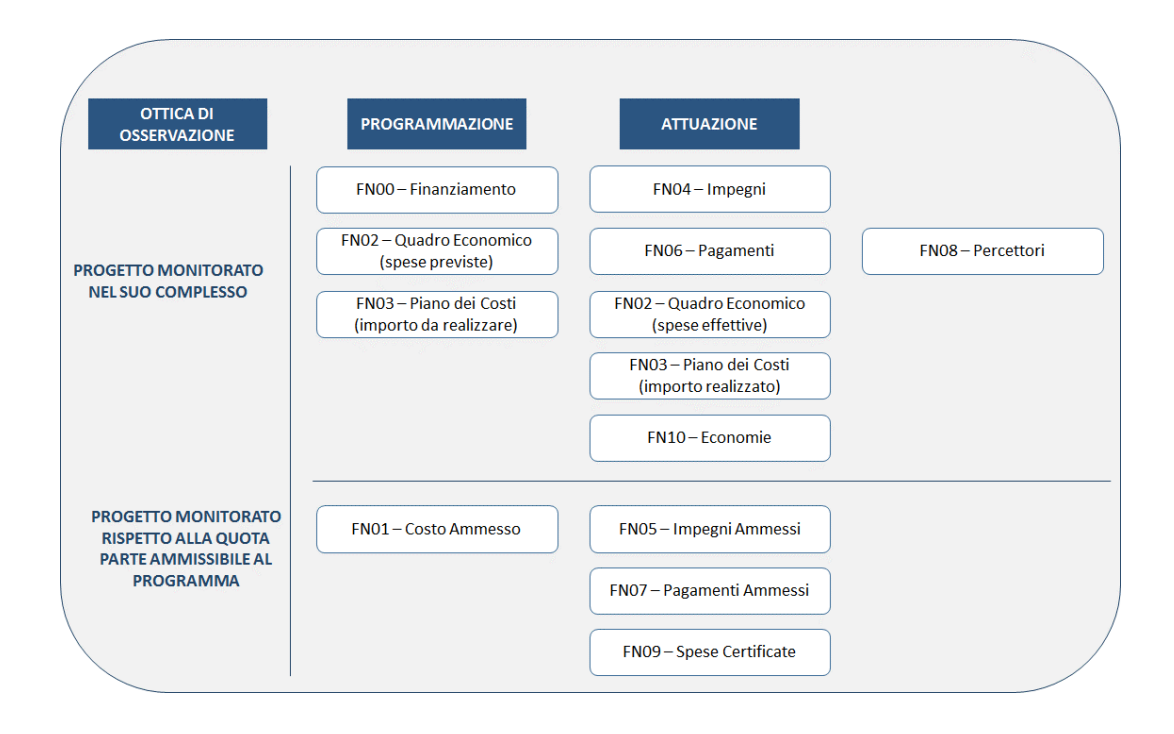

**Dati fisici**

Il monitoraggio fisico consiste nella rilevazione delle realizzazioni di ogni progetto, attraverso la misurazione dei valori programmati e conseguiti rispetto agli indicatori di output ad esso associati.

A tal fine, è stata definita una lista di indicatori comuni nazionali (già disponibili o da integrare nel sistema CUP) e comunitari (c.d. *Common Indicators*) per il monitoraggio fisico dei progetti.

Inoltre, per rispondere a specifiche esigenze di monitoraggio fisico dei Programmi, il PUC consente anche la rilevazione e comunicazione dei dati relativi all'avanzamento dei progetti attraverso specifici indicatori eventualmente previsti da ciascun Programma.

Per gli indicatori fisici è richiesta obbligatoriamente la quantificazione del valore programmato (quantificazione ex-ante/target) all'atto dell'inizializzazione del progetto e del valore realizzato (alla conclusione del progetto e, ove possibile, in itinere).

Ai fini del conseguimento di quanto previsto dal meccanismo del *Performance Framework*, il Sistema Nazionale di Monitoraggio rileva, alle scadenze prestabilite, l'avanzamento degli indicatori candidati da ciascun Programma nell'ambito del quadro di riferimento dell'efficacia dell'attuazione.

Il monitoraggio non prevede Indicatori di risultato misurabili a livello di progetto; tuttavia, essendo utile disporre di un collegamento dei progetti ai risultati cui la programmazione mira ai vari livelli, è necessario specificare l'associazione di ciascun progetto ad uno degli Indicatori di risultato della batteria comune individuata, al cui avanzamento il progetto contribuisce.

Un'analoga modalità è prevista per segnalare il collegamento di uno specifico progetto a un Indicatore di risultato definito direttamente in riferimento al Programma nel cui ambito il progetto viene attuato; anche in questo caso, peraltro, tale collegamento con una lista di Indicatori di risultato di Programma non comporta la valorizzazione diretta del target o dell'avanzamento dell'indicatore a livello di progetto, ma la sola associazione del progetto a tale indicatore.

**Dati procedurali**

Il monitoraggio procedurale consente di eseguire la sorveglianza dei progetti e dei Programmi da un punto di vista temporale e interessa entrambe le entità del monitoraggio rappresentate dalla Procedura di Attivazione e dal Progetto.

Il monitoraggio della Procedura di Attivazione avviene internamente alla rilevazione dei dati anagrafici della stessa, attraverso le date di avvio e fine.

A livello di Progetto il monitoraggio procedurale rileva le varie fasi dell'iter attuativo (distinte in funzione della Natura CUP), delle quali si rilevano le date previste ed effettive di espletamento.

Le date previste ed effettive di ciascuna fase costituiscono gli elementi principali del monitoraggio dello stato di attuazione di un progetto e, quindi, delle politiche di sviluppo comunitarie e nazionali, anche per l'individuazione delle operazioni avviate, in corso di attuazione o interamente attuate ai fini della rilevazione dei *Key Implementation Steps* e del livello di avanzamento degli indicatori di output previsti nell'ambito del *Performance Framework (PF).* [13.](#page-27-0)

<span id="page-27-0"></span><sup>&</sup>lt;sup>13</sup> Cfr. "Documento tecnico per l'identificazione e computo di dati e indicatori rilevanti per il PF dei Programmi sulla base delle informazioni inserite nel Sistema Nazionale di Monitoraggio (BDU) 2014-2020". Il documento è in allegato al presente Vademecum.

## **Formazione**

Oggetto di osservazione del monitoraggio sono anche le politiche attive e di formazione ed i soggetti in esse coinvolti.

Si tratta ad esempio del monitoraggio dei corsi di formazione, per i quali il PUC richiede di rilevare un set informativo specifico (di interesse ai fini del SISTAF) sulla formazione erogata su tutto il territorio nazionale indipendentemente dalla fonte di finanziamento.

A tale aspetto si aggiunge il monitoraggio dei destinatari delle politiche attive, per i quali sono richieste una serie di informazioni sulle caratteristiche dei singoli soggetti che vi prendono parte.

I destinatari dei singoli corsi di formazione sono rilevati individualmente nell'anagrafica dei Partecipanti (Struttura del PUC **SC01 - Partecipanti inclusi in politiche attive**).

#### **Procedure di aggiudicazione**

Oggetto di osservazione del monitoraggio sono anche le Procedure di Aggiudicazione ai sensi del D.Lgs 50/2016 e di ogni altra disciplina normativa attraverso le quali si perviene all'individuazione del soggetto Realizzatore (es: la ditta/società che realizzerà l'opera o che fornirà i beni e/o servizi).

E' opportuno sottolineare che a ogni progetto possono essere collegate una o più Procedure di Aggiudicazione, a seconda della complessità del progetto e/o della natura delle attività da porre in essere.

L'alimentazione di questa sezione ha impatto anche sul monitoraggio delle performance dei "Piani di rafforzamento Amministrativo" (PRA) di cui ciascuna Amministrazione si è dotata per la programmazione 2014/2020.

## <span id="page-28-0"></span>**3.3 FASI DEL MONITORAGGI/O**

Il processo di monitoraggio può essere concettualmente articolato nelle seguenti principali fasi, riferibili al ciclo di vita di un progetto (a partire dalla sua individuazione fino alla sua conclusione).

Le principali fasi del monitoraggio, di cui di seguito si fornisce una descrizione della rispettiva valenza informativa, sono rappresentate da:

### **Fase di attivazione**

La fase di attivazione rappresenta il momento preliminare della gestione amministrativa, attraverso il quale si dà corso alla destinazione di una quota parte delle risorse della dotazione complessiva definita nel piano finanziario del Programma per il finanziamento di progetti.

L'attivazione si concretizza nell'espletamento di procedure amministrative che conducono all'individuazione dei beneficiari e dei progetti da realizzare.

In tale fase del processo l'entità di osservazione è rappresentata dalla "Procedura di Attivazione", per la quale occorre monitorare una serie di informazioni legate ai passaggi operativi che permettono l'identificazione dei beneficiari e dei progetti.

#### **Fase di inizializzazione**

La fase di inizializzazione rappresenta il momento a partire dal quale l'entità "Progetto" viene censita ed inclusa nella sfera di osservazione per essere monitorata in funzione delle varie fasi del relativo ciclo di vita.

#### **Fase di attuazione**

La fase di attuazione si riferisce all'attività di realizzazione dell'entità "Progetto" e prevede la rilevazione dei dati di avanzamento relativi alle dimensioni finanziaria, procedurale e fisica, oltre ad altri corredi di informazioni.

Il beneficiario è chiamato a registrare e gestire - in un processo di frequente interazione con il/i soggetto/i incaricato/i della realizzazione - un set composito di informazioni significative, al fine di disporre di un quadro costantemente aggiornato sullo stato dell'arte della realizzazione del progetto in relazione ai valori e ai target definiti in sede di inizializzazione programmatica.

Il monitoraggio del progetto nella fase di attuazione consente pertanto di supervisionarne la progressione in termini finanziari, economici, procedurali (capacità di spesa, rispetto della tempistica prevista, etc.), supportando l'individuazione sia di potenziali elementi di successo sia di eventuali fattori di criticità attuativa e favorendo di riflesso la definizione delle conseguenti azioni correttive.

E' opportuno evidenziare che nella fase di attuazione i dati già inseriti nel corso delle precedenti fasi di monitoraggio potrebbero eventualmente essere modificati/aggiornati, ad esempio a seguito di rimodulazioni del progetto in termini finanziari, procedurali, etc.

### **Fase di conclusione**

La fase di conclusione si riferisce al completamento delle attività di realizzazione dell'entità "Progetto", con la conseguente rilevazione finale dei dati relativi alle dimensioni finanziaria, procedurale e fisica.

Il monitoraggio del progetto in questa fase prevede di completare la rilevazione delle informazioni con altri dati a consuntivo.

Con la rilevazione conclusiva del corredo di informazioni legate al progetto si perviene alla composizione di un quadro aggregato delle realizzazioni e perciò significativo, che consente di effettuare una serie di analisi e valutazioni in merito al conseguimento degli obiettivi prefissati in sede programmatica e all'efficacia complessiva delle politiche di investimento poste in essere.

Si riporta di seguito un tabella che rappresenta un quadro generale riepilogativo delle Strutture del PUC da alimentare rispetto alle varie Fasi del processo di monitoraggio. Nell'ultima colonna è inoltre presente un link per consultare la sezione relativa alla Struttura PUC di interesse.

Si evidenzia che la descrizione del monitoraggio secondo l'articolazione in fasi del ciclo di vita del progetto è riportata nel seguito a solo scopo di esemplificazione e la correlazione tra le suddette fasi e le Strutture interessate del PUC non rappresenta un'indicazione rispetto ai dati di monitoraggio da trasmettere al Sistema Nazionale di Monitoraggio.

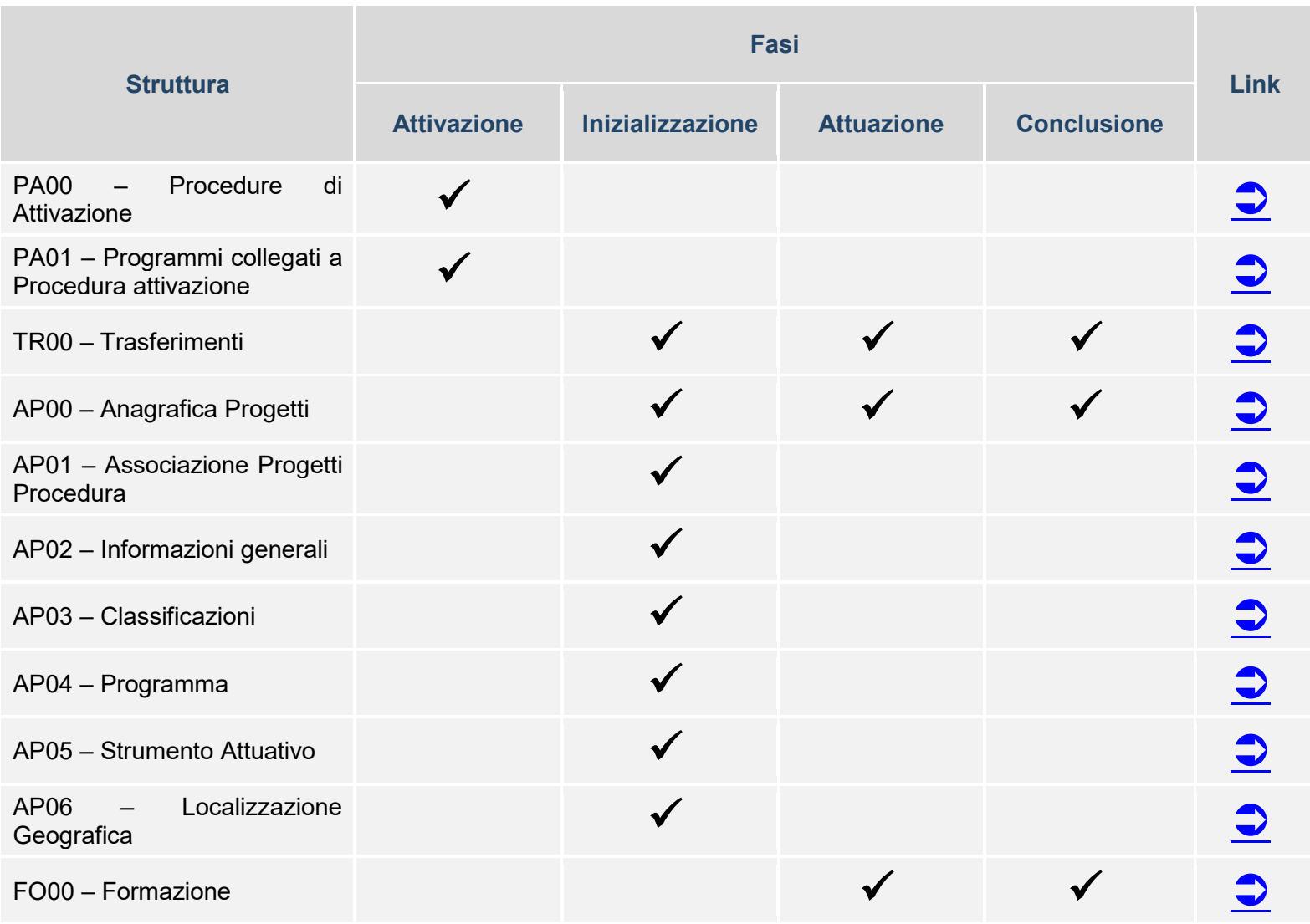

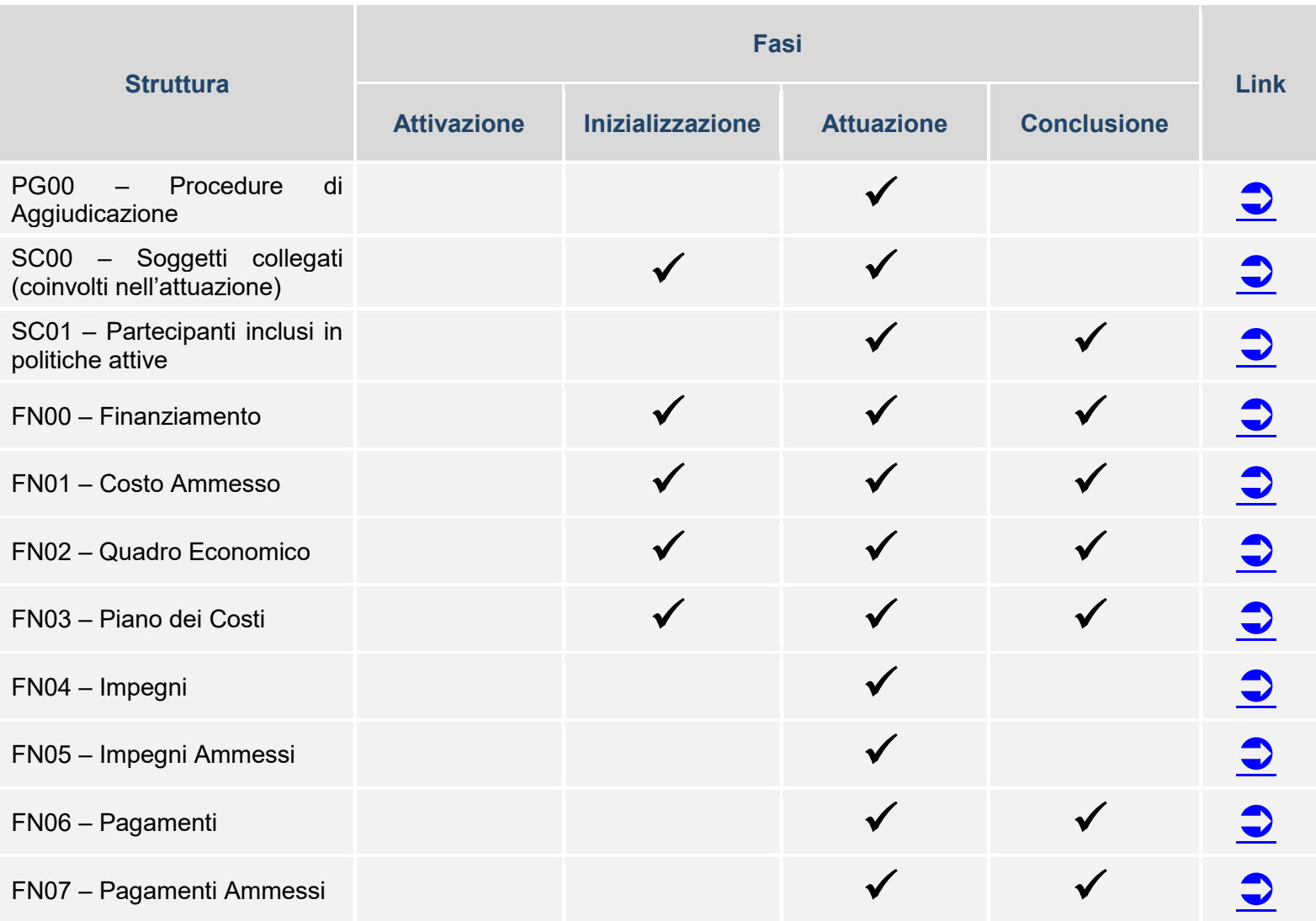

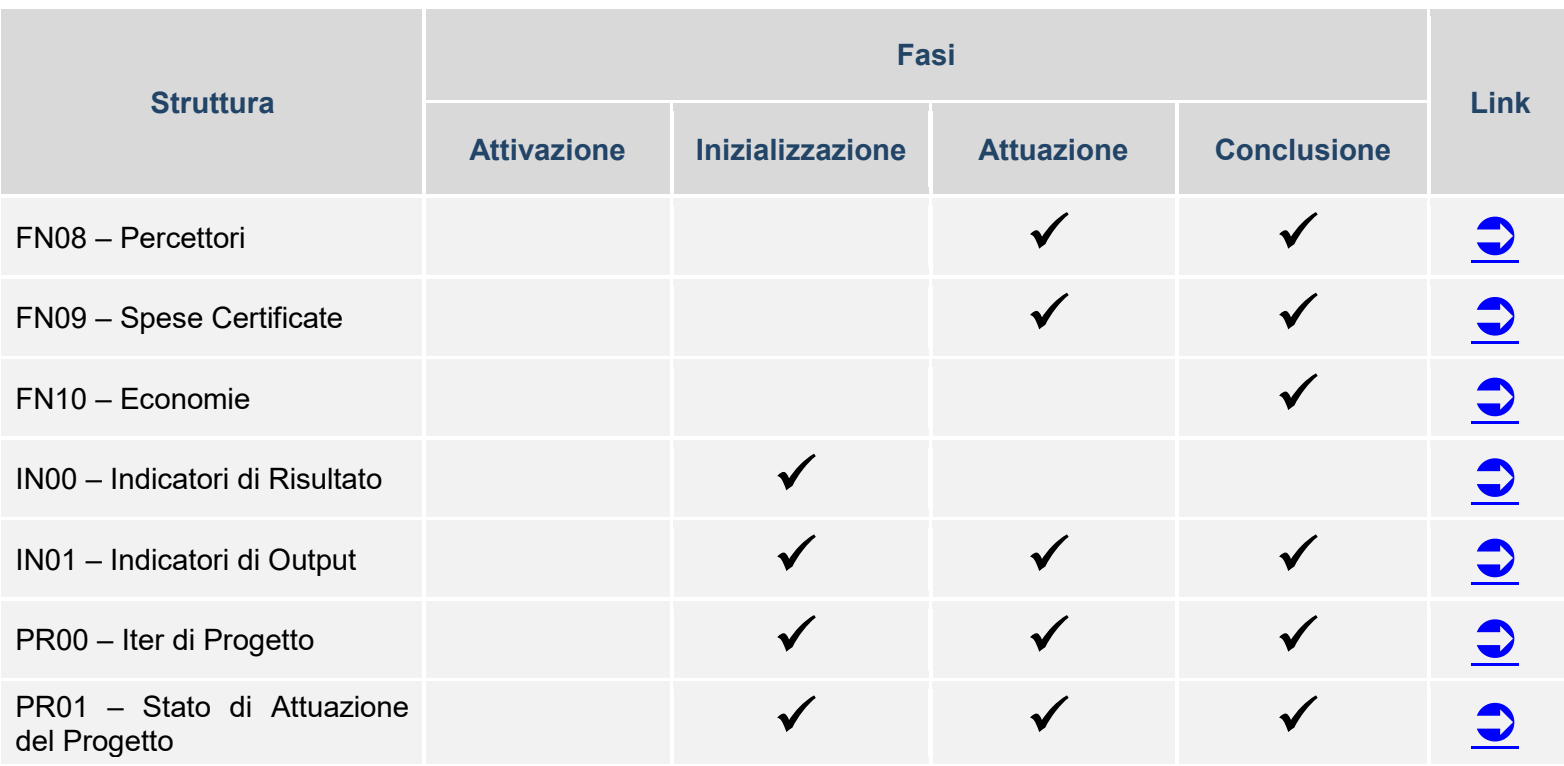

# <span id="page-34-0"></span>**3.4 STRUTTURE DEL PROTOCOLLO UNICO DI COLLOQUIO**

Nella figura seguente, a titolo di esemplificazione grafica, si fornisce uno schema del PUC con la relativa articolazione per aggregati concettuali in termini di entità, sezioni e strutture dati.

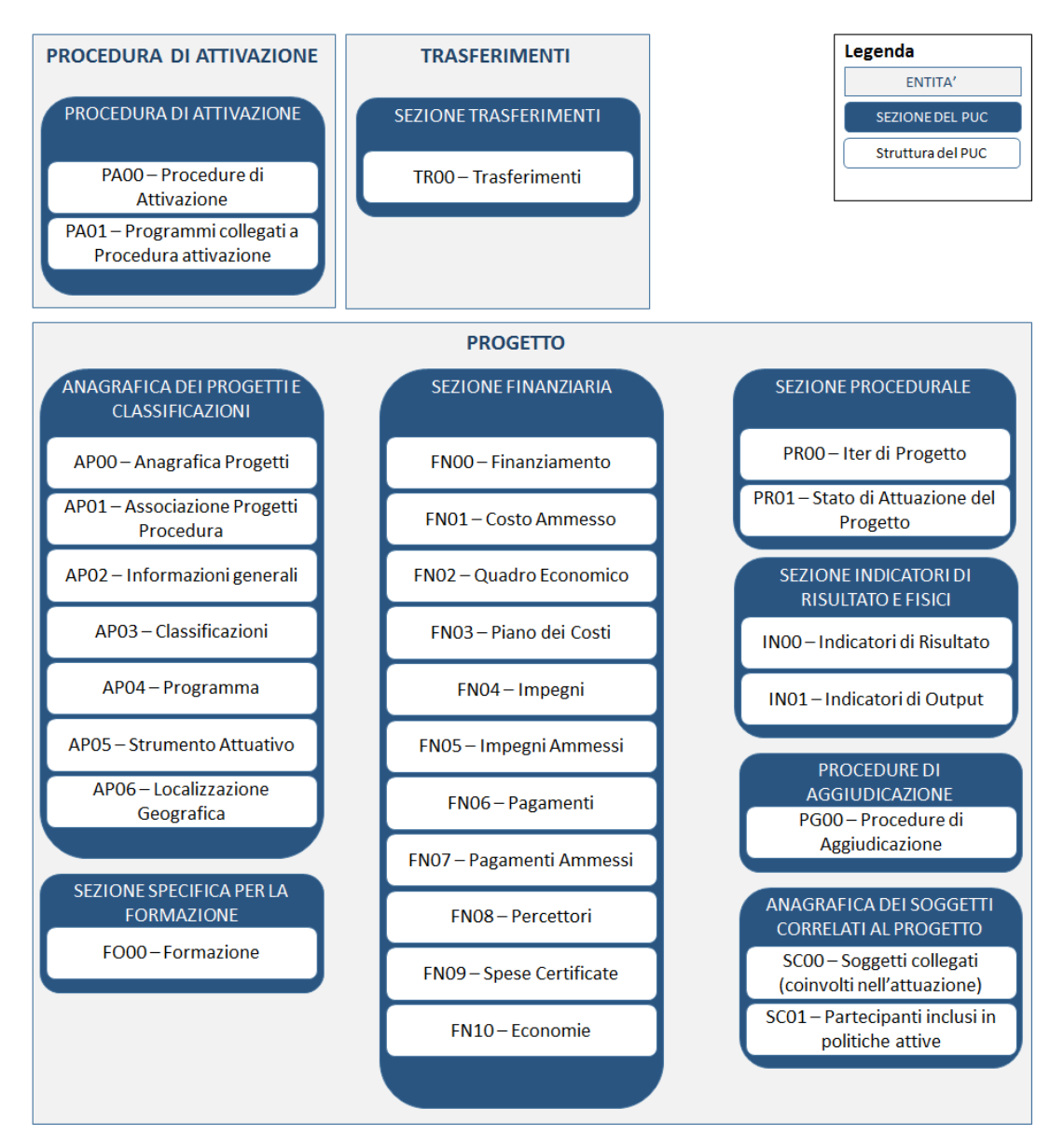

Per ciascuna Struttura del PUC, nel seguito del presente paragrafo, si riporta una sezione in cui viene in primo luogo fornita una descrizione della valenza informativa e dei dati di monitoraggio interessati. La sezione contiene inoltre una tabella in cui, al solo scopo di esemplificazione, si riporta il tipo di informazioni che interessa la Struttura in oggetto rispetto all'articolazione in fasi del processo di monitoraggio. Al termine della sezione è fornita inoltre evidenza delle eventuali casistiche che rappresentano specificità di rilevazione rispetto alla modalità generale (es: differenze nella rilevazione di alcuni dati in funzione del Fondo di riferimento, del tipo di progetto, etc.).

Nella figura seguente si riporta schematicamente l'articolazione di una sezione dedicata a una Struttura PUC.

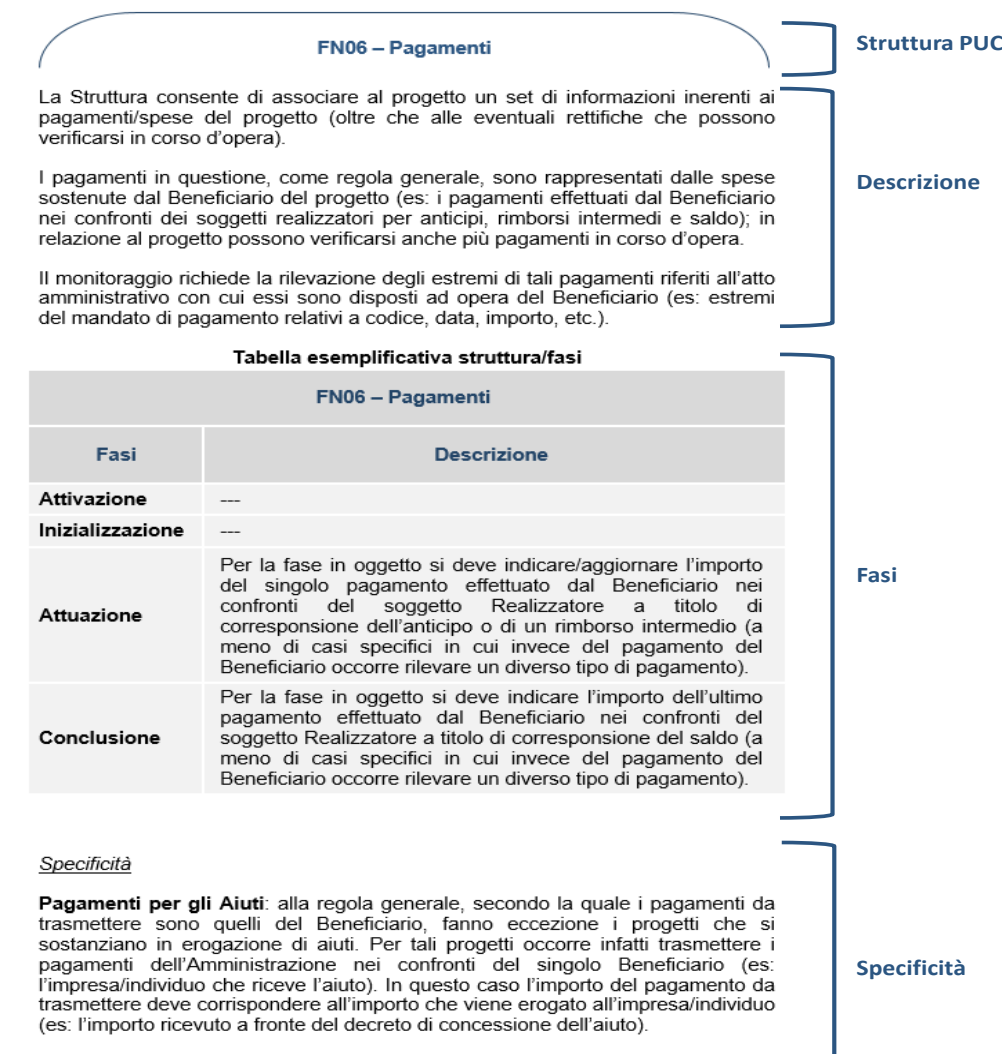

Pagamenti per gli Strumenti finanziari: per tali progetti è richiesta la rilevazione di una duplice tipologia di pagamenti:
# *3.4.1 SEZIONE PROCEDURE DI ATTIVAZIONE*

<span id="page-36-0"></span>-

#### **PA00 - Procedure di attivazione**

La Struttura contiene i principali dati che caratterizzano la Procedura di Attivazione, che costituisce una importante entità del monitoraggio ai fini di ottenere un'osservazione dei Programmi anche in una fase anticipatoria rispetto a quella di monitoraggio dei progetti veri e propri, in quanto attiene a un livello preliminare e sovraordinato rispetto ai progetti.

La Procedura di Attivazione consente infatti di pervenire all'individuazione dei progetti e dei relativi beneficiari e le informazioni da rilevare consentono di monitorarne vari aspetti.

In primo luogo sono richiesti alcuni dati che consentono di identificare univocamente la Procedura di Attivazione, quali il Codice univoco attribuito alla Procedura di Attivazione nell'ambito del Sistema Nazionale di Monitoraggio (attraverso un apposito web service, le cui modalità sono descritte nel Protocollo applicativo) $14$ .

Altri dati richiesti sono il Codice attribuito alla Procedura di Attivazione nel Sistema Locale e (ove presente) il Codice che nel Registro Nazionale delle Agevolazioni (codice RNA), individua univocamente una specifica misura di aiuto nel caso di Procedure che si sostanzino nella concessione di erogazioni nell'ambito di regimi di aiuto.

E' opportuno evidenziare che la Procedura di Attivazione, nell'ambito del PUC, è da intendersi come un'unica entità di monitoraggio, le cui informazioni sono incluse in parte nella presente Struttura e in parte nella Struttura PA01 – Programmi collegati a Procedura attivazione (descritta nel seguito).

<sup>14</sup> Il Protocollo applicativo illustra le caratteristiche e le regole dei vari servizi applicativi web che il sistema informativo del MEF–RGS–IGRUE mette a disposizione dei Sistemi Locali gestiti dalle Amministrazioni titolari di programmi ai fini dell'interazione telematica per lo scambio di dati, tra i quali figura anche il web service per l'assegnazione del codice della Procedura di Attivazione.

# **PA00 – Procedure di Attivazione Fasi Descrizione Attivazione** Per la fase in oggetto si devono indicare una serie di informazioni che qualificano la Procedura di Attivazione attraverso la quale si perviene all'identificazione dei beneficiari e dei progetti. **Inizializzazione** --- Attuazione **Conclusione** ---

# **Tabella esemplificativa struttura/fasi**

#### *Specificità*

**Procedura di Attivazione per gli Aiuti**: nel caso di concessione di incentivi ad unità produttive oppure di concessione di contributi ad altri soggetti, la Procedura di Attivazione riguarda l'insieme dei passaggi amministrativi posti in essere ai fini della concessione dell'aiuto/finanziamento a imprese oppure a individui.

In questa casistica per il monitoraggio è necessario, oltre ad indicare il Codice che nel costituendo Registro Nazionale delle Agevolazioni è atto ad individuare univocamente la specifica misura di aiuto, valorizzare a S (Si) il campo FLAG\_AIUTI, appunto per indicare che la Procedura di Attivazione riguarda una concessione di aiuti.

Si evidenzia che nel caso di Procedure di Attivazione che non prevedano la pubblicazione di una graduatoria finale derivante dalla selezione dell'insieme di imprese o individui beneficiari degli aiuti/finanziamenti, ma una progressiva individuazione di tali soggetti (es: procedure cosiddette "a sportello"), il campo DATA FINE PROCEDURA andrà valorizzato solo al termine effettivo della Procedura di Attivazione (es: quando non è più possibile presentare ulteriori domande di aiuto/finanziamento per conclusione dei previsti termini temporali della Procedura, quando le risorse finanziarie messe a disposizione dalla Procedura risultano esaurite in quanto totalmente erogate, etc.).

**Procedura di Attivazione per il FEASR**: in generale, la sezione contiene le informazioni relative ad un **avviso ad evidenza pubblica bando o similare**, individuato come unità minima cui corrisponde un unico importo stanziato, unica data di apertura e unica data chiusura riferita all'avviso ad evidenza pubblica bando o similare. Al di sotto del bando nell'ambito della programmazione sono individuati i progetti, che coincidono, nel FEASR, con la domanda di aiuto e sono univocamente identificati nei singoli sistemi gestionali. Le domande di aiuto a loro volta possono essere presentate da una persona fisica o giuridica, che rappresentano il beneficiario, ovvero l'assegnatario di fondi.

*Indicazioni operative per il FEASR:*

- il campo relativo al codice RNA, condizionato nel PUC, sarà valorizzato solo quando entrerà a regime il registro di tutti gli aiuti collegati al FEASR;
- il campo relativo al responsabile della procedura di attivazione organismo intermedio - riguarda i soggetti (provincie o altri soggetti locali) con deleghe di programmazione;
- il campo relativo alla data fine procedura è valorizzato con la data di scadenza del tipo di procedura di attivazione;
- riguardo ai trascinamenti, la compilazione del protocollo unico di monitoraggio inizia dalla tabella AP00 - Anagrafica progetti, avendo cura di preimpostare il valore della tabella TC48 a 1 - Bando, circolare, avviso ad evidenza pubblica, manifestazione di interesse – Completamento Programmi cicli precedenti." La tabella AP01 non dovrà essere compilata non disponendo dell'associazione codice locale progetto con la relativa procedura di attivazione.

# **PA01 – Programmi collegati a Procedura attivazione**

La finalità della Struttura è di consentire l'associazione della Procedura di Attivazione al Programma di riferimento (uno o più di uno), indicando inoltre l'importo della stessa che risulta attivato a valere sul Programma.

In tal senso, occorre specificare il Codice del Programma nel cui ambito la Procedura di Attivazione è stata posta in essere e il relativo ammontare di risorse.

Come anticipato in precedenza, si ribadisce che la Procedura di Attivazione, nell'ambito del PUC, è da intendersi come un'unica entità di monitoraggio, le cui informazioni sono incluse in parte nella presente Struttura e in parte nella Struttura PA00 – Procedure di Attivazione (descritta in precedenza).

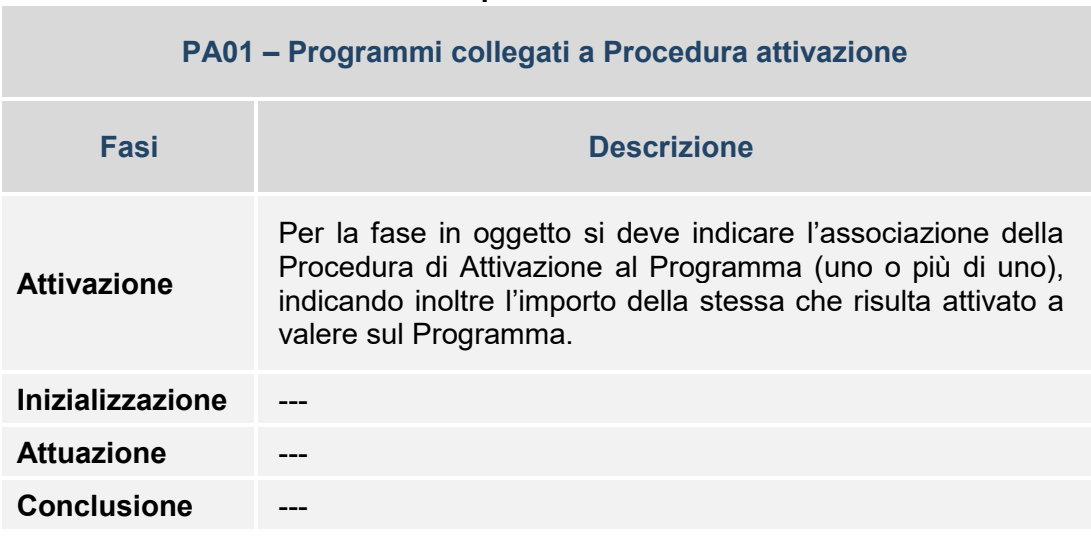

# *3.4.2 SEZIONE TRASFERIMENTI*

#### **TR00 – Trasferimenti**

La Struttura contiene i dati relativi ai Trasferimenti, ossia le erogazioni di risorse finanziarie effettuate dall'Amministrazione titolare del Programma in favore di soggetti esterni (sia pubblici, sia privati).

Si evidenzia che nell'impianto del PUC la rilevazione dei Trasferimenti non presenta collegamenti rispetto ai progetti, ossia con la trasmissione dei dati della Struttura non è richiesto di specificare il progetto al quale si riferisce il trasferimento di risorse.

E' tuttavia implicito che, nella pratica, tali trasferimenti di risorse tra Amministrazione titolare del Programma e altri soggetti abbiano origine proprio in riferimento ai progetti che vengono attuati nell'ambito del Programma stesso.

La rilevazione dei trasferimenti è prevista per i flussi finanziari che si originano per non direttamente attuati dall'Amministrazione stessa, ed indipendentemente dalla qualifica del soggetto che riceve il trasferimento.

Il soggetto ricevente può infatti rivestire un ruolo differente a seconda della tipologia di progetto che viene attuato, e porsi ad esempio quale Beneficiario, Organismo Intermedio o Soggetto attuatore.

In tutti questi casi, a prescindere dal ruolo del soggetto ricevente, nel corso del ciclo di vita del progetto si verificano solitamente uno o più trasferimenti di risorse finanziarie ad opera dell'Amministrazione titolare del Programma (ad esempio a titolo di provvista iniziale/anticipazione, a fronte di richieste di rimborso intermedie, etc.).

L'attenzione è quindi posta sui flussi finanziari che si verificano "a monte" dei progetti, il cui monitoraggio consente di avere visione del fatto che le risorse siano state effettivamente movimentate dall'Amministrazione nei confronti del livello sottostante, rappresentato appunto dagli altri soggetti inclusi nella filiera di attuazione dei progetti (Beneficiari, Organismi Intermedi, Soggetti attuatori).

In tal senso, nella Struttura occorre specificare alcuni dati che qualificano il trasferimento di risorse, quali il codice, la data, la causale, l'importo e i soggetti nei confronti dei quali sono stati disposti i trasferimenti finanziari da parte dell'Amministrazione (attraverso l'indicazione dei rispettivi Codici Fiscali).

# **TR00 – Trasferimenti Fasi Descrizione Attivazione Inizializzazione** Per la fase in oggetto si devono indicare i trasferimenti iniziali di risorse, effettuati a titolo di anticipazione o quale provvista iniziale, da parte dell'Amministrazione titolare del Programma nei confronti del Beneficiario. **Attuazione** Per la fase in oggetto si devono indicare/aggiornare i trasferimenti intermedi di risorse, effettuati a titolo di rimborsi/provviste intermedi, da parte dell'Amministrazione titolare del Programma nei confronti del Beneficiario. **Conclusione** Per la fase in oggetto si deve indicare il trasferimento di risorse, solitamente effettuato in tale fase a titolo di saldo, da parte dell'Amministrazione titolare del Programma nei confronti del Beneficiario.

# **Tabella esemplificativa struttura/fasi**

# *Specificità*

**Trasferimenti per gli Aiuti**: nel caso di progetti che si sostanziano in erogazioni di aiuti la Struttura non deve essere compilata, in quanto tali dati sono già implicitamente ricavabili da altre Strutture del PUC.

**Trasferimenti per gli Strumenti Finanziari**: nel caso di progetti che si sostanziano in Strumenti Finanziari, la Struttura non deve essere compilata, in quanto tali dati sono già implicitamente ricavabili da altre Strutture del PUC.

In particolare, i dati trasmessi nella Struttura FN06 – Pagamenti, qualificati attraverso un apposito codice (P-TR), consentono di rilevare il trasferimento di risorse da parte dell'Amministrazione Responsabile nei confronti del Soggetto Gestore dello Strumento finanziario.

Fanno eccezione gli Strumenti Finanziari realizzati ai sensi dell'Art.38, paragrafo 4 lett. c) del Reg.CE 1303/2013 per i quali l'AdG assume anche il ruolo di Beneficiario: per tali fattispecie non esistono trasferimenti e dunque non deve essere compilata né la sezione TR00 né la Struttura FN06 con il codice P-TR.

# *3.4.3 ANAGRAFICA DEI PROGETTI E CLASSIFICAZIONI*

#### **AP00 – Anagrafica Progetti**

La Struttura contiene i principali dati di carattere anagrafico che caratterizzano il progetto. Oltre all'identificativo univoco adottato per individuare il progetto nel Sistema Locale, gli altri dati anagrafici riguardano innanzitutto il titolo e una descrizione sintetica del progetto stesso. Quest'ultima è una novità del tracciato 2014-2020, di grande rilievo anche rispetto al percorso di trasparenza intrapreso sulle politiche oggetto del monitoraggio. Il campo SINTESI\_PROG deve pertanto consentire di comprendere in modo sintetico (max 1.300 caratteri) cosa si realizza con il progetto, a quale scopo e, se questo non è univocamente definito da altre variabili presenti nel tracciato, in quale tipologia di territori.

Con riferimento al titolo del progetto (campo TITOLO\_PROGETTO), si evidenzia che esso costituisce un'informazione rilevante ai fini del monitoraggio e della percezione immediata del progetto che si sta monitorando. Pertanto, è necessario che il contenuto del campo sia reso significativo (senza utilizzare sigle, acronimi, formulazioni generiche, etc.).

Altra variabile importante è rappresentata dal Tipo Operazione (TC05), che nel PUC è stata uniformata alla combinazione di valori Natura-Tipologia utilizzata per la classificazione del progetto nell'ambito del Sistema CUP. Ciò costituisce una novità rispetto al monitoraggio precedente, in quanto viene evoluta la precedente tripartizione (Realizzazione di opere e lavori pubblici; Acquisizione di beni e servizi; Erogazione di finanziamenti e aiuti a imprese e individui) per adottare una serie di valori più estesa e dettagliata, oltre che coerente appunto con la classificazione nazionale in uso ai fini del CUP.

Alla Natura CUP sono strettamente collegate le strutture FN02 – Quadro economico e PR00 – Iter di progetto, nell'ambito delle quali sarà necessario selezionare voci di spesa e fasi procedurali coerenti con il Tipo Operazione selezionato nell'Anagrafica di progetto. Al fine di una corretta rappresentazione del progetto è quindi da privilegiare, tanto in fase di richiesta del CUP quanto in fase di selezione del Tipo Operazione sul sistema nazionale di monitoraggio, l'effettiva realtà progettuale. Ad esempio per un progetto infrastrutturale per il quale siano concessi Aiuti di Stato è opportuno che il Tipo Operazione sia scelto tra quelli collegati alla Natura CUP 03- Realizzazione di lavori pubblici (opere ed impiantistica), L'esistenza dell'Aiuto sarà indicata attraverso la valorizzazione del campo Tipo Aiuto.

La Struttura infatti ospita anche altri dati anagrafici rilevanti, quali il codice CUP definitivo<sup>[15](#page-44-0)</sup> - assegnato al progetto dal Sistema CUP, e (ove pertinente) il tipo di aiuto sulla cui base è concesso il finanziamento.

Si evidenzia che nel caso di progetti **suddivisi su due periodi di programmazione** ("progetti a cavallo") i progetti monitorati nella **seconda fase** devono riportare il **medesimo CUP già acquisito e trasmesso per il periodo 2007/2013.** 

C

-

oln riferimento al tipo di aiuto, si evidenzia che nel caso siano presenti più tipologie di agevolazioni per un Destinatario Finale (es: un'impresa che effettua un investimento, finanziato in parte attraverso il sostegno di uno Strumento Finanziario e in parte attraverso l'erogazione di un contributo a fondo perduto), è necessario monitorare distintamente lo Strumento Finanziario come progetto a sé stante e l'erogazione dell'aiuto all'impresa come ulteriore progetto.

Oltre ai dati puramente anagrafici, la Struttura contiene inoltre dati di carattere temporale; si tratta delle date inerenti all'inizio e alla fine (prevista e, in seguito, effettiva) del progetto.

Per Data inizio si intende la data in cui il progetto viene attivato (es: data della stipula della convenzione tra Autorità responsabile del Programma e Beneficiario del progetto), mentre per Data fine si intende la data in cui si verifica l'ultimo espletamento relativo al progetto, sia esso di carattere finanziario (es: erogazione del saldo), fisico (es: esercizio dell'opera pubblica) o amministrativo (es: emissione di un documento che sancisce la conclusione del progetto).

Nell'ambito dei dati della Struttura è inoltre richiesto di specificare (ove pertinente) se il progetto è stato individuato con una Procedura di Attivazione del ciclo di Programmazione corrente o se, invece, attraverso una Procedura di Attivazione cosiddetta "originaria", ossia attraverso una procedura amministrativa antecedente al ciclo di programmazione attuale.

Questa casistica riguarda ad esempio progetti che siano stati individuati con procedure - Bando, Circolare, Avviso ad evidenza pubblica, Manifestazione di interesse, Procedura negoziale - attivate in cicli di programmazione precedenti rispetto a quello corrente (es: progetti che si sostanziano in un completamento di Programmi di cicli di programmazione precedenti) o al di fuori del perimetro di riferimento rispetto al quale si sta effettuando il monitoraggio (es: Progetti originati da altri strumenti attuativi).

<sup>&</sup>lt;sup>15</sup> L'eventuale inserimento di CUP provvisori e/o inesistenti o non validi (perché revocati o cancellati) determinerà uno scarto in fase di validazione dei dati sul SNM, come indicato nel documento sui "Controlli di validazione – v1.0 – Novembre 2016" (Codice Controllo 012)

In tali casi è richiesto inoltre di specificare anche, se presente, il codice della Procedura di Attivazione originaria che era stato rilasciato dal Sistema Nazionale di Monitoraggio nelle precedenti Programmazioni per individuare univocamente la stessa.

In sostanza, per i casi in cui la Procedura di Attivazione fosse già presente nel Sistema Nazionale di Monitoraggio (in quanto già trasmessa in relazione a precedenti Programmi/periodi di programmazione), attraverso l'indicazione del relativo codice si rende possibile recuperare i dati già comunicati che qualificano la Procedura stessa, evitando ripetizioni o incoerenze delle informazioni.

Le indicazioni sulla eventuale Procedura di Attivazione "originaria" sono rilevanti in quanto consentono di monitorare anche la quota parte dei progetti che in realtà non sono stati attivati nel ciclo di programmazione attuale, e in sostanza non rappresentano una effettiva nuova progettualità, ma sono portati all'interno della programmazione corrente in quanto costituiscono ad esempio completamenti, trascinamenti, etc.

L'associazione alla procedura originaria è prevista anche **per i progetti suddivisi su due periodi di programmazione** ("progetti a cavallo"). I progetti ordinari o Grandi progetti (o singole operazioni facenti capo a un Grande progetto), monitorati nella seconda fase, **possono conservare un riferimento allo loro prima individuazione attraverso l'associazione anche ad una procedura originaria** (AP00 Anagrafica progetti - TC48 Procedura di attivazione Originaria e AP05 Strumento attuativo - TC15 Strumento attuativo).

**T**

.

<span id="page-44-0"></span>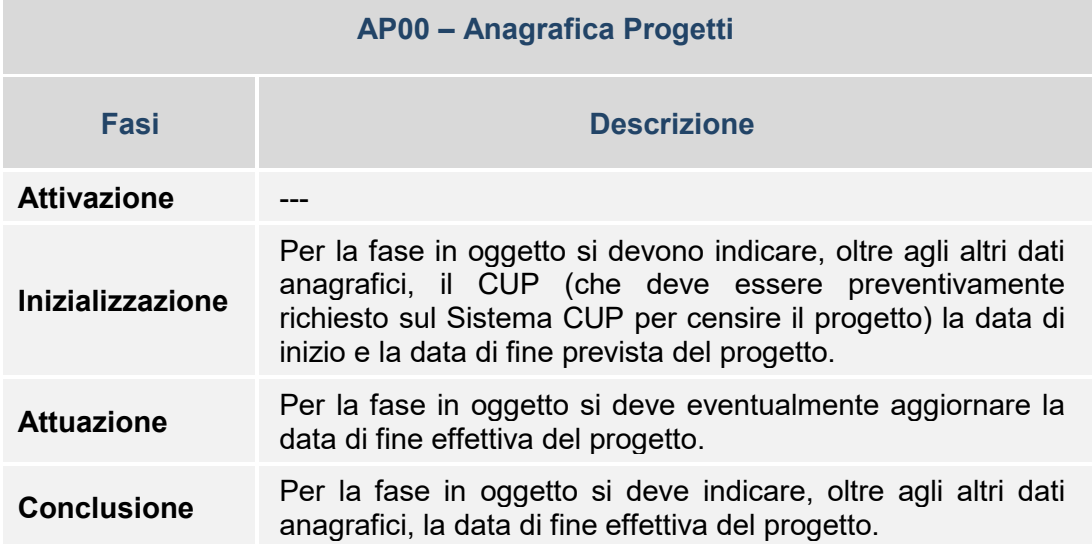

# *Specificità*

**Progetto per gli Aiuti**: nel caso di erogazione di finanziamenti/aiuti, il progetto – quale unità minima di rilevazione del monitoraggio - è rappresentato dalla singola assegnazione di risorse in favore di uno specifico soggetto (impresa ).

**Progetto per gli Strumenti Finanziari**: nel caso degli Strumenti Finanziari (es: un fondo di prestiti), il progetto – quale unità minima di rilevazione del monitoraggio - è rappresentato dallo Strumento Finanziario (e non dalle singole erogazioni ai Destinatari Finali che beneficiano del sostegno dello strumento).

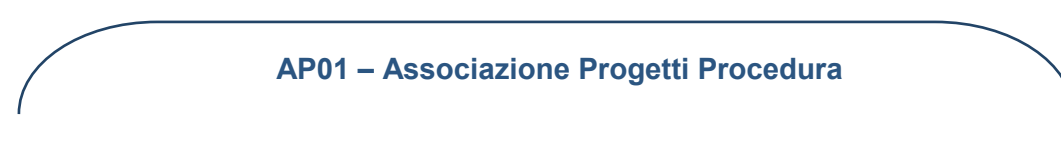

La finalità della Struttura è di consentire l'associazione del progetto alla Procedura di Attivazione (una o più di una) attraverso la quale il progetto è stato individuato nell'ambito di un Programma.

In tal senso, occorre specificare il Codice univoco della Procedura di Attivazione rilasciato dal Sistema Nazionale di Monitoraggio nel cui ambito il progetto è stato individuato.

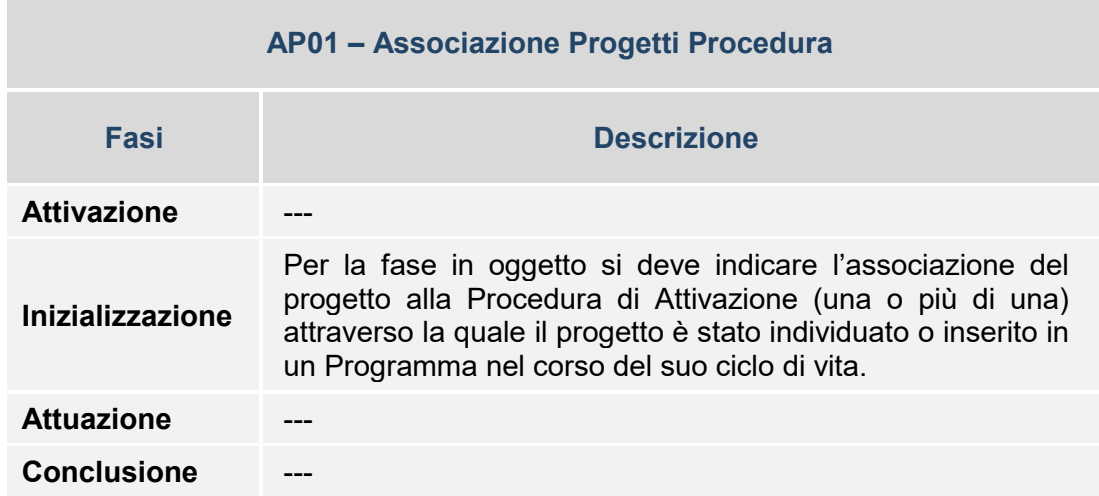

#### **AP02 – Informazioni generali**

La Struttura contiene una serie di dati che corredano ulteriormente le informazioni sintetiche trasmesse nella Struttura di anagrafica del progetto.

Si tratta ad esempio di attributi che qualificano il progetto secondo alcune definizioni ai sensi dei Regolamenti comunitari (es: Grande Progetto, Generatore di entrate, Strumento finanziario con indicazione del livello a cui esso è istituito e del fatto che si tratti o meno di un Fondo di Fondi) o secondo definizioni comunemente individuate a livello nazionale (es: "progetto complesso", ossia che il progetto rappresenta un modulo facente parte di un più ampio disegno attuativo progettuale).

L'attribuzione al progetto di un codice del "progetto complesso" è particolarmente rilevante ai fini del monitoraggio, in quanto consente di ricondurre ad unità e collegare tra loro i vari progetti che concorrono a realizzare un progetto di più ampia portata (es: un Progetto Integrato Territoriale, un Progetto Integrato Di Filiera, etc.), la cui attuazione avviene appunto attraverso una serie di interventi distintamente individuabili ed aventi ciascuno una propria finalità/specificità.

In tal modo, diventa possibile effettuare una lettura aggregata delle informazioni di monitoraggio, ossia per gruppi di progetti tra loro direttamente collegati. Si tratta di un aspetto di particolare rilevanza anche ai fini della pubblicazione dei dati sul portale OpenCoesione, nell'ambito della strategia di trasparenza sulle politiche oggetto del monitoraggio.

In particolare, l'associazione alla variabile "Progetto complesso" è necessaria per il corretto monitoraggio dei progetti compresi nei **:**

#### **"Patti per lo Sviluppo"**

I progetti afferenti alla **programmazione 2014/202**0 devono essere associati, ove pertinente, agli "interventi strategici" previsti nei Patti. **Gli "interventi strategici" sono codificati nella tabella di contesto "TC7 - Progetto complesso"** e rappresentano un livello di aggregazione di più ampia portata rispetto ai singoli interventi.

#### **Aree interne**

 $\overline{U}$ n

> Tutti i progetti riconducibili alla Strategia nazionale per lo sviluppo delle<br>Aree interne (SNA) devono avere **valorizzato il campo** Aree interne (SNA) devono avere **valorizzato il campo "COD\_PRG\_COMPLESSO",** associando al progetto il valore presente nella Tabella di contesto "TC7 – Progetto complesso" relativo all'Area Progetto/Area Interna a cui il progetto fa riferimento. In tale Tabella saranno infatti censite tutte le Aree Progetto/Aree Interne collegate al Programma Regionale di riferimento.

#### **Grande Progetto Nazionale "Banda Ultra Larga" (BUL)**

 $3~\mathrm{VADEM}_{\! \! \! \Lambda} \,$  precente nella Tabella di contecto "TC7 - Drogetto complecco" - -Tutti i progetti BUL devono avere **valorizzato il campo "COD\_PRG\_COMPLESSO",** associando al progetto il valore ad hoc

 $4<sup>1</sup>$ 

UUn' altra informazione richiesta nella Struttura riguarda l'indicazione della tipologia di localizzazione del progetto, che può essere puntuale, lineare o areale. Un progetto ha tipologia di localizzazione puntuale quando è localizzato in uno (o più) punti caratterizzati da un indirizzo (o da una progressiva chilometrica), Il progetto ha tipologia lineare quando interviene su un percorso che si snoda attraverso una linea (ad esempio di trasporto) da un punto iniziale ad un punto finale, mentre ha tipologia areale quando interviene su un'area di una certa estensione (che può corrispondere anche con confini amministrativi di comuni, province, regioni o gruppi di essi). La tipologia di localizzazione deve essere coerente con i dati relativi alla localizzazione del progetto trasmessi nella Struttura AP06 – Localizzazione Geografica. Ad esempio, nel caso di progetto puntuale, la relativa localizzazione dovrà indicare lo specifico Comune (combinazione di dati Regione-Provincia-Comune nella Struttura AP06 – Localizzazione Geografica), nonché il CAP e l'indirizzo.

Un ulteriore dato da trasmettere nella Struttura riguarda l'indicazione che le azioni del progetto siano o meno rivolte a soggetti riconducibili a uno specifico Gruppo vulnerabile.

Un campo specifico "COD VULNERABILI" richiede di indicare se il progetto è destinato a persone che si trovano in situazioni di vulnerabilità/svantaggio (es. migranti, persone con disabilità, le minoranze etniche, le comunità emarginate e le persone con altri tipi di svantaggio) oppure a Rom. Si tratta di tutti casi in cui l'identificazione della tipologia di vulnerabilità per l'individuo si configura come acquisizione di dati sensibili.

Nello specifico, con riferimento alla tabella di contesto TC13, si avrà la possibilità di classificare il progetto come:

- Progetto destinato a gruppi vulnerabili (codice "01" della tabella TC13). Rientrano in questo caso le tipologie di vulnerabilità che si configurano come dato sensibile. Nel rispetto della normativa sulla privacy per i dati sensibili, il sistema prevede l'invio dell'anagrafica (SC01) per ciascun partecipante. Con riferimento alla tabella di contesto "TC31 - Gruppo Vulnerabile Partecipante", rientrano in questa fattispecie i codici: 05,06,07,08,09,10,11,13.
- Progetto destinato al gruppo vulnerabile dei Rom (codice "02" della tabella TC13). In questo caso il sistema non si aspetta l'anagrafica dei partecipanti. Sarà necessario inviare la quantificazione degli indicatori di output specifici.
- Progetto non destinato a gruppo vulnerabile (codice "03" della tabella TC13). In questo caso il sistema prevede l'invio dell'anagrafica per

ciascun partecipante. Con riferimento alla tabella di contesto "TC31 - Gruppo Vulnerabile Partecipante", rientrano in questa fattispecie i codici: 01,02,03,04,12,14. Può rientrare in questa fattispecie anche il codice "13" per "Altro tipo di vulnerabilità" nei casi non rientranti nella disciplina dei dati sensibili. Ad esempio, secondo le Linee Guida per il monitoraggio e la valutazione del FSE, le "Persone provenienti da zone rurali" devono essere registrati alla voce "altro tipo di svantaggio".

E' da precisare come nel caso di progetti destinati a individui che si trovano in situazioni di vulnerabilità/svantaggio non vengono pubblicati, in alcuna forma, dati dei singoli destinatari (cfr. paragrafo 4.4 del presente documento), come previsto dalle norme di riferimento.

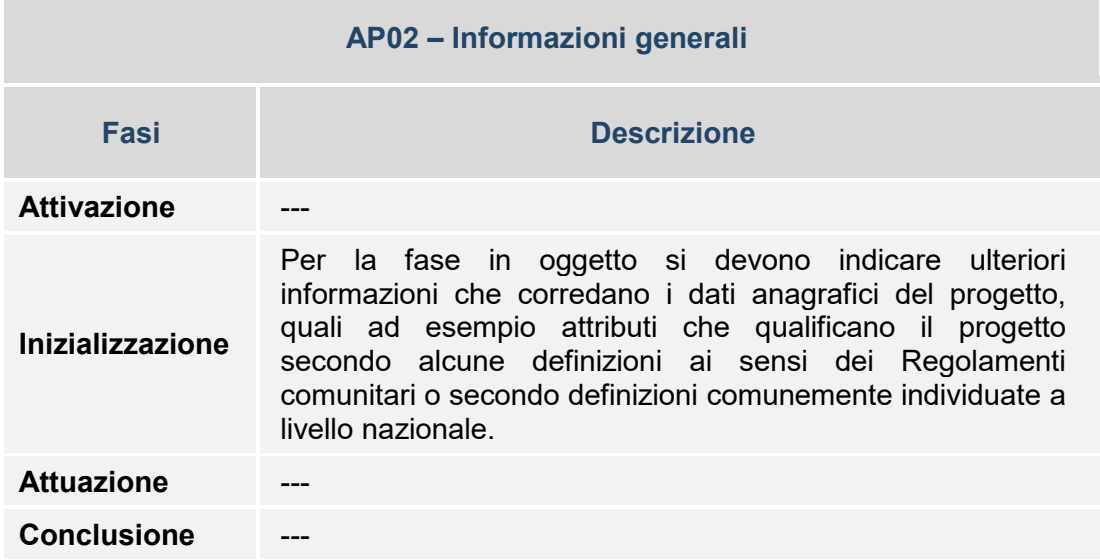

#### **Tabella esemplificativa struttura/fasi**

*Specificità per il FEASR*

Per convenzione le operazioni sono di due tipi :

- puntuale = operazioni svolte da beneficiari singoli
- areale = operazioni svolte da partenariato/comuni/enti

**AP03 – Classificazioni**

La Struttura consente di associare al progetto una serie di variabili di classificazione che ne qualificano il contesto programmatico di riferimento, legate sia a categorizzazioni individuate/richieste ai sensi dei Regolamenti comunitari (es: tabelle contenute nell'Allegato I al Reg. (UE) 215/2014 per FESR e FSE e nel Reg. CE 808/2014 per il FEASR, parte 5 e 6), sia a livello nazionale o ulteriori classificazioni assimilabili alle precedenti.

Le tipologie di classificazioni previste sono molteplici, quali ad esempio:

- Campo Intervento;
- Forme Finanziamento;
- Tipo Territorio;
- Meccanismi Erogazione Territoriale;
- Attività Economica;
- Dimensione Tematica Secondaria;
- Risultato Atteso;
- Tipologia Intervento FEASR;
- Azioni-Linee di Azione;
- Altre classificazioni.

I valori previsti per la tipologia di classificazione "Campo Intervento" sono quelli indicati nella Tabella 1 (codici relativi alla dimensione "Campo di intervento") dell'Allegato I al Reg. (UE) 215/2014; attraverso l'indicazione di uno dei suddetti valori si specifica quale sia la categoria di intervento a cui è riferito il progetto (es: "009 Energie rinnovabili: eolica").

I valori previsti per la tipologia di classificazione "Forme Finanziamento" sono quelli indicati nella Tabella 2 (codici relativi alla dimensione "Forme di finanziamento") dell'Allegato I al Reg. (UE) 215/2014; attraverso l'indicazione di uno dei suddetti valori si specifica quale sia la tipologia di finanziamento del progetto (es: "01 Sovvenzione a fondo perduto").

I valori previsti per la tipologia di classificazione "Tipo Territorio" sono quelli indicati nella Tabella 3 (codici relativi alla dimensione "Territorio") dell'Allegato I al Reg. (UE) 215/2014; attraverso l'indicazione di uno dei suddetti valori si specifica quale sia il territorio nel cui ambito trovano applicazione le azioni del progetto (es: "01 Grandi aree urbane (densamente popolate > 50 000 abitanti)").

I valori previsti per la tipologia di classificazione "Meccanismi Erogazione Territoriale" sono quelli indicati nella Tabella 4 (codici relativi alla dimensione "Meccanismi Erogazione Territoriale") dell'Allegato I al Reg. (UE) 215/2014; attraverso l'indicazione di uno dei suddetti valori si specifica quale sia la tipologia

di meccanismo con cui viene attuato il progetto rispetto al territorio (es: "02 Altri approcci integrati allo sviluppo urbano sostenibile").

I valori previsti per la tipologia di classificazione "Attività Economica" sono quelli indicati nella Tabella 7 (codici relativi alla dimensione "Attività Economica") dell'Allegato I al Reg. (UE) 215/2014; attraverso l'indicazione di uno dei suddetti valori si specifica quale sia la tipologia di attività economica a cui è riconducibile il progetto (es: "04 Industrie tessili e dell'abbigliamento").

I valori previsti per la tipologia di classificazione "Dimensione Tematica Secondaria" sono quelli indicati nella Tabella 6 (codici relativi alla dimensione "Dimensione Tematica Secondaria nell'ambito del FSE") dell'Allegato I al Reg. (UE) 215/2014; attraverso l'indicazione di uno dei suddetti valori si specifica quale sia la dimensione tematica secondaria secondo l'ottica del Fondo Sociale Europeo che caratterizza l'azione del progetto (es: "02 Innovazione sociale").

I valori previsti per la tipologia di classificazione "Risultato Atteso" sono quelli definiti a livello nazionale che pongono in correlazione i Risultati Attesi e gli Obiettivi Tematici; attraverso l'indicazione di uno dei suddetti valori si specifica quale sia il risultato atteso a cui contribuisce la realizzazione del progetto (es: "4.6 Aumento della mobilità sostenibile nelle aree urbane")<sup>[16](#page-52-0)</sup>.

I valori previsti per la tipologia "Altre classificazioni" (AL) sono impiegati per poter gestire associazioni di natura strategica.

 $\Lambda$ progetto e di Programma. Non sarà possibile, infatti, validare progetti per i quali non è per i quali non è per stato associato un risultato atteso, come indicato nel documento sui "Controlli di validazione – v1.0 – Novembre 2016" (cfr. Codice Controllo 001). In particolare, il ricorso alla classificazione "AL - Altre classificazioni" è funzionale al monitoraggio di: a) **Progetti inseriti nelle Strategie di specializzazione intelligente** (S3) nazionale e regionali. I progetti afferenti alla S3 **devono essere associati ad almeno una delle classificazioni della tabella di contesto TC12.9.** Tramite l'associazione dei suddetti valori si specifica, infatti, quale sia l'area di specializzazione della Strategia, nazionale o regionale, a cui è riferito il progetto (es: "SR\_01 – Aerospazio"). Nel caso dei progetti relativi alla Strategia Nazionale, oltre l'area di specializzazione è possibile indicare anche la "traiettoria" di riferimento (es: "SN\_A – Industria intelligente" e "SN\_A3 - Materiali innovativi ed ecocompatibili"). b) **Progetti suddivisi su due periodi di programmazione I progetti devono essere associati, tramite la tabella TC 12.9, al codice di classificazione CAV0713** corrispondente al raggruppamento CAV e utilizzato per i progetti a cavallo di più programmazioni.

-

I valori previsti per la tipologia di classificazione "Azioni-Linee di Azione" sono quelli definiti per ciascun Programma in correlazione alla combinazione Azioni-Linee di Azione/Risultati Attesi; attraverso l'indicazione di uno dei suddetti valori si specifica quale sia l'azione-linea di azione a cui è riferito il progetto.

La classificazione "Azioni- Linee-Azioni" è funzionale anche per la verifica del Performance Framework<sup>[17](#page-53-0)</sup>. Attraverso tale sezione è possibile infatti associare il progetto alla Linea azione rilevante ai fini del PF.

#### *Specificità:*

-

Per il FEASR il contenuto del "COD\_CLASSIFICAZIONE" è definito dal Reg. (UE) n. 808/2014, parte 5 e 6, ed è declinato in ciascun Programma di Sviluppo Rurale (PSR), avendo cura di correlare le diverse Misure, Sottomisure e tipologie di intervento con le 18 Focus Area e le 6 Priorità di riferimento, al fine di rappresentare la struttura del Programma. Attraverso l'indicazione di uno dei suddetti valori si specifica quale sia il tipo di intervento a cui è riferito il progetto (es: "1.1.011.111.a1 Sostegno alla formazione professionale ed acquisizione di competenze").

Sulla base di tale declinazione, è possibile aggregare le informazioni per valutare Azioni-Linee di Azione/Risultati Attesi nell'ambito delle valutazioni richieste nell'AdP.

Rispetto alle classificazioni della nuova programmazione dello sviluppo rurale 2014-2020, l'operazione afferisce alla "tipologia di operazione" o "tipologia di intervento", rappresentandone il livello sottostante.

I valori previsti per la tipologia di classificazione "Azioni-Linee di Azione" sono quelli definiti per ciascun Programma in correlazione alla combinazione Azioni-Linee di Azione/Risultati Attesi; attraverso l'indicazione di uno dei suddetti valori si specifica quale sia l'azione-linea di azione a cui è riferito il progetto.

Cfr. "Documento tecnico per l'identificazione e computo di dati e indicatori rilevanti per il PF dei Programmi sulla base delle informazioni inserite nel Sistema Nazionale di Monitoraggio (BDU 2014-2020" in allegato al Vademecum.

Si evidenzia che uno degli assunti generali dell'impianto di monitoraggio è che per ciascun progetto le informazioni siano rilevate nel modo più lineare possibile (es: un progetto → un Programma → un Fondo → un Asse → un valore per ciascuna<br>tipologia di Classificazione, ovvero un Programma→priorità→focus tipologia di Classificazione, ovvero un Programma $\rightarrow$ priorità $\rightarrow$ focus area $\rightarrow$ misura $\rightarrow$ sottomisura $\rightarrow$ tipologia di intervento per il FEASR, etc.).

In ogni caso, il Sistema Nazionale di Monitoraggio è progettato in modo tale da poter gestire all'occorrenza situazioni particolari/complesse; il PUC consente, infatti, dal punto di vista tecnico, la possibilità di associazione multipla di un progetto ai valori di classificazione previsti nell'ambito di una specifica tipologia di classificazione.

Pertanto, nel caso di progetti che, con riferimento a una singola tipologia di classificazione (es: Campo Intervento), siano associabili a più di un valore di classificazione (es: un progetto che riguardi più Campi Intervento) - pur essendo preferibile indicare il valore "prevalente" per la singola tipologia di classificazione è comunque possibile trasmettere più valori in associazione al progetto.

<span id="page-52-0"></span>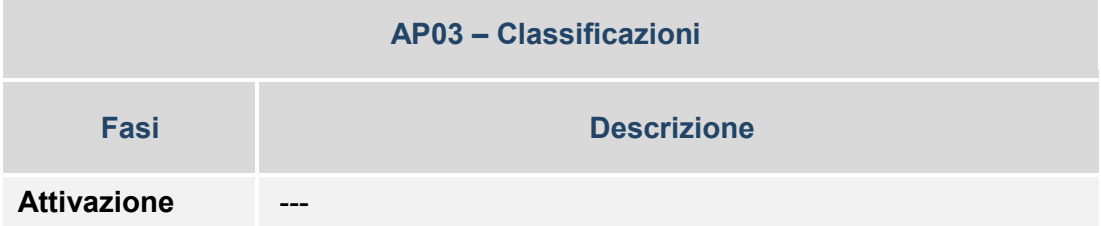

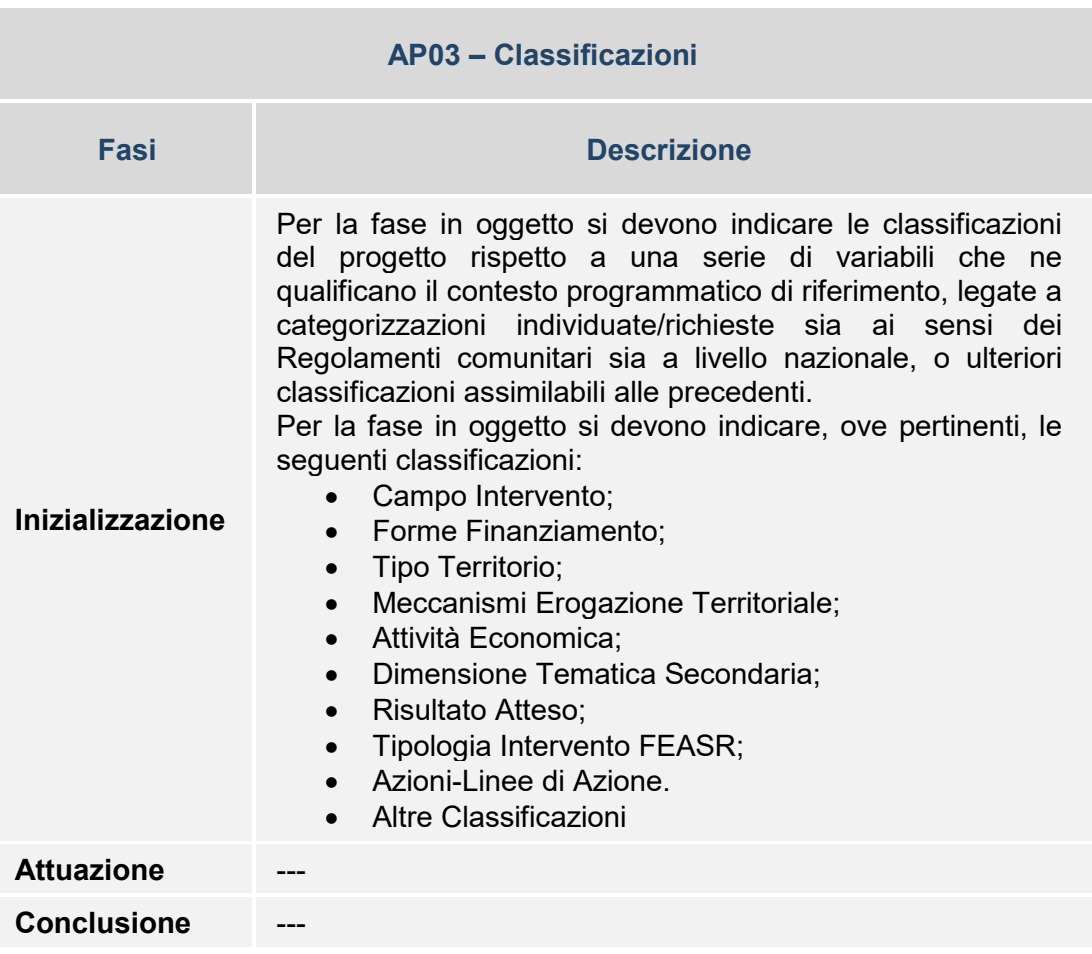

**AP04 – Programma**

La finalità della Struttura è di consentire l'associazione del progetto al Programma di riferimento (uno o più di uno) e di indicarne inoltre lo stato in cui esso si trova rispetto al Programma (attivo o non attivo).

Si evidenzia che in tale Struttura l'indicazione dello "stato" del progetto è riferito esclusivamente al Programma nel cui ambito esso è attuato (rappresentando una sorta di variabile che segnala se i dati del progetto concorrano o meno a fare volume rispetto al Programma), ed ha pertanto una valenza informativa differente rispetto all'indicazione dello stato effettivo del progetto (che è invece riconducibile all'effettivo ciclo di vita del progetto) che viene rilevato nella Struttura PR01 – Stato di Attuazione del Progetto.

<span id="page-53-0"></span>Nel caso di indicazione dello stato di "non attivo" del progetto rispetto al Programma, occorre inoltre specificarne la motivazione secondo un elenco predefinito di valori (es: Progetto trasferito ad altro Programma ricompreso nel perimetro del monitoraggio unitario, Progetto attuato fuori dal perimetro del monitoraggio unitario, Progetto annullato, Rinuncia da parte del Beneficiario).

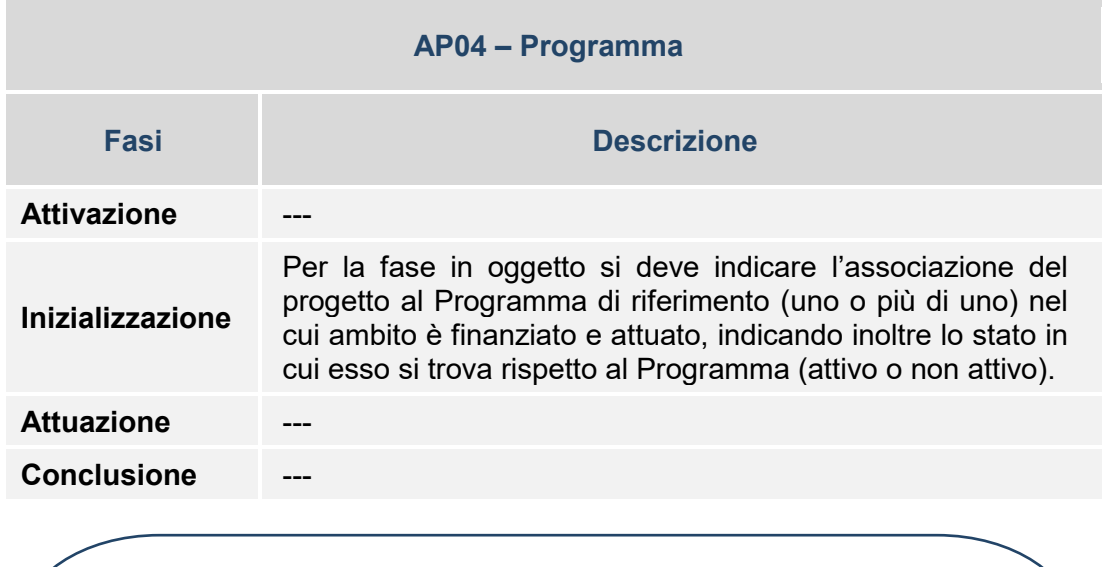

# **Tabella esemplificativa struttura/fasi**

#### **AP05 – Strumento Attuativo**

La finalità della Struttura è di consentire l'associazione del progetto allo Strumento Attuativo attraverso il quale il progetto è attuato.

In tal senso, occorre specificare il Codice dello Strumento Attuativo nel cui ambito il progetto è inquadrabile.

Si evidenzia che, nel caso in cui il progetto fosse riconducibile a uno Strumento Attuativo non presente tra quelli riportati nella Tabella di Contesto TC15 Strumento Attuativo, l'Amministrazione può richiederne l'inserimento nell'elenco della TC15 indicando i relativi dati (questa casistica può verificarsi per la tipologia "Strumenti di Attuazione Diretta Regionale", ad esempio nel caso in cui l'Amministrazione intenda riferire il progetto a una specifica legge regionale, il cui codice non è presente nella TC15, che ne costituisce lo Strumento Attuativo di riferimento)..

Lo Strumento Attuativo rappresenta l'insieme delle modalità operative e procedure in grado di garantire, indipendentemente dalla fonte di finanziamento specifica le migliori condizioni di efficacia ed efficienza per il perseguimento dei relativi obiettivi per dare attuazione ad una specifica strategia e che attuano un programma.

Si distinguono, a legislazione vigente, in:

• Accordi di Programma Quadro (APQ Stato – Regione o Interregionali);

- Contratti Istituzionali di Sviluppo (CIS);
- Accordi di Programma (AP);
- Strumenti di Attuazione Diretti (Nazionali o Regionali) (SADN o SADR).

La scelta delle modalità di attuazione sarà esplicitamente segnalata nei programmi.

L'*Accordo di Programma Quadro* Stato-Regione istituito dalla L. 662/1996, art.2 comma 203 e disciplinato della Del. CIPE 29/1997, costituisce lo strumento attuativo dell'Intesa istituzionale di programma nei settori di intervento previsti dalla medesima. In particolare, l'Accordo indica:

- Le attività e gli interventi da realizzare, con i tempi e le modalità di attuazione;
- I soggetti responsabili ed i relativi impegni;
- Le risorse finanziarie occorrenti, a valere sugli stanziamenti pubblici o reperite tramite finanziamenti privati;
- Le procedure ed i soggetti responsabili per il monitoraggio e la verifica dei risultati.

I promotori degli APQ sono Stato, Regione e Enti pubblici. Queste stesse amministrazioni, con anche l'intervento dei privati, rappresentano i soggetti attuatori.

L'APQ viene sottoscritto dai responsabili amministrativi delle strutture coinvolte e riporta, in allegato, le schede degli interventi con l'indicazione puntuale delle caratteristiche dei progetti.

I *Contratti Istituzionali di Sviluppo* sono atti negoziali sottoscritti tra i Ministri competenti e altre amministrazioni, volti a eseguire interventi prioritari di sviluppo, soprattutto nelle aree svantaggiate e nel Mezzogiorno.

Essi costituiscono uno strumento innovativo ed efficace, con cui Governo, Regioni, FS e RFI si impegnano, tra l'altro, a collaborare e coordinarsi, ad eseguire un monitoraggio periodico degli impegni assunti ed a rimuovere gli ostacoli che dovessero sorgere nel corso della realizzazione degli interventi, accettando, in caso di inerzia, ritardo o inadempienza accertate, le misure sanzionatorie previste dal Contratto stesso.

I CIS sono stati istituiti dall'art. 6 del D.Lgs. 88/2011 che disciplina le risorse aggiuntive e gli interventi speciali per la rimozione di squilibri economici e sociali e sono finanziati dal Fondo Sviluppo e Coesione (FSC), dal Fondo Europeo per lo Sviluppo Regionale, dalle risorse del Piano di Azione e Coesione (PAC) e da ulteriori fonti finanziarie nell'ottica della programmazione unitaria

L'*Accordo di Programma* è una [convenzione](https://it.wikipedia.org/wiki/Convenzione_(diritto)) tra [enti territoriali](https://it.wikipedia.org/wiki/Ente_territoriale_(ordinamento_italiano)) [\(regioni,](https://it.wikipedia.org/wiki/Regioni_italiane) [province](https://it.wikipedia.org/wiki/Province_italiane) o [comuni\)](https://it.wikipedia.org/wiki/Comuni_italiani) ed altre [amministrazioni pubbliche](https://it.wikipedia.org/wiki/Amministrazione_pubblica) mediante la quale le parti coordinano le loro attività per la realizzazione di opere, interventi o programmi di intervento.

Introdotto dall'art. 27 della legge 8 giugno 1990 n. 142, ma con precedenti in alcune normative settoriali degli anni '80, l'Accordo di Programma è ora disciplinato dall'art. 34 del D.Lgs. 18 agosto 2000, n. 267 [\(Testo unico delle leggi](https://it.wikipedia.org/wiki/Testo_unico_delle_leggi_sull%27ordinamento_degli_enti_locali)  [sull'ordinamento degli enti locali\)](https://it.wikipedia.org/wiki/Testo_unico_delle_leggi_sull%27ordinamento_degli_enti_locali).

Secondo il predetto art. 34 si può ricorrere all'Accordo di Programma per la definizione e l'attuazione di opere, di interventi o di programmi di intervento che richiedono, per la loro completa realizzazione, l'azione integrata e coordinata di comuni, di province, di regioni, di amministrazioni statali e di altri soggetti pubblici (ad esempio, [comunità montane\)](https://it.wikipedia.org/wiki/Comunit%C3%A0_montana) o comunque di due o più tra i soggetti predetti.

Lo *Strumento di attuazione diretta* costituisce la procedura con la quale si realizzano, nel rispetto della massima efficacia dell'azione pubblica, le linee di intervento dei programmi regionali, nazionali e interregionali che si ritiene non necessitino in fase attuativa di cooperazione interistituzionale che si sostanzi nella sottoscrizione di un APQ.

L'associazione allo strumento attuativo è funzionale anche al monitoraggio dei **progetti riconducibili alla Strategia Nazionale per le Aree Interne.** Al riguardo, **per tali progetti deve essere valorizzato il campo COD\_STRU\_ATT associando al progetto il valore presente nella Tabella di contesto "TC15 – Strumento attuativo" relativo all'Accordo di Programma Quadro a cui il progetto fa riferimento**.

In tale Tabella sono, infatti, censiti tutti gli Accordi di Programma Quadro collegati al Programma Regionale di riferimento. Nel caso in cui i progetti non fossero ricompresi in APQ devono essere associati allo Strumento Attuativo previsto dal Programma Operativo di riferimento.

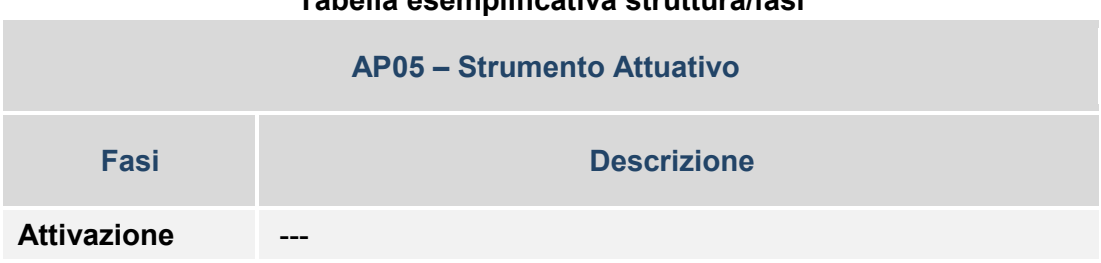

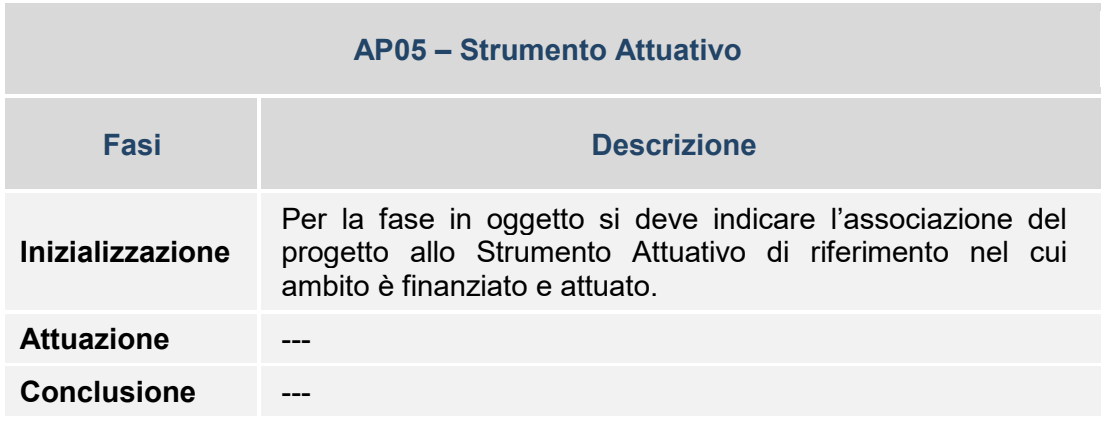

# **AP06 – Localizzazione Geografica**

La Struttura consente di associare al progetto una o più localizzazioni geografiche, a seconda della sua effettiva attuazione territoriale.

Oltre all'indicazione del territorio geografico (es: la combinazione Regione-Provincia-Comune) nel quale si realizza il progetto, nella Struttura sono richiesti (ove pertinenti) anche dati quali indirizzo e Codice di Avviamento Postale.

I dati sulla localizzazione geografica devono essere coerenti con il dato sulla tipologia di localizzazione del progetto (areale, lineare, puntuale) trasmesso nella Struttura AP02 – Informazioni generali.

La compilazione dell'indirizzo è pertanto condizionata ai progetti con tipologia di localizzazione puntuale, mentre quella del CAP è condizionata sia ai progetti puntuali sia a quelli lineari e areali purché con estensione limitata allo stesso CAP.

Nel caso di progetti localizzati all'estero è possibile utilizzare i valori ad hoc inseriti nella TC36 "Localizzazione geografica".

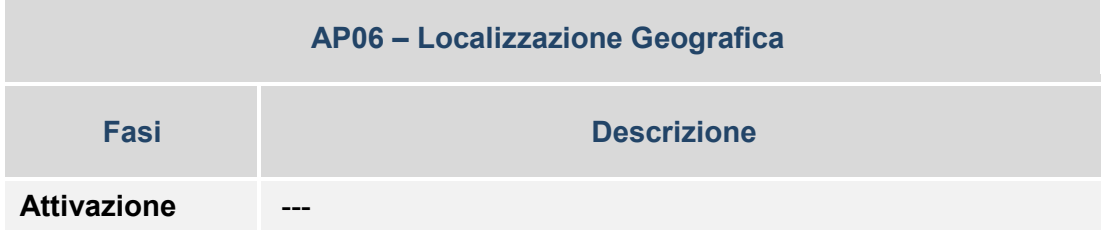

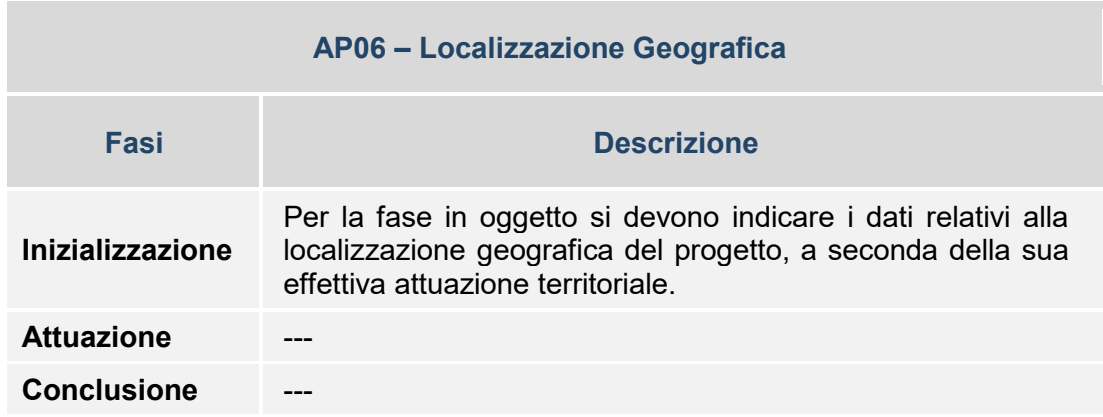

#### *3.4.4 SEZIONE SPECIFICA PER LA FORMAZIONE*

#### **FO00 – Formazione**

La Struttura contiene una serie di dati specifici sulla formazione, di interesse ai fini del SISTAF per rilevare informazioni sulla formazione erogata su tutto il territorio nazionale indipendentemente dalla fonte di finanziamento (es: Fondi Strutturali, stanziamenti nazionali e regionali).

Nell'ambito dei dati della Struttura è richiesto di specificare una serie di informazioni per i corsi (attività formative) posti in essere nell'ambito del progetto.

Per ciascun corso occorre indicare la durata in termini di anni, l'annualità di riferimento a cui si riferiscono i dati trasmessi, il titolo del corso, la modalità formativa, il contenuto formativo, la data di avvio e quella di conclusione, i criteri utilizzati per la selezione ai fini dell'ammissione al corso.

Inoltre, occorre indicare se è previsto un esame finale e la tipologia di attestazione rilasciata alla fine del corso; altri dati richiesti riguardano la qualifica conseguita, eventuali attività di stage o tirocini, la durata totale in ore della formazione (svolta in aula, svolta in impresa come work experience, svolta per attività laboratoriali, il numero docenti/formatori/tutor coinvolti nell'attività e se al corso hanno preso parte allievi fruitori di voucher/buoni formativi.

Si evidenzia che un progetto potrebbe essere rappresentato anche da un singolo corso di formazione/attività formativa.

La sezione FO00 contiene tre campi chiave che insieme identificano la singola unità di rilevazione (corso/attività).

- Codice locale del progetto: identifica l'unità progettuale all'interno del Sistema Nazionale di Monitoraggio (d'ora in avanti **progetto**)
- Codice corso: identifica l'unità corso/attività di formazione. Di norma esso coincide con il codice locale del progetto in un rapporto biunivoco (1:1). In altri casi il codice del corso identifica diverse unità corsuali all'interno del singolo progetto (d'ora in avanti **corso**)
- Indice annualità: identifica la singola annualità di riferimento nel caso di **corsi/attività di formazione pluriennali**

**Osservazione:** nel caso di corsi pluriennali, riferiti agli stessi discenti, le informazioni sui partecipanti (anagrafica sezione SC01 del PUC) andranno fornite una sola volta, aggiornando lo stato del partecipante in occasione di uscita anticipata (abbandono dell'attività formativa) o a conclusione dell'attività. Nella sezione SC01, infatti, i campi chiave del corso/attività si riducono al codice locale del progetto e al codice corso e non anche all'Indice annualità.

**Caso generale**: l'unità progettuale, identificata dal codice CUP e dal codice locale del progetto, coincide con il corso/attività. In questo caso i campi codice locale del progetto e codice del corso all'interno della FO00 sono uguali o comunque in relazione biunivoca.

# **Casi particolari monitorati all'interno della FO00**

**A. Corsi pluriennali**: i corsi pluriennali possono essere inseriti nel sistema di monitoraggio con due diverse modalità, a seconda degli usuali metodi di registrazione utilizzati dall'amministrazione regionale.

1. **Registrazione per singola annualità (scelta consigliata)**: la singola annualità viene rilevata attraverso il campo k-chiave indice annualità. L'inserimento dell'unità corsuale verrà ripetuto tante volte per quante sono le annualità previste, all'avvio della singola annualità. In questo caso i campi relativi agli indicatori di durata (in ore) saranno riferiti alla singola annualità.

2. **Registrazione unica**: l'unità corsuale identificata dal "codice locale del progetto" e dal "codice corso" viene inserita nella sezione FO00 una sola volta. Il campo K-chiave "Indice annualità" viene impostato a "0". Il carattere pluriennale del corso verrà rilevato attraverso i campi durata (in ore) nonché attraverso la corretta classificazione per natura-tipologia-settore-sottosettorecategoria all'interno del sistema CUP (corsi Iefp, corsi IFTS, ITS, ecc…).

**Osservazione al caso A: il IV anno di IeFP** per il conseguimento del diploma professionale è da considerarsi come un corso/attività a sé stante, dotato di una specifica classificazione all'interno del CUP (settore 11, sottosettore 71, categorie

008 o 012) L'indicazione è quindi di non considerarlo all'interno di un corso pluriennale.

**B. Progetto con più edizioni corsuali (esclusi i corsi pluriennali)**: è possibile che per ragioni di ordine amministrativo si possa derogare alla regola generale e che ad un progetto formativo, identificato dal codice CUP e dal codice locale del progetto, possano essere associati più edizioni/moduli di attività formative ciascuna dotata di uno specifico "codice corso", con la **caratteristica** che i servizi formativi siano riconducibili ad uno stesso Ente/Istituto di formazione. Ciascuna edizione/modulo può avere partecipanti diversi, perché riferiti ad esempio a contenuti formativi diversi (es. edizione A corso per ristoratori, edizione B corso per tornitori), oppure le edizioni possono far riferimento ad una stessa tipologia formativa (anche per contenuto) ma a differenti moduli/livelli (base, avanzato).

**Osservazione al caso B**: ciascuna edizione/modulo dà luogo all'invio dei partecipanti nell'anagrafica SC01. Questa tipologia di corsi/attività di formazione si distingue, nel sistema di monitoraggio, dal caso dei corsi pluriennali (vedi sopra). Mentre nel caso dei corsi pluriennali il codice corso e il codice locale del progetto sono in rapporto biunivoco e definiscono un'unica "entità" che alimenta la SC01, nel caso dei corsi a più edizioni/moduli formativi le "entità" che alimentano la SC01 sono in numero pari ai diversi "codice corso" del progetto. Il calcolo degli indicatori comuni di output sui partecipanti avviene in entrambi i casi contando il numero dei codici fiscali distinti all'interno dello stesso progetto (codice locale progetto).

- **C. Voucher/Dote**: questa fattispecie progettuale dà luogo a diverse casistiche.
	- 1. Il progetto (codice locale progetto) coincide con il singolo corso attivato (corsi a catalogo) o con più edizioni/moduli. Questa fattispecie rientra nel caso generale o nel caso descritto in precedenza al punto B.
	- 2. Il corso/attività (codice corso) è in relazione 1:n con il progetto. Questo caso si è presentato nella passata programmazione quando ad esempio un progetto (codice CUP/codice locale del progetto) corrispondeva ad un singolo fruitore di voucher. Per questo nuovo ciclo di programmazione l'indicazione è quella di evitare, nel caso di formazione, un'associazione 1:1 tra progetto e fruitore del voucher.

La relazione 1:n tra l'unità corsuale e i progetti può comunque verificarsi e comporta un'inefficienza di ordine logico nel sistema di monitoraggio, poiché le informazioni relative ad uno stesso corso/attività (durata, data di avvio, ecc…) dovranno essere ripetute tante volte quanti sono i singoli progetti legati ai fruitori di voucher che prendono parte al corso formativo.

3. Rappresenta un caso intermedio tra i primi due. Esiste un rapporto **n:n** tra codice del progetto e codice del corso.

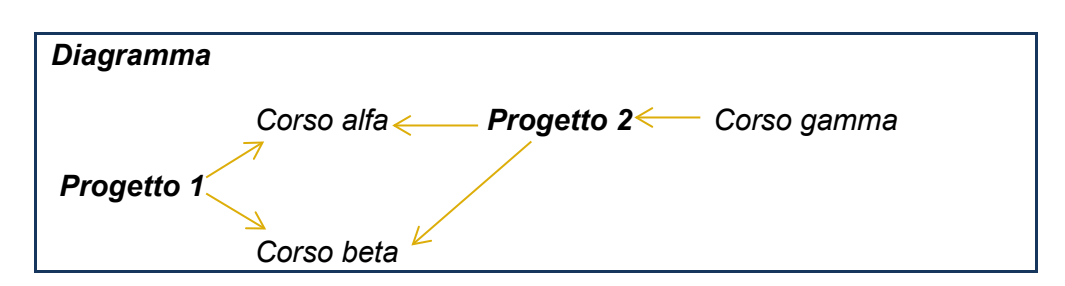

La situazione rappresentata nel diagramma qui sopra riportato considera due progetti e tre corsi/attività. Sia il *Progetto 1* che il *Progetto 2* danno luogo al *Corso alfa* e al *Corso beta*. Inoltre il *Progetto 2* è associato anche al *Corso Gamma*. In questo caso si dovranno ripetere le informazioni relative al *Corso alfa* e al *Corso beta*, una volta in corrispondenza del Progetto 1 e una volta in corrispondenza del Progetto 2.

**Osservazione al caso C:** nel caso dei voucher occorre fare attenzione alla possibilità di doppi conteggi che comporterebbero una non corretta quantificazione degli indicatori comuni di output sui partecipanti. Questi infatti sono calcolati contando il numero dei codici fiscali distinti all'interno di uno stesso **codice locale progetto**. Tale circostanza può verificarsi qualora il fruitore di un voucher sia monitorato all'interno del sistema di monitoraggio con due diversi codici locali di progetto: una volta in quanto "fruitore di voucher" e una seconda volta in quanto "partecipante" ad un corso di formazione, quest'ultimo dotato di un proprio codice locale progetto. Qualora si verificasse una tale occorrenza l'Amministrazione si dovrà far carico di assicurare l'assenza del doppio conteggio nell'anagrafica dei partecipanti.

# *Indicazioni operative per il FEASR:*

- Si applica il caso A-1 per gli eventuali corsi pluriennali.
- I corsi pluriedizione sono riferiti a diversi codici CUP e codici progetto.
- In entrambi i casi sarà alimentata la tabella SC01 per tracciare i partecipanti, con l'accortezza che nel caso di corsi pluriennali i partecipanti siano tracciati un'unica volta.

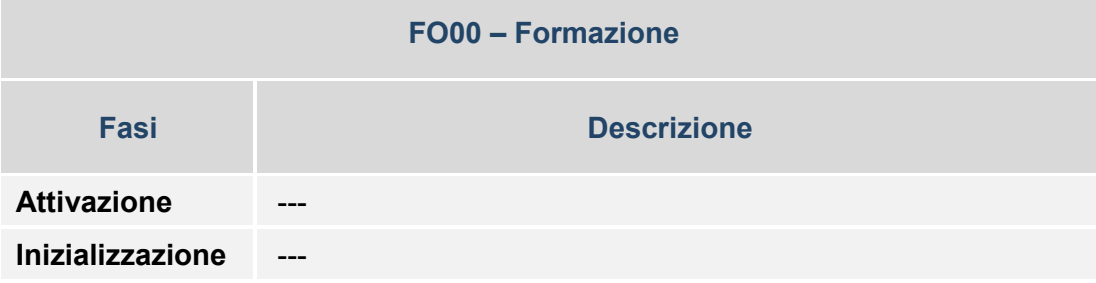

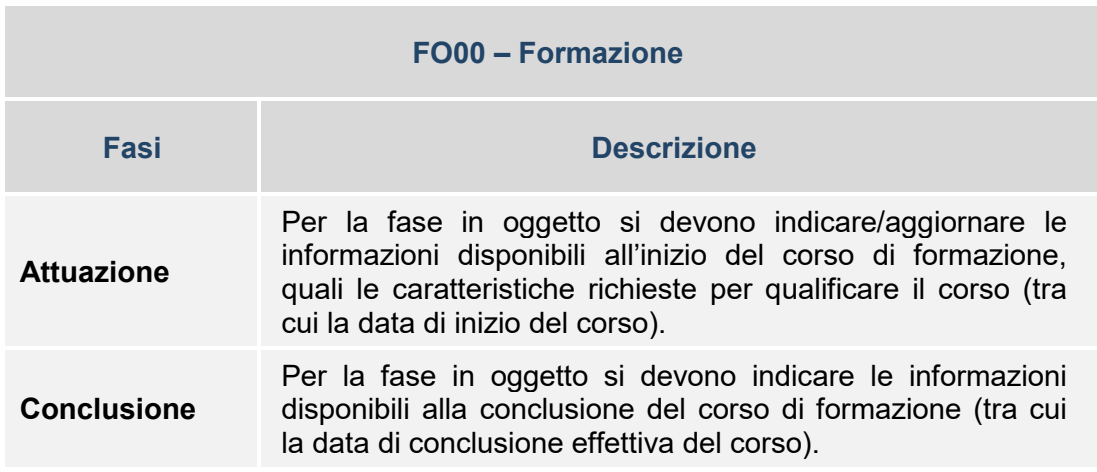

# *3.4.5 PROCEDURE DI AGGIUDICAZIONE*

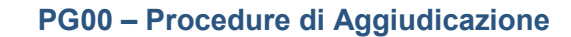

La Struttura contiene i dati relativi alla Procedure di aggiudicazione, ossia le procedure attraverso le quali si perviene alla selezione dell'offerente - il soggetto che realizzerà l'opera o che fornirà i beni e/o i servizi oggetto del contratto secondo quanto definito nel "Codice degli appalti pubblici e concessioni di Lavori, Servizi e Forniture" (D.Lgs. 50/2016 e s.m.i.) e disciplinata da ogni altra norma di legge.

La Struttura contiene una serie di dati sulla singola Procedura di aggiudicazione, quali il codice utilizzato per identificarla a livello locale e il Codice Identificativo di Gara (CIG) ove pertinente.

E' importante evidenziare che per le Procedure di aggiudicazione per le quali è previsto il CIG, a seguito della trasmissione dei dati quest'ultimo viene utilizzato dal Sistema Nazionale di Monitoraggio per prelevare, con apposita modalità di interazione telematica, le corrispondenti informazioni da una banca dati nazionale esterna, al fine di garantire l'univocità/affidabilità dei dati e semplificare il processo di monitoraggio ad opera delle Amministrazioni chiamate a trasmetterli.

Negli altri casi, ossia in relazione alle Procedure di aggiudicazione per le quali non viene trasmesso il CIG, è invece richiesta l'indicazione delle informazioni contenute nella Struttura, oltre alla motivazione per la quale non è presente il CIG (secondo un elenco predefinito di valori), quali la descrizione e la tipologia della

procedura, l'importo posto a base della procedura (es: base d'asta) e la data di pubblicazione, l'importo aggiudicato e la data di conclusione della procedura.

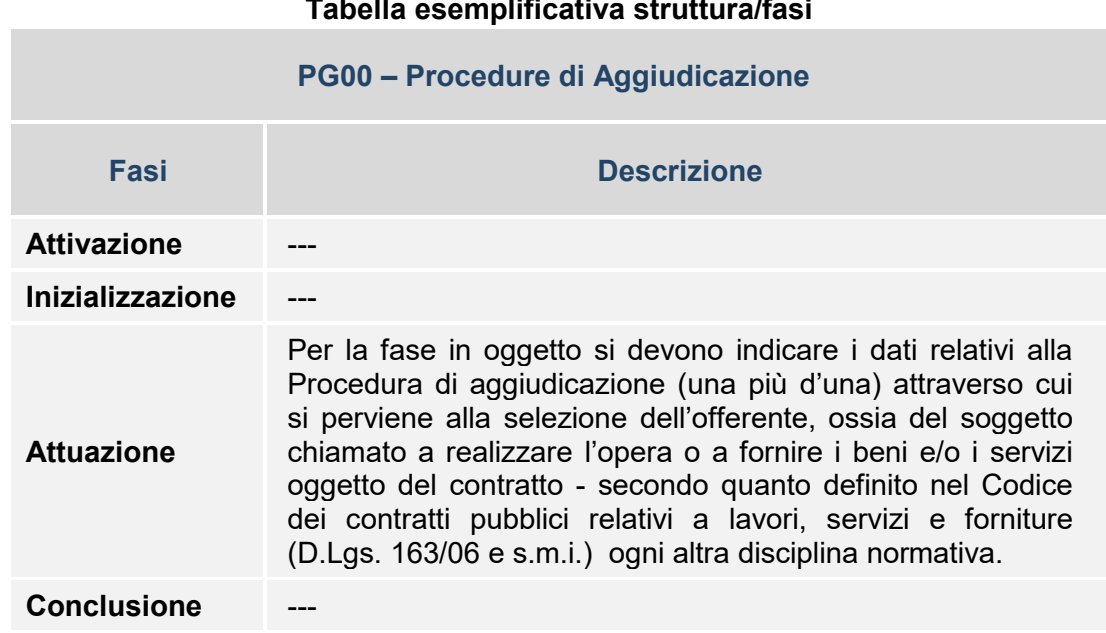

# *3.4.6 ANAGRAFICA SOGGETTI CORRELATI AL PROGETTO*

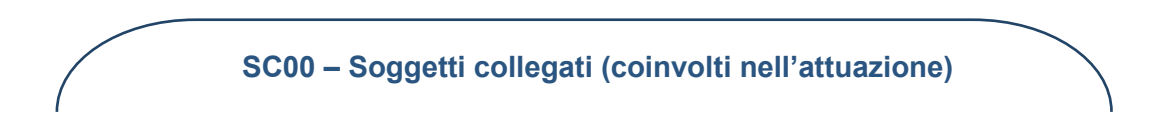

La Struttura consente di associare al progetto un set di informazioni inerenti ai soggetti che, a vario titolo, sono ad esso correlabili, secondo una casistica predefinita di ruoli.

In relazione al progetto sono individuati i seguenti principali ruoli, che vanno sempre compilati per ciascun progetto, con almeno un soggetto per ciascun ruolo, anche ove lo stesso soggetto rivesta più di un ruolo contemporaneamente:

- Programmatore del progetto;
- Beneficiario del progetto;
- Attuatore del progetto;

• Realizzatore del progetto.

E' importante evidenziare che, in funzione del Codice Fiscale (ove presente, in quanto vi sono casi di soggetti per i quali non è disponibile un Codice Fiscale come ad esempio i soggetti esteri) trasmesso in relazione a ciascun soggetto e dell'indicazione che si tratti o meno di un soggetto pubblico - con ulteriore indicazione, in tal caso, del Codice assegnato nell'ambito dell'Indice della Pubblica Amministrazione (IPA) - il Sistema Nazionale di Monitoraggio preleva, con apposita modalità di interazione telematica, una serie di informazioni dalle rispettive banche dati nazionali esterne, al fine di garantire l'univocità/affidabilità dei dati e semplificare il processo di monitoraggio ad opera delle Amministrazioni chiamate a trasmetterli.

In relazione ai soggetti Pubblici, il campo COD UNI IPA va valorizzato con il codice che, nell'ambito dell'Indice della Pubblica Amministrazione identifica uno specifico Ufficio di una Unità Organizzativa<sup>18</sup>.

Nella Struttura è inoltre richiesto di indicare altri dati del soggetto, quali ad esempio la forma giuridica secondo la relativa classificazione ISTAT.

A titolo di esempio, si riporta di seguito una descrizione sintetica delle varie tipologie di soggetti correlati al progetto, in funzione delle convenzioni stabilite per il Sistema Nazionale di Monitoraggio.

# *Programmatore del progetto*

Il Programmatore identifica il soggetto a cui fa capo la decisione di attuare il progetto (es: Amministrazione titolare del Programma o Organismo Intermedio).

Di norma il Programmatore è individuabile nel soggetto incaricato di porre in essere la Procedura di Attivazione, attraverso la quale si perviene alla selezione dei Beneficiari e dei progetti da attuare e corrisponde, dunque, all'Amministrazione titolare del Programma o all'Organismo Intermedio a cui può essere delegata la titolarità dell'attuazione di parti di un Programma.

# *Beneficiario del progetto*

-

<sup>&</sup>lt;sup>18</sup> Nnel caso del CF 12345678900 (CF della Regione) non va inviato il codice IPA "y\_nome" ma il codice dell'Ufficio di riferimento – ad esempio "123456 DIPARTIMENTO SVILUPPO, LAVORO, dell'Ufficio di riferimento – ad esempio "123456" FORMAZIONE E RICERCA" - indicato anche su SFC come ufficio dell'AdG.

Nel caso delle scuole, invece, che non sempre hanno un'articolazione in uffici è necessario inviare il codice dell'Ufficio fatturazione elettronica. Ad esempio, per il CF 10003332222 appartenente a "ISTRUZIONE SECONDARIA SUPERIORE – NOME E COGNOME", andrebbe trasmesso il Codice Univoco Ufficio: UFT8GI (Uff eFatturaPA).

Il Beneficiario del progetto, ai sensi dell'art. 2 del Reg. (UE) 1303/2013 è definito come <<un organismo pubblico o privato e, solo ai fini del Regolamento FEASR e del Regolamento FEAMP, una persona fisica, responsabile dell'avvio o dell'avvio e dell'attuazione delle operazioni; e, nel quadro dei regimi di aiuti di Stato, quali definiti al punto 13 del presente articolo, l'organismo che riceve l'aiuto; e, nel quadro degli strumenti finanziari ai sensi del titolo IV della parte II del presente regolamento, l'organismo che attua lo strumento finanziario ovvero, se del caso, il fondo di fondi>>.

Come previsto nell'Allegato XII del sopracitato Regolamento, nel caso di persone fisiche che rivestono il ruolo di beneficiari, i relativi nomi non vengono pubblicati (cfr. paragrafo 4.4 del presente documento). A tale proposito, è rilevante la corretta compilazione del campo FORMA\_GIURIDICA, per individuare le persone fisiche.

# *Attuatore del progetto*

L'Attuatore del progetto è il soggetto responsabile dell'attuazione del progetto; solitamente il ruolo di Attuatore e di Beneficiario coincidono in un unico soggetto, tuttavia possono esservi casi in cui tali ruoli sono rivestiti da soggetti distinti.

Si tratta ad esempio di casi in cui, per lo specifico progetto, il Beneficiario investe di compiti di attuazione un ulteriore soggetto (Attuatore) pur mantenendo in capo la responsabilità del progetto stesso.

#### *Realizzatore del progetto*

Il Realizzatore del progetto è il soggetto che realizza effettivamente il progetto.

Ad esempio, per un progetto di realizzazione di opere e lavori pubblici il Realizzatore è individuabile nella società (una o più d'una) titolare del o dei contratti di appalto che esegue le opere e i lavori pubblici.

Analogamente, per un progetto di acquisizione di beni o servizi, il Realizzatore è individuabile nella società titolare del contratto di appalto chiamata a fornire i beni o ad erogare il servizio (ad esempio per studi o progettazioni si tratta della società di servizi che esegue lo studio o la progettazione).

Nella tabella seguente, a titolo esemplificativo, si riporta uno schema dei ruoli descritti, distinti in funzione della Natura CUP e della modalità attuativa (a titolarità o a regia dell'Amministrazione) del progetto.

<span id="page-66-0"></span>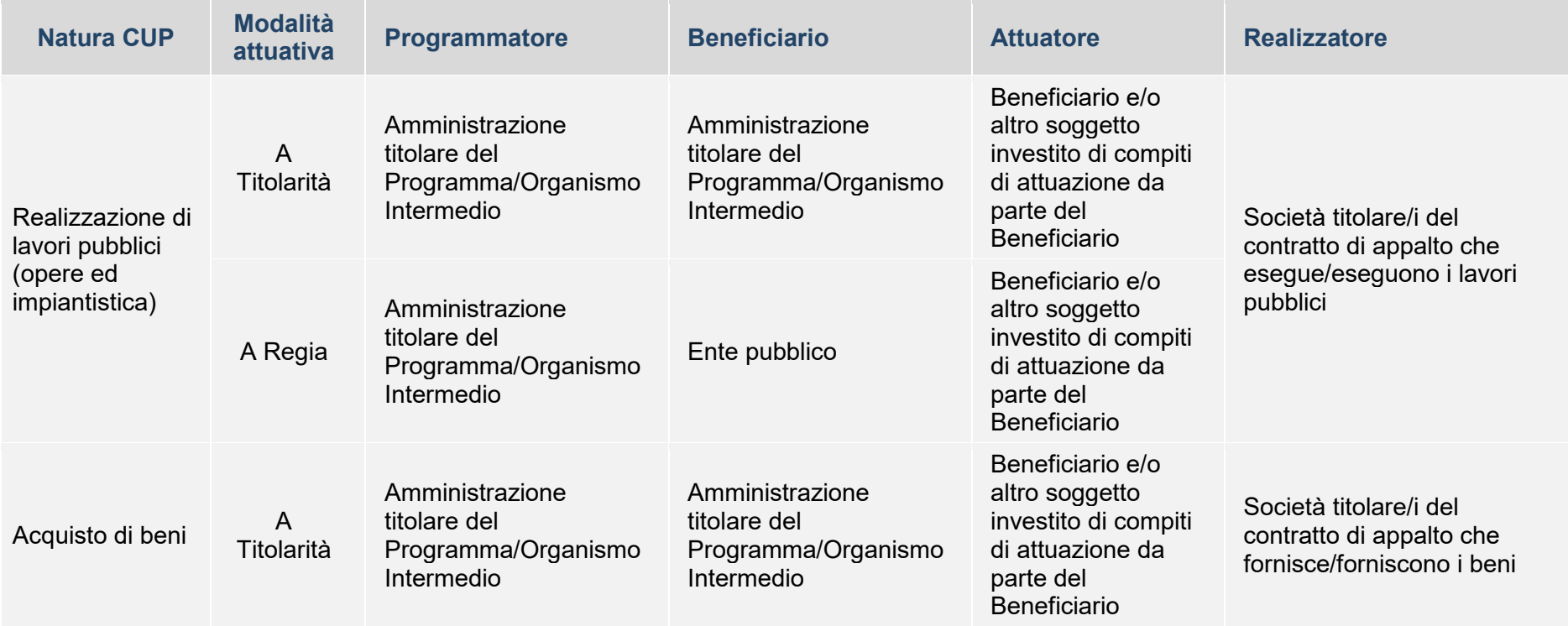

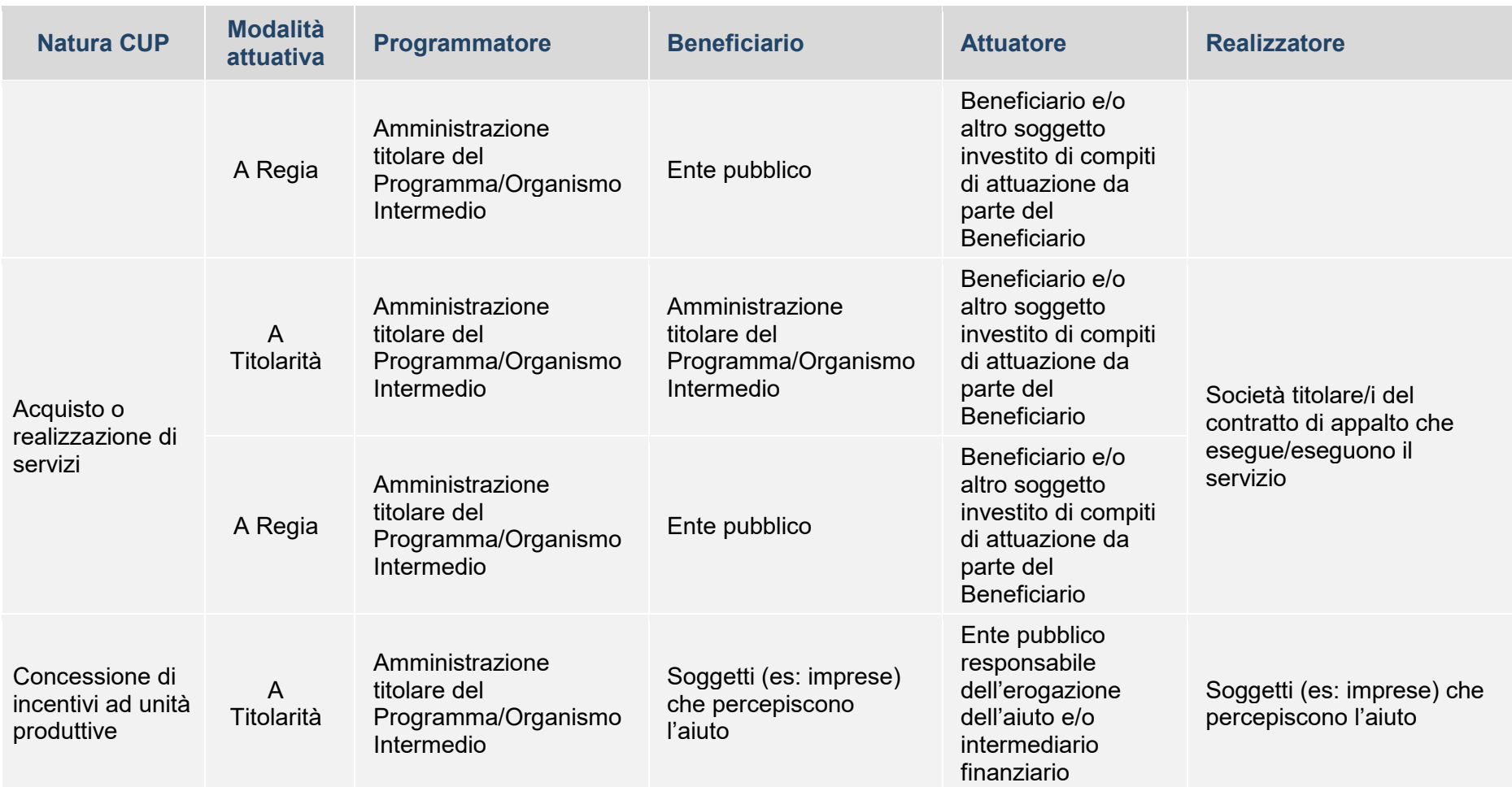

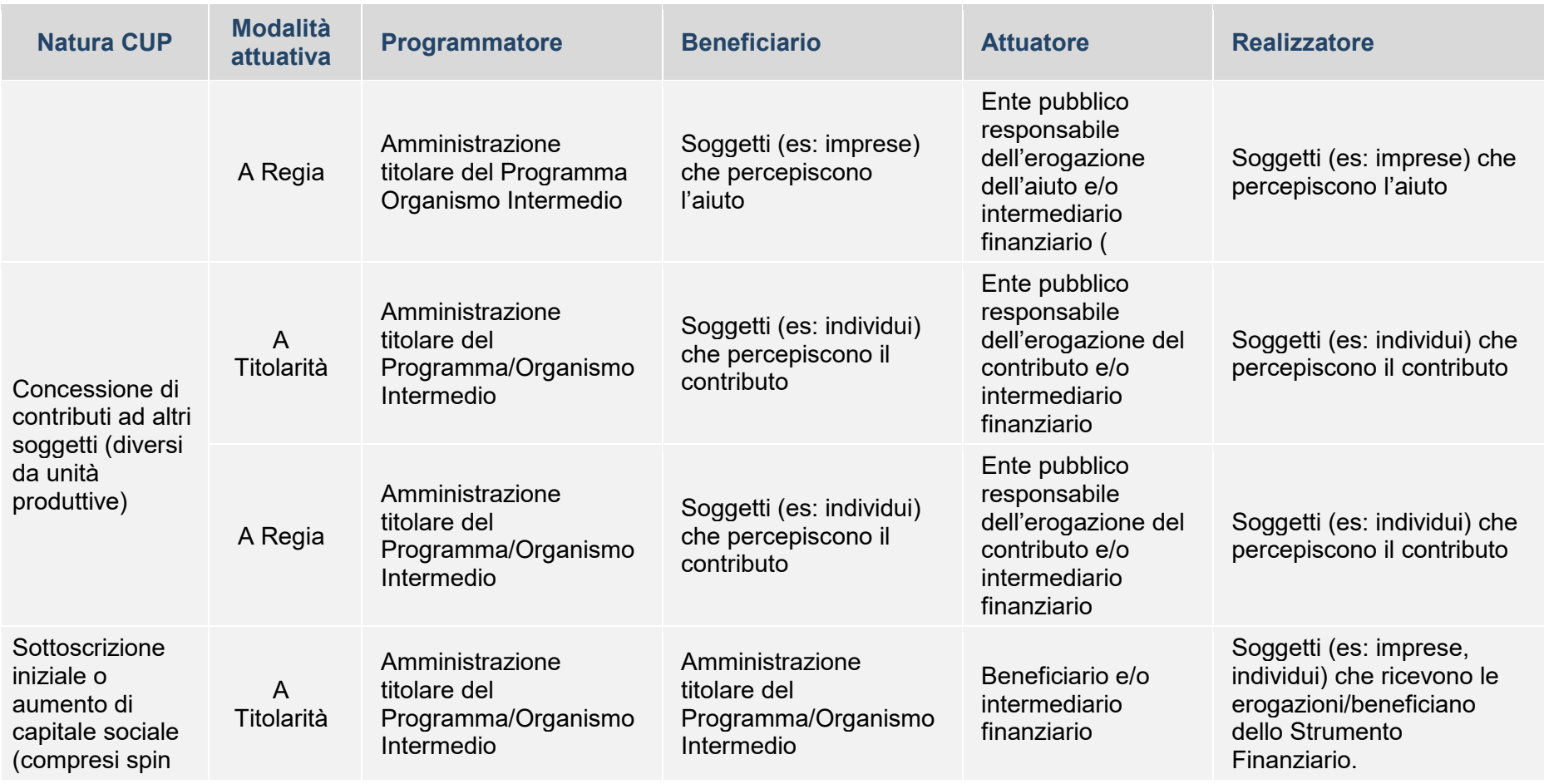

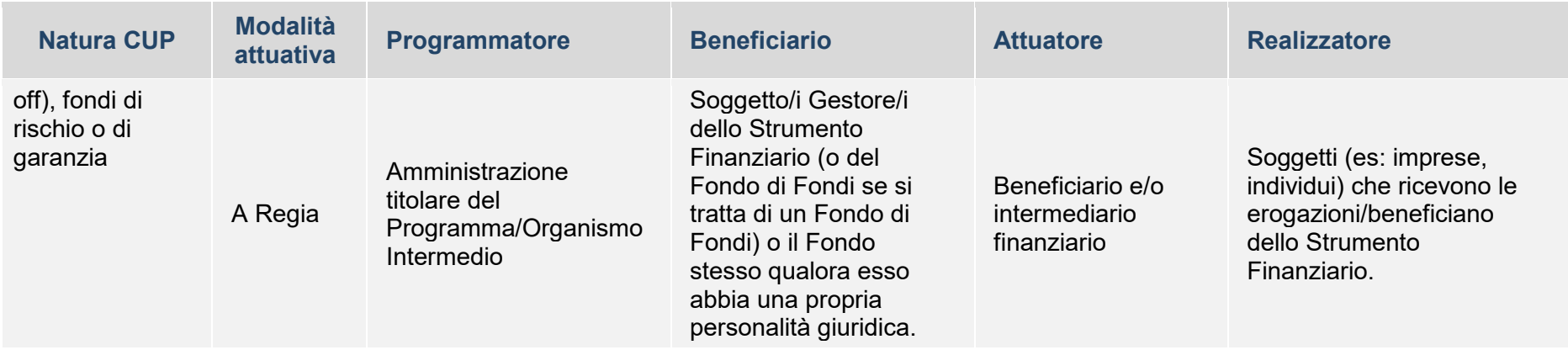

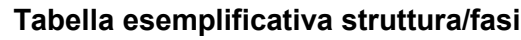

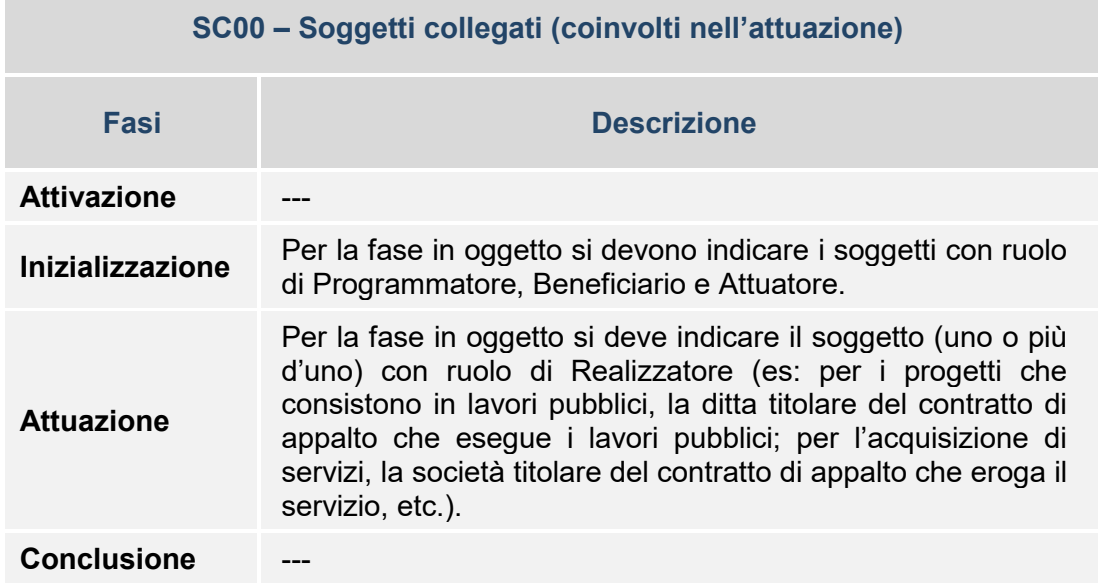

# *Specificità*

**Soggetti per il FEASR**: per il FEASR vale quanto segue:

- Il Programmatore del progetto è rappresentato dall'AdG, dal MIPAAF e dal GAL;
- Il Beneficiario corrisponde al titolare della domanda di aiuto concessa, che può essere di natura fisica o giuridica;
- L'Attuatore del progetto corrisponde al beneficiario della domanda di aiuto. concessa, che può essere di natura fisica o giuridica;
- Il Realizzatore corrisponde al beneficiario della domanda di aiuto, ovvero all'appaltatore/affidatario che si è aggiudicato la gara.

**SC01 – Partecipanti inclusi in politiche attive**

La Struttura consente di associare al progetto un set di informazioni inerenti ai vari partecipanti inclusi in politiche attive (ad esempio singoli soggetti che prendono parte a un corso di formazione).

Per ciascun partecipante sono richieste varie informazioni prevalentemente di carattere anagrafico necessarie per il calcolo di specifici indicatori di output/realizzazione.

Nell'ambito dei progetti cofinanziati dal FSE tutte le informazioni previste dalla sezione sono necessarie per la quantificazione degli indicatori di realizzazione previsti dal regolamento (Allegato 1 al Reg. UE 1304/2013). Per ciascun progetto, individuato dal codice locale progetto, gli indicatori sui "partecipanti" sono calcolati contando il numero distinto degli indentificativi personali (es. Codice Fiscale) per ciascuna delle caratteristiche che contraddistinguono gli indicatori. Il sistema produce quindi in automatico la batteria di indicatori sui "partecipanti" sulla base di specifici algoritmi di calcolo.<sup>[19](#page-73-0)</sup>

Si evidenzia che la suddetta modalità di gestione e calcolo degli indicatori vale in generale per tutti i progetti che prevedano soggetti partecipanti a politiche attive (e quindi non è applicata solamente ai progetti cofinanziati dal FSE).

I dati individuali sui partecipanti rilevati con la presente struttura, non sono oggetto di pubblicazione (cfr. paragrafo 4.4 del presente documento).

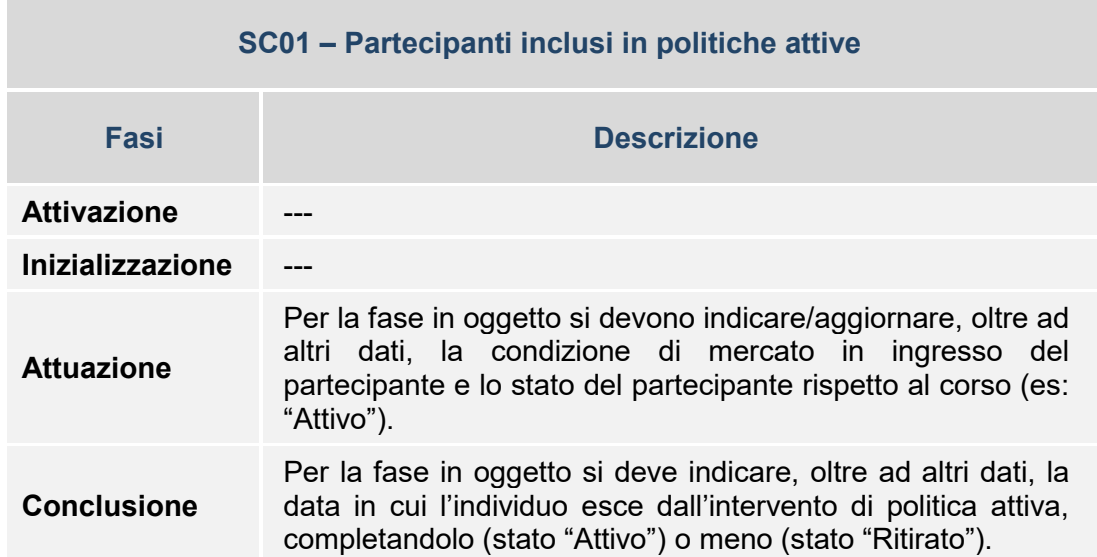

# **Tabella esemplificativa struttura/fasi**

-

<sup>&</sup>lt;sup>19</sup> Ai fini dell'adeguamento del sistema alle policy sulla privacy è stato sospeso in fase transitoria l'algoritmo di calcolo legato alle anagrafiche dei Partecipanti. Si rimanda alle Sezione "Indicatori di output" per maggiori indicazioni.
## **FN00 – Finanziamento**

La Struttura consente di associare al progetto un set di informazioni inerenti alla sua copertura finanziaria, declinandone i relativi importi rispetto ai fondi/fonti di finanziamento e (ove pertinente) alle disposizioni normative di riferimento.

E' importante evidenziare che nel caso in cui nell'ambito dei fondi/fonti di finanziamento del progetto siano previste anche risorse private, è richiesto di specificare anche il Codice Fiscale del soggetto che contribuisce con tali risorse; a seguito della trasmissione del Codice Fiscale del soggetto privato, quest'ultimo viene utilizzato dal Sistema Nazionale di Monitoraggio per prelevare, con apposita modalità di interazione telematica, le corrispondenti informazioni da una banca dati nazionale esterna, al fine di garantire l'univocità/affidabilità dei dati e semplificare il processo di monitoraggio ad opera delle Amministrazioni chiamate a trasmetterli.

Si evidenzia che, a fronte di eventuali rimodulazioni attuate in corso d'opera, il piano finanziario del progetto può essere nuovamente trasmesso aggiornandone conseguentemente importi e fonti.

In caso si riscontrino economie di realizzazione a conclusione del progetto, queste ultime devono essere trasmesse nella Struttura PUC FN10 Economie (cfr. descrizione della Struttura FN10) e non si deve procedere alla trasmissione di una versione aggiornata del piano finanziario del progetto (ossia non occorre ritrasmettere un piano finanziario rimodulato).

Nel caso dei **progetti suddivisi su due periodi di programmazione**, relativamente ai Programmi 2014/2020, le strutture dati necessarie al monitoraggio finanziario devono riportare, gli **importi della sola fase finanziata nel ciclo di programmazione 2014/2020** (cfr. strutture dati FN00 - Finanziamento; FN01- Costo ammesso; FN02 - Quadro economico; FN03 - Piano dei costi; FN04 - Impegni; FN05 - Impegni ammessi; FN06 - Pagamenti; FN07 - Pagamenti ammessi).

Allo stesso tempo, è necessario **adeguare, in coerenza**, i progetti presenti nella BDU - inseriti nel precedente **ciclo di programmazione 2007/2013** che devono mantenere in quel contesto, le evidenze di monitoraggio della prima fase (cfr. strutture dati Protocollo QSN interessate: A9; A10; A11; A14; A15; A16).

# **Tabella esemplificativa struttura/fasi**

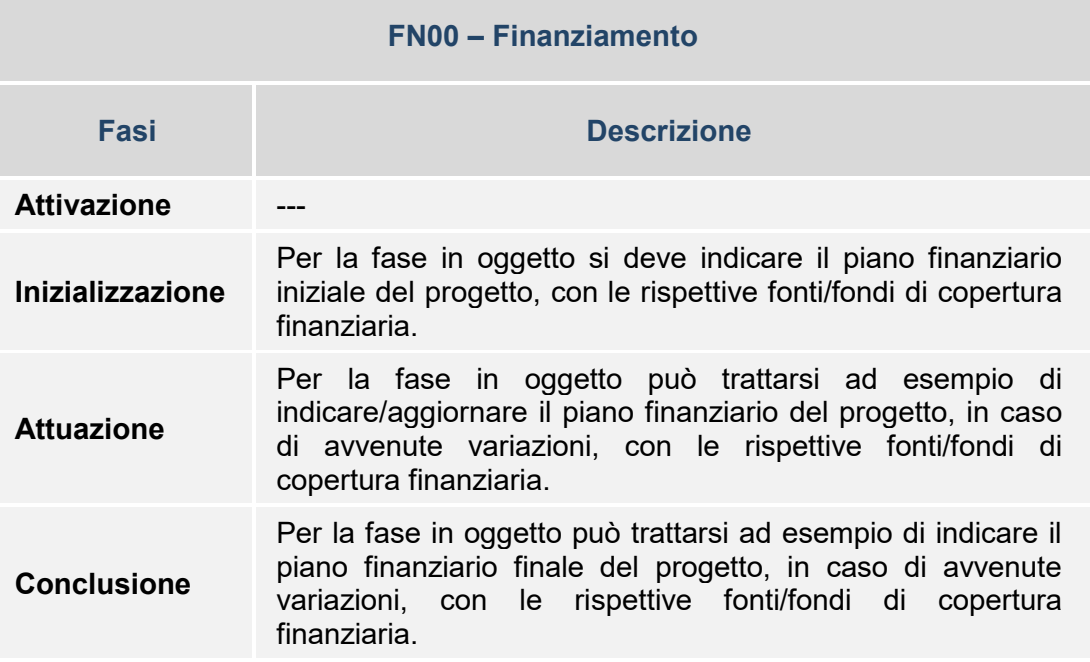

## *Specificità*:

**Finanziamento per il FEASR**: il finanziamento rappresenta l'importo distinto per fonte finanziaria e ripartito fra le quote UE, Stato, Regioni, nonché la quota relativa alla spesa privata sostenuta dal e/o l'eventuale da altro soggetto privato (diverso dal beneficiario) che contribuisce al finanziamento del progetto. A fronte di tale considerazione la fornitura della struttura dati FN00 sarà reiterata per rappresentare le diverse fonti finanziarie.

Cod fondo: quota FEASR = EAFRD, quota Stato =SSA quota regionale = FPREG; risorse private = PRT

L'Importo coincide con l'investimento ammesso nell'atto di concessione da parte dell'AdG.

### **FN01 – Costo Ammesso**

La Struttura consente di associare al progetto un set di informazioni inerenti alla quota parte della sua copertura finanziaria (indicata nella Struttura FN00 - Finanziamento) che risulta ammissibile a valere sul Programma di riferimento.

L'importo del Costo ammesso del progetto può peraltro coincidere con l'importo del Finanziamento del progetto.

Nel caso di **progetti relativi ai "Patti per lo sviluppo",** per ciascuno dei Programmi associati nella AP04, va indicato il relativo importo finanziario a copertura del progetto, specificando nella struttura FN01 anche il Livello Gerarchico di riferimento.

Nei casi in cui tali progetti **non fossero finanziati** dal Programma FSC di riferimento per lo specifico Patto, nè da risorse della politica di coesione, va comunque indicato, per ciascun Livello Gerarchico a cui il progetto punta, **un valore maggiore di zero, pari a € 0,01**.

Ai fini del superamento dei controlli di Validazione, **tale importo fittizio deve essere comunque considerato per la quadratura finanziaria** (tra Costo Ammesso, Impegni Ammessi, Pagamenti Ammessi e altre grandezze finanziarie monitorate e oggetto di controllo).

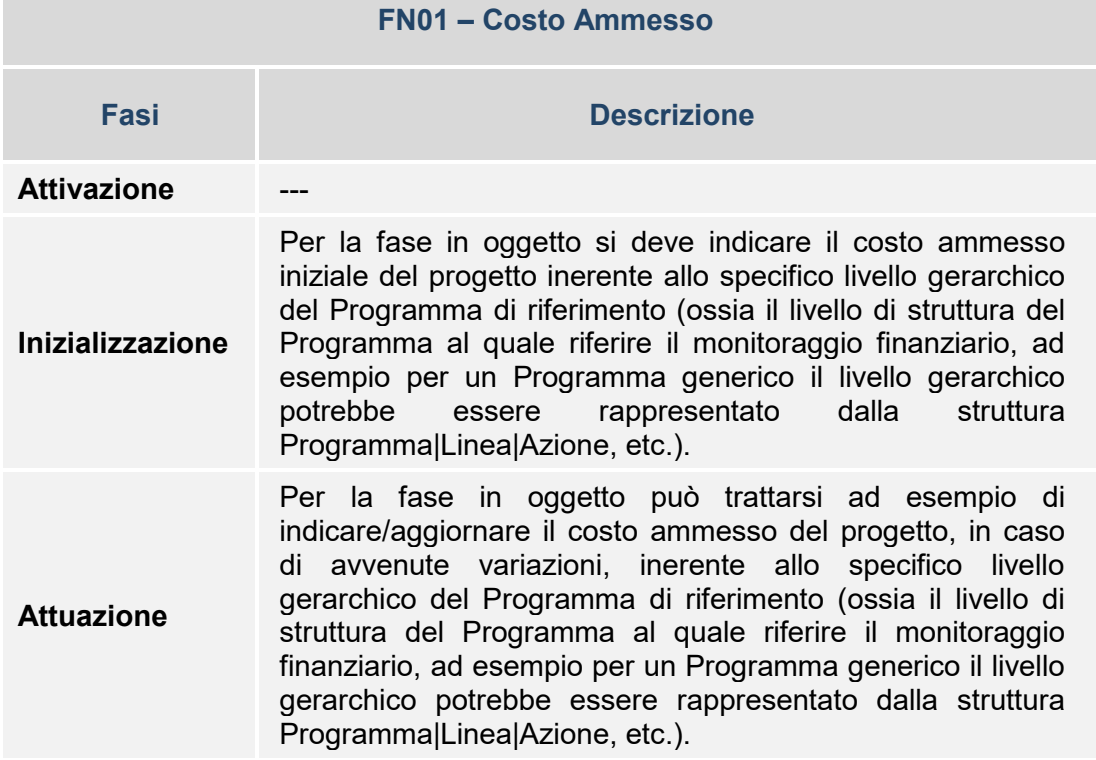

## **Tabella esemplificativa struttura/fasi**

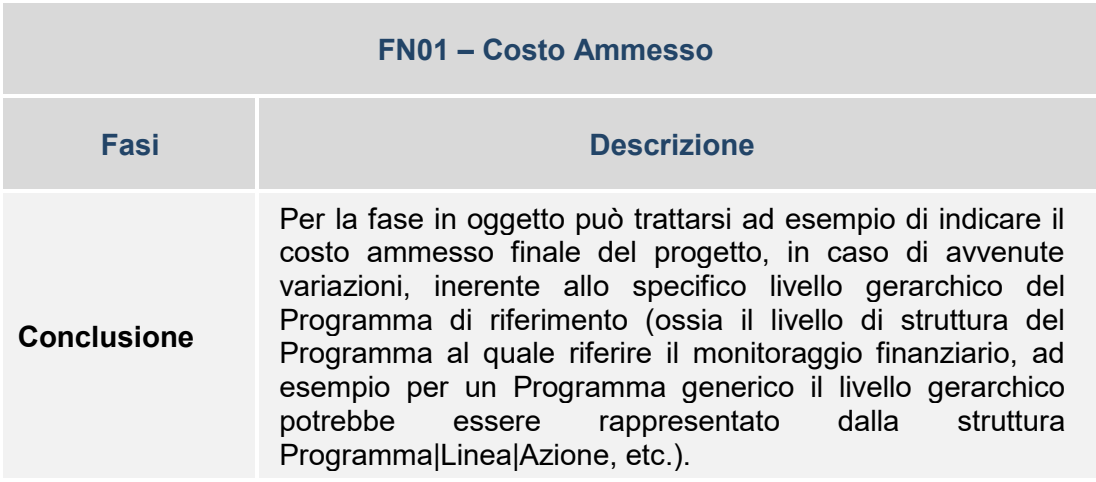

## *Specificità*

**Costo ammesso per il FEASR**: il costo ammesso corrisponde al contributo pubblico totale concesso.

La fornitura della struttura dati FN01 sarà reiterata per rappresentare i diversi livelli e le connesse voci di spesa..

**FN02 – Quadro Economico**

La Struttura consente di associare al progetto un set di informazioni inerenti alla sua declinazione economica in termini di voci di spesa e relativi importi.

Le voci di spesa sono distinte in funzione della rispettiva Natura CUP del progetto.

L'importo da indicare per la singola voce di spesa deve essere quello (previsto o effettivo, a seconda che la relativa spesa sia stata o meno eseguita) riferito al momento della trasmissione del dato.

### **Tabella esemplificativa struttura/fasi**

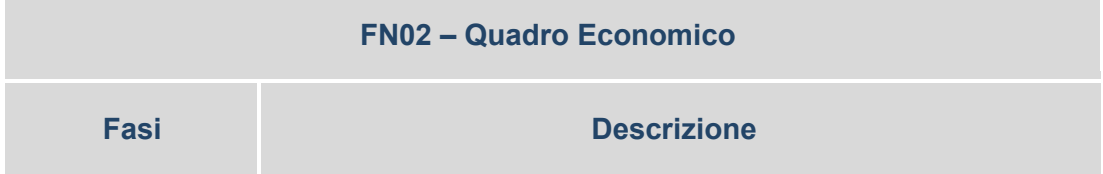

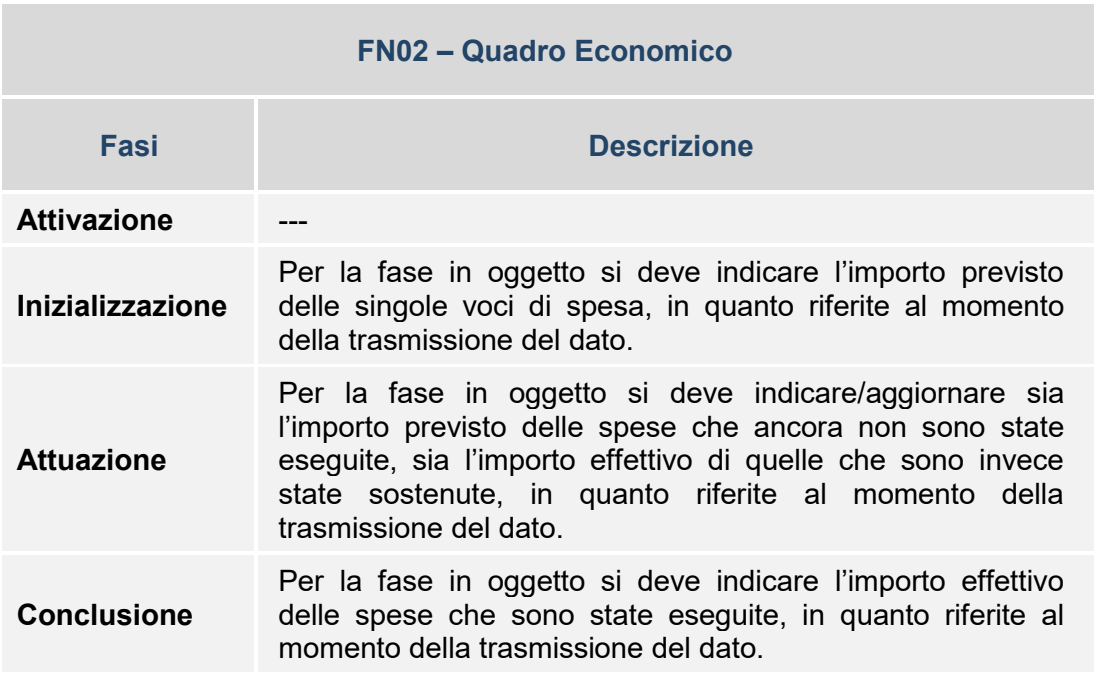

## *Specificità*

**Quadro economico per il FEASR**: l'importo coincide con il dettaglio del costo di investimento per tipologia spesa .

La fornitura della struttura dati FN02 sarà reiterata per rappresentare le diverse voci di spesa in coerenza con quanto fornito nelle diverse occorrenze della struttura FN00.

**FN03 – Piano dei Costi**

La Struttura dati consente di associare al progetto un set di informazioni inerenti alla sua pianificazione ed avanzamento osservati in termini economici, rispetto alla specifica annualità di riferimento (una o più d'una).

Per ciascuna delle annualità di attuazione del progetto è infatti richiesto di indicare l'importo da realizzare (inteso come valore previsto delle attività da eseguire) e poi, a seguito della conclusione di una singola annualità, l'importo realizzato con riferimento a tale ultima annualità conclusa (inteso come valore effettivo delle attività eseguite).

A seguito della conclusione della singola annualità occorre azzerare l'importo da realizzare ad essa riferito e, qualora non fosse stato interamente realizzato quanto previsto nell'annualità appena conclusa, rimodulare l'importo da realizzare della/e annualità a venire.

Nello schema seguente si fornisce un esempio di quanto sopra descritto applicato a un progetto del costo di 150 euro con durata ipotizzata da marzo 2015 a dicembre 2016.

All'inizio del progetto (es: a febbraio del 2015) si rileva la stima dell'importo da realizzare con riferimento alle due annualità:

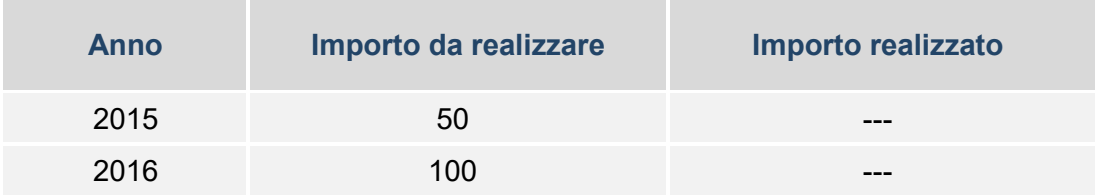

In seguito, conclusasi l'annualità 2015, occorre:

- Indicare l'importo effettivamente realizzato nel 2015 (es: si ritengono realizzati solamente 40 dei 50 euro precedentemente stimati; pertanto si riscontra un residuo da realizzare di 10 euro che va ad assommarsi all'importo da realizzare nel 2016 di 100 euro);
- Aggiornare la stima dell'importo da realizzare nelle annualità successive al 2015 (in questo caso occorre inoltre includere nell'importo da realizzare del 2016 i 10 euro residui non realizzati rispetto ai 50 euro inizialmente stimati come da realizzare nel 2015);
- Azzerare l'importo da realizzare riferito al 2015.

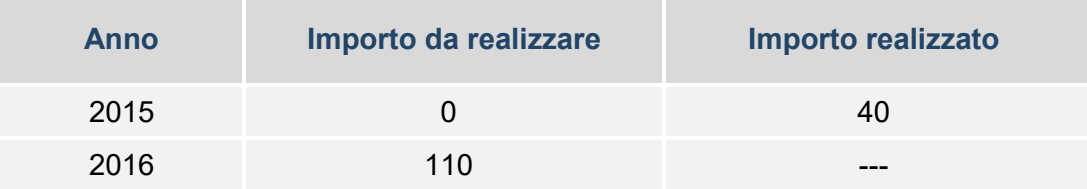

La situazione a fine 2015 sarà la seguente:

In seguito, conclusosi il progetto, occorre:

- Indicare l'importo effettivamente realizzato nel 2016 (es: si ritengono realizzati tutti i 110 euro precedentemente stimati);
- Azzerare l'importo da realizzare riferito al 2016.

La situazione a fine progetto sarà la seguente:

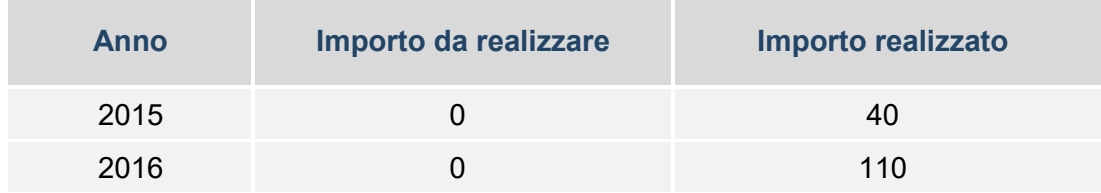

## **Tabella esemplificativa struttura/fasi**

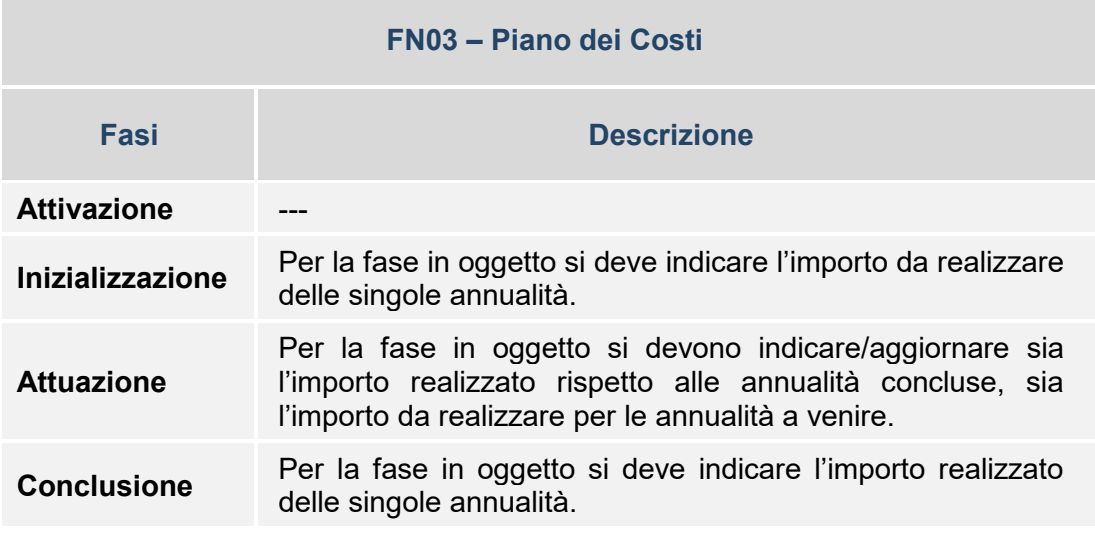

**FN04 – Impegni**

La Struttura dati consente di associare al progetto un set di informazioni inerenti agli impegni giuridicamente vincolanti (oltre che agli eventuali disimpegni di risorse che possono verificarsi in corso d'opera).

Gli impegni in questione, come regola generale, sono quelli giuridicamente vincolanti del Beneficiario del progetto, che si manifestano nel momento in cui sorge l'obbligo di quest'ultimo nei confronti di un soggetto terzo contraente (soggetto Realizzatore).

L'impegno giuridicamente vincolante del Beneficiario si concretizza, a seconda della natura del progetto (es: realizzazione di opere e lavori pubblici, acquisizione di servizi, fornitura di beni, etc.), nella stipula del contratto/convenzione tra il Beneficiario e il soggetto aggiudicatario (es: impresa che realizza le opere, che eroga il servizio, che fornisce i beni).

Il monitoraggio richiede la rilevazione degli estremi di tali impegni riferiti all'atto amministrativo con cui essi sono disposti ad opera del Beneficiario (es: estremi del contratto/convenzione tra il Beneficiario e il soggetto Realizzatore relativi a codice, data, importo, etc.).

Si evidenzia che dell'impegno è richiesta la rilevazione dell'importo complessivo, non suddiviso per fonte.

In relazione al progetto possono verificarsi anche più impegni giuridicamente vincolanti in corso d'opera.

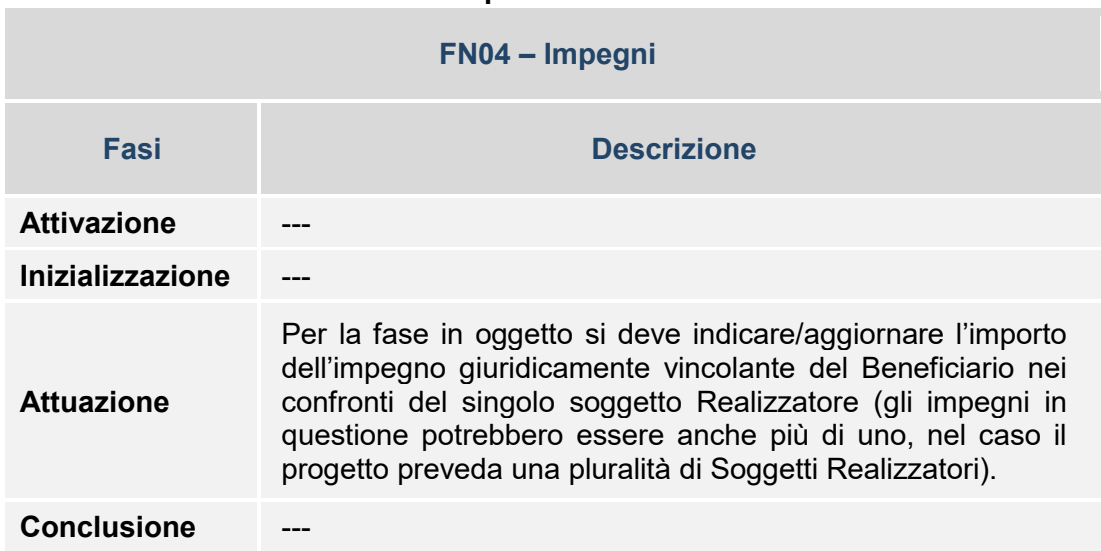

# **Tabella esemplificativa struttura/fasi**

### *Specificità*

**Impegni per gli Aiuti**: alla regola generale, secondo la quale gli impegni da trasmettere sono quelli del Beneficiario, fanno eccezione i progetti che si sostanziano in erogazione di aiuti. Per tali progetti occorre infatti trasmettere l'impegno dell'Amministrazione nei confronti del singolo Beneficiario (es: l'impresa/individuo che riceve l'aiuto). In questo caso l'importo dell'impegno da trasmettere deve corrispondere all'importo che viene concesso all'impresa/individuo (es: l'importo indicato nel decreto di concessione dell'aiuto).

**Impegni per gli Strumenti finanziari**: al fine di tracciare sia i flussi tra l'Amministrazione e il Soggetto Gestore, sia i flussi tra il Soggetto Gestore e i singoli Destinatari Finali, per tali progetti è richiesta la rilevazione di una duplice tipologia di impegni:

- L'impegno giuridicamente vincolante tra l'Amministrazione Responsabile e il Soggetto Gestore dello Strumento finanziario (che riveste il ruolo di Beneficiario del progetto) relativo alla costituzione del Fondo (inerente al relativo accordo di finanziamento stipulato), identificato da un apposito codice che nel PUC qualifica tale tipologia di impegno (codice "I-TR");<sup>[20](#page-82-0)</sup>
- l'impegno del Soggetto Gestore dello Strumento finanziario (che riveste il ruolo di Beneficiario del progetto) nei confronti del singolo Destinatario Finale (es: l'impresa/individuo che beneficia delle erogazioni effettuate dallo Strumento finanziario) che, in base alla regola generale secondo la quale gli impegni da trasmettere sono quelli del Beneficiario, nel PUC è identificato dalla tipologia di impegno con codice "**I**".

**Impegni per il FEASR**: la struttura dati FN04 viene valorizzata analogamente alla struttura dati FN00, al momento della concessione e nel campo "importo impegno" contiene lo stesso valore del campo "importo" (FN00) al momento dell'atto di concessione. Il campo "importo\_impegno" (FN04) è fornito ogni volta ex-novo a fronte di possibili variazioni della concessione.

Per il FEASR su base regolamentare c'è l'obbligo di tracciare i beneficiari nei confronti dei quali si assumono gli impegni giuridicamente vincolanti.

# *Indicazioni operative FEASR* :

1

- per ciascun codice locale progetto corrisponde un unico impegno giuridicamente vincolante.
- Cod\_impegno coincide con il decreto di concessione
- limporto impegno coincide con l' investimento ammesso sull'atto di concessione
- Data impegno coincide con la data dell'atto di concessione

Per gli impegni pluriennali il valore del campo "importo impegno" è fornito per annualità sulla base delle domande di pagamento (domanda iniziale e di conferma), che confermano l'inizio o il proseguimento dell'impegno da parte del beneficiario. Da ciò ne consegue che il valore totale dell'impegno è la sommatoria dei diversi record che saranno forniti a livello di cod locale progetto..

 $20$  Fanno eccezione gli Strumenti Finanziari realizzati ai sensi dell'Art.38, paragrafo 4 lett. c) del Reg.CE 1303/2013 per i quali l'AdG assume anche il ruolo di Beneficiario: per tali fattispecie non esistono trasferimenti e dunque non deve essere compilata la Struttura FN04 con il codice I-TR.

# **FN05 – Impegni Ammessi**

La Struttura consente di associare al progetto un set di informazioni inerenti alla quota parte degli impegni che risulta ammissibile a valere sul Programma di riferimento.

Nella Struttura è richiesto di indicare i dati di ciascun impegno ammesso in associazione al rispettivo impegno complessivo trasmesso nella Struttura FN04 – Impegni (attraverso i campi che costituiscono la chiave di quest'ultimo).

Si evidenzia che dell'impegno ammesso è richiesta la rilevazione dell'importo complessivo, non suddiviso per fonte.

L'importo dell'impegno ammesso può essere inferiore a quello del corrispondente impegno di cui alla Struttura FN04 – Impegni; si tratta ad esempio del caso in cui, l'impegno giuridicamente vincolante del Beneficiario è riferito all'importo complessivo del contratto stipulato con il soggetto Realizzatore del progetto, di cui solo una quota parte è finanziata (e quindi risulta ammissibile) a valere sul Programma di riferimento.

L'importo del singolo Impegno ammesso del progetto può peraltro coincidere con l'importo del corrispondente Impegno del progetto.

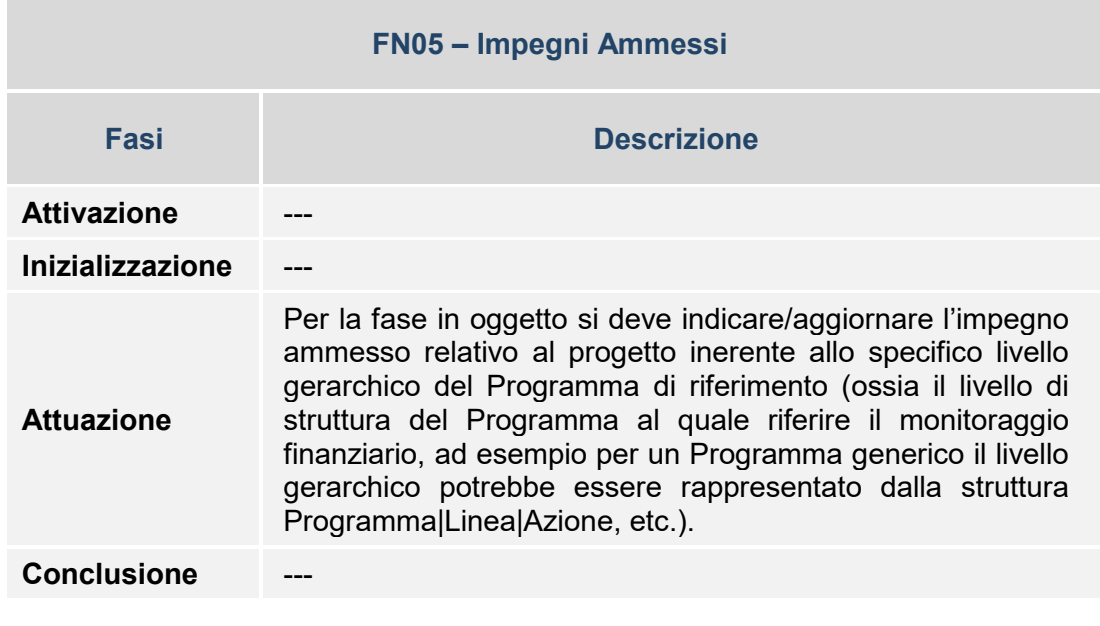

# **Tabella esemplificativa struttura/fasi**

*Specificità*

**Impegni ammessi per gli Aiuti**: alla regola generale, secondo la quale gli impegni ammessi da trasmettere sono quelli del Beneficiario, fanno eccezione i progetti che si sostanziano in erogazione di aiuti. Per tali progetti occorre infatti trasmettere l'impegno ammesso dell'Amministrazione nei confronti del singolo Beneficiario (es: l'impresa/individuo che riceve l'aiuto). In questo caso l'importo dell'impegno ammesso da trasmettere deve corrispondere alla quota parte che risulta ammissibile a valere sul Programma di riferimento dell'importo che viene concesso all'impresa/individuo (es: la quota parte ammessa dell'importo indicato nel decreto di concessione dell'aiuto).

**Impegni ammessi per gli Strumenti finanziari**: per tali progetti è richiesta la rilevazione di una duplice tipologia di impegni ammessi:

- La quota parte che risulta ammissibile a valere sul Programma di riferimento dell'impegno giuridicamente vincolante tra l'Amministrazione Responsabile e il Soggetto Gestore dello Strumento finanziario (che riveste il ruolo di Beneficiario del progetto) relativo alla costituzione del Fondo (inerente al relativo accordo di finanziamento stipulato), identificato da un apposito codice che nel PUC qualifica tale tipologia di impegno ammesso (codice **"I-TR"**);[21](#page-84-0)
- l'impegno ammesso del Soggetto Gestore dello Strumento finanziario (che riveste il ruolo di Beneficiario del progetto) nei confronti del singolo Destinatario Finale (es: l'impresa/individuo che beneficia delle erogazioni effettuate dallo Strumento finanziario) che, in base alla regola generale secondo la quale gli impegni ammessi da trasmettere sono quelli del Beneficiario, nel PUC è identificato dalla tipologia di impegno ammesso con codice "**I**".

**Impegni Ammessi per il FEASR**: La sezione impegni ammessi (struttura dati FN05) è compilata analogamente alla struttura dati FN01 e contiene nel campo "importo\_imp\_amm" lo stesso valore del campo "importo\_ammesso" al momento concessione. Il campo "importo imp\_amm" è suscettibile di aggiornamenti a fronte di eventuali revoche e/o rinunce o minori realizzazioni (disimpegni). Su base regolamentare c'è l'obbligo di tracciare i beneficiari nei confronti dei quali si assumono gli impegni giuridicamente vincolanti.

L'importo imp amm coincide con il contributo concesso pubblico a valere sul fondo.

La struttura dati FN01 è fornita sulla base del seguente livello gerarchico:

<span id="page-82-0"></span>1

<sup>&</sup>lt;sup>21</sup> Fanno eccezione gli Strumenti Finanziari realizzati ai sensi dell'Art.38, paragrafo 4 lett. c) del Reg.CE 1303/2013 per i quali l'AdG assume anche il ruolo di Beneficiario: per tali fattispecie non esistono trasferimenti e dunque non deve essere compilata la Struttura FN05 con il codice I-TR.

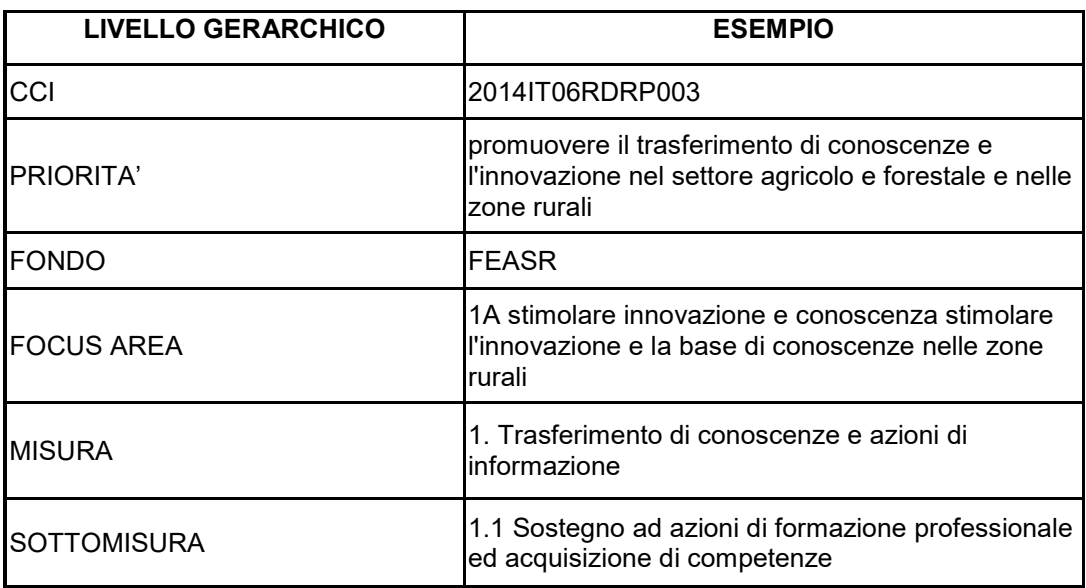

**FN06 – Pagamenti**

La Struttura consente di associare al progetto un set di informazioni inerenti ai pagamenti/spese del progetto (oltre che alle eventuali rettifiche che possono verificarsi in corso d'opera.

I pagamenti in questione, come regola generale, sono rappresentati dalle spese sostenute dal Beneficiario del progetto (es: i pagamenti effettuati dal Beneficiario nei confronti dei soggetti realizzatori per anticipi, rimborsi intermedi e saldo); in relazione al progetto possono verificarsi anche più pagamenti in corso d'opera.

Il monitoraggio richiede la rilevazione degli estremi di tali pagamenti riferiti all'atto amministrativo con cui essi sono disposti ad opera del Beneficiario (es: estremi del mandato di pagamento relativi a codice pagamento, data, importo, etc.).

Si evidenzia che del pagamento è richiesta la rilevazione dell'importo complessivo, non suddiviso per fonte.

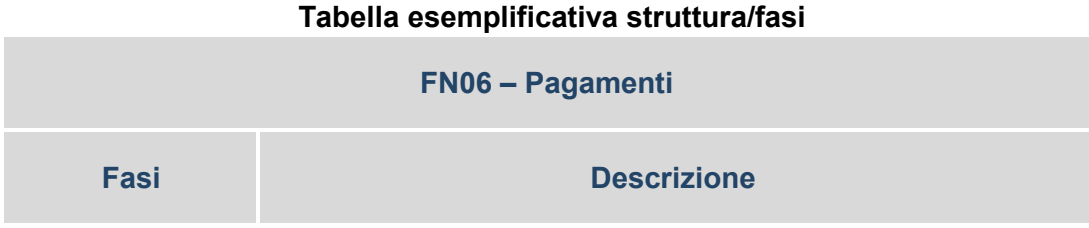

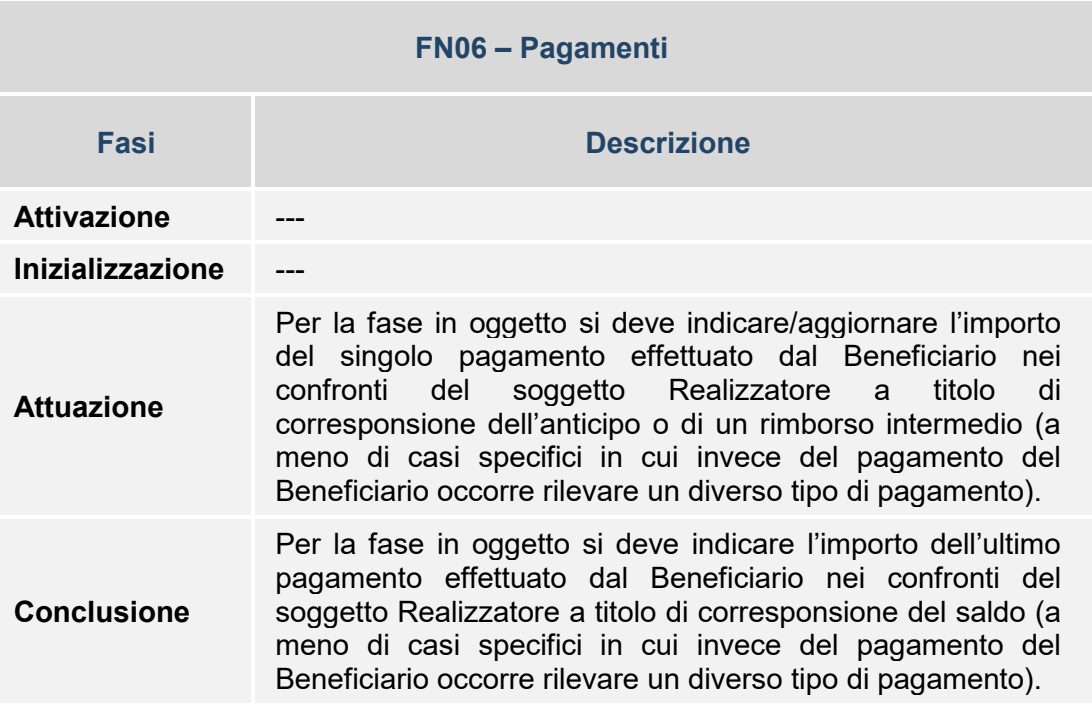

## *Specificità*

**Pagamenti per gli Aiuti**: alla regola generale, secondo la quale i pagamenti da trasmettere sono quelli del Beneficiario, fanno eccezione i progetti che si sostanziano in erogazione di aiuti. Per tali progetti occorre infatti trasmettere i pagamenti dell'Amministrazione nei confronti del singolo Beneficiario (es: l'impresa/individuo che riceve l'aiuto). In questo caso l'importo del singolo pagamento da trasmettere deve corrispondere al singolo importo che viene erogato all'impresa/individuo (es: l'importo di una tranche di pagamento ricevuta dall'impresa a fronte di un SAL da essa presentato, in base alle regole previste per la concessione dell'aiuto).

**Pagamenti per gli Strumenti finanziari**: al fine di tracciare sia flussi tra l'Amministrazione e il Soggetto Gestore, sia i flussi tra il Soggetto Gestore e i singoli Destinatari Finali, per tali progetti è richiesta la rilevazione di una duplice tipologia di pagamenti:

<span id="page-84-0"></span>• Il trasferimento di risorse da parte dell'Amministrazione Responsabile nei confronti del Soggetto Gestore dello Strumento finanziario (che riveste il ruolo di Beneficiario del progetto), identificato da un apposito codice che nel PUC qualifica tale tipologia di pagamento (codice "P-TR");<sup>[22](#page-87-0)</sup>

Il pagamento del Soggetto Gestore dello Strumento finanziario (che riveste il ruolo di Beneficiario del progetto) nei confronti del singolo Destinatario Finale (es: l'impresa/individuo che beneficia delle erogazioni effettuate dallo Strumento finanziario) che, in base alla regola generale secondo la quale i pagamenti da trasmettere sono quelli del Beneficiario, nel PUC è identificato dalla tipologia di pagamento con codice **"P"**.

**Pagamenti per il FEASR**: è la spesa ammessa al contributo sulla base delle evidenze presentate dal beneficiario ed è al lordo di riaccrediti e indebiti percepimenti.

L'Importo\_pag coincide con il totale della spesa ammessa nella domanda di pagamento a seguito dell'istruttoria.

## **FN07 – Pagamenti Ammessi**

La Struttura consente di associare al progetto un set di informazioni inerenti alla quota parte dei pagamenti che risulta ammissibile a valere sul Programma di riferimento.

Nella Struttura è richiesto di indicare i dati di ciascun pagamento ammesso in associazione al rispettivo pagamento complessivo trasmesso nella Struttura FN06 – Pagamenti (attraverso i campi che costituiscono la chiave di quest'ultimo).

Si evidenzia che del pagamento ammesso è richiesta la rilevazione dell'importo complessivo, non suddiviso per fonte.

L'importo del singolo Pagamento ammesso del progetto può peraltro coincidere con l'importo del corrispondente Pagamento del progetto.

1

<sup>&</sup>lt;sup>22</sup> Fanno eccezione gli Strumenti Finanziari realizzati ai sensi dell'Art.38, paragrafo 4 lett. c) del Reg.CE 1303/2013 per i quali l'AdG assume anche il ruolo di Beneficiario: per tali fattispecie non esistono trasferimenti e dunque non deve essere compilata la Struttura FN06 con il codice P-TR.

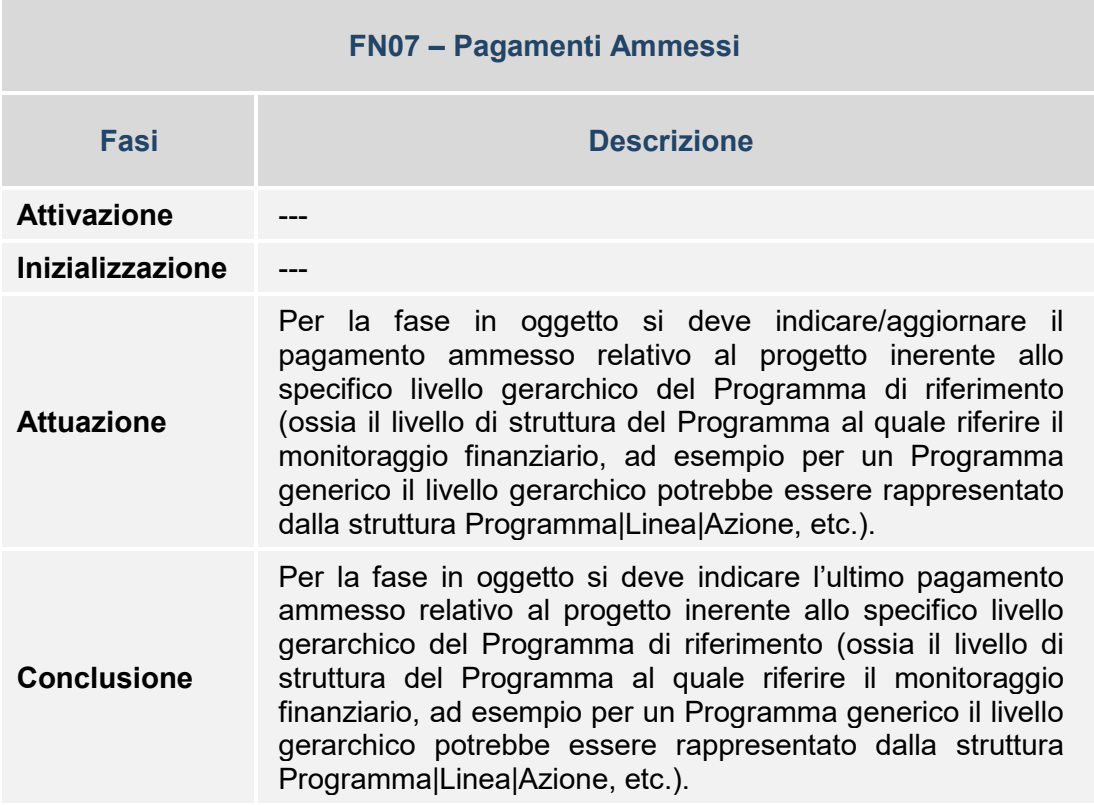

# **Tabella esemplificativa struttura/fasi**

### *Specificità*

**Pagamenti ammessi per gli Aiuti**: alla regola generale, secondo la quale i pagamenti ammessi da trasmettere sono quelli del Beneficiario, fanno eccezione i progetti che si sostanziano in erogazione di aiuti. Per tali progetti occorre infatti trasmettere i pagamenti ammessi dell'Amministrazione nei confronti del singolo Beneficiario (es: l'impresa/individuo che riceve l'aiuto). In questo caso l'importo del pagamento ammesso da trasmettere deve corrispondere alla quota parte che risulta ammissibile a valere sul Programma di riferimento dell'importo del pagamento che viene erogato all'impresa/individuo (es: la quota parte ammessa dell'importo di una tranche di pagamento ricevuta dall'impresa a fronte di un SAL da essa presentato, in base alle regole previste per la concessione dell'aiuto).

**Pagamenti ammessi per gli Strumenti finanziari**: per tali progetti è richiesta la rilevazione di una duplice tipologia di pagamenti ammessi:

• La quota parte che risulta ammissibile a valere sul Programma di riferimento del trasferimento di risorse da parte dell'Amministrazione Responsabile nei confronti del Soggetto Gestore dello Strumento finanziario (che riveste il ruolo di Beneficiario del progetto), identificato da un apposito codice che nel PUC qualifica tale tipologia di pagamento ammesso (codice  $P-TR$ );<sup>[23](#page-89-0)</sup>

• Il pagamento ammesso del Soggetto Gestore dello Strumento finanziario (che riveste il ruolo di Beneficiario del progetto) nei confronti del singolo Destinatario Finale (es: l'impresa/individuo che beneficia delle erogazioni effettuate dallo Strumento finanziario) che, in base alla regola generale secondo la quale i pagamenti ammessi da trasmettere sono quelli del Beneficiario, nel PUC è identificato dalla tipologia di pagamento ammesso con codice **"P"**.

**Pagamenti ammessi per il FEASR**: I pagamenti ammessi rappresentano la quota pubblica a valere sul fondo proposta dall'AdG e autorizzata al pagamento da parte dell'Organismo Pagatore. In particolare, il contributo erogato è quello effettivamente percepito dal beneficiario al netto dei riaccrediti e/o indebiti percepimenti,

Importo\_pag\_ammesso coincide con il contributo autorizzato al pagamento per la quota pubblica a valere sul fondo

**FN08 – Percettori**

La Struttura consente di associare al progetto un set di informazioni inerenti ai soggetti che si pongono quali percettori di risorse nell'ambito del progetto (es: le ditte che realizzano i lavori, le aziende che forniscono i beni o i servizi, etc.).

Le informazioni relative a tale Struttura dati consentono di ampliare il raggio di osservazione del monitoraggio, andando a riguardare anche i flussi finanziari che si generano in merito all'attuazione del progetto in correlazione con i soggetti che ricevono le risorse per le prestazioni fornite.

Nella presente Struttura vengono rilevate, in associazione a ciascun pagamento trasmesso nella Struttura FN06 – Pagamenti, le informazioni relative ai soggetti che hanno effettivamente percepito le somme (attraverso il rispettivo Codice Fiscale del soggetto percettore del pagamento).

<span id="page-87-0"></span>1

<sup>&</sup>lt;sup>23</sup> Fanno eccezione gli Strumenti Finanziari realizzati ai sensi dell'Art.38, paragrafo 4 lett. c) del Reg.CE 1303/2013 per i quali l'AdG assume anche il ruolo di Beneficiario: per tali fattispecie non esistono trasferimenti e dunque non deve essere compilata la Struttura FN07 con il codice P-TR.

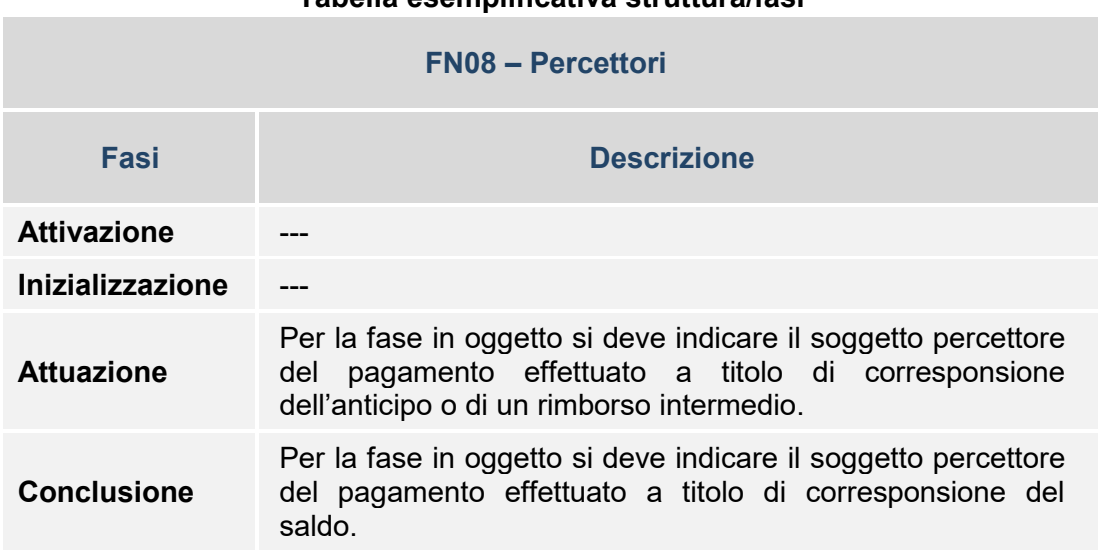

# **Tabella esemplificativa struttura/fasi**

### *Specificità*

-

**Percettori per gli Aiuti**: per i progetti che si sostanziano in erogazione di aiuti non è richiesta la trasmissione dei dati relativi ai percettori, in quanto per tale tipologia di progetti i flussi d'interesse per il monitoraggio si concentrano sulle erogazioni effettuate nei confronti del Beneficiario (l'impresa/individuo che beneficia delle erogazioni) che costituisce quindi il percettore finale.

**Percettori per gli Strumenti finanziari**: per i progetti che si sostanziano in Strumenti Finanziari le informazioni da rilevare rispetto ai percettori sono inerenti ai pagamenti effettuati dal Soggetto Gestore, in qualità di Beneficiario, nei confronti dei Destinatari Finali (es: l'impresa/individuo che beneficia delle erogazioni effettuate dallo Strumento finanziario). I pagamenti in oggetto sono quelli identificati con la tipologia di pagamento con codice "P" (cfr. Struttura PUC FN06). La sezione, data la peculiare modalità di monitoraggio prevista per tale fattispecie progettuale, assume particolare rilievo ai fini della valorizzazione degli indicatori per il Performance Framework<sup>24</sup>,

<sup>&</sup>lt;sup>24</sup> Cfr. "Documento tecnico per l'identificazione e computo di dati e indicatori rilevanti per il PF dei Programmi sulla base delle informazioni inserite nel Sistema Nazionale di Monitoraggio (BDU 2014-2020)"

**Percettori per le Politiche Attive (es: Formazione)**: per i progetti che si sostanziano in politiche attive, quali progetti di formazione, non è richiesta la trasmissione dei dati relativi ai percettori.

**Percettori per il FEASR**: I Percettori, rappresentano l'insieme dei soggetti che realizzano servizi/opere affidate da parte di : ADG/ ente locale/ partenariato.

L'ADG/ente locale/partenariato quindi rappresenta il beneficiario del progetto così come tracciato nelle strutture dati FN06 (importo quota pubblica+privata) e FN07 (importo pubblico).

**FN09 – Spese Certificate**

La rilevazione dei dati della Struttura si applica nei casi in cui il Programma di riferimento del progetto preveda la certificazione periodica delle spese sostenute, ai fini della richiesta di rimborso nei confronti delle istituzioni competenti.

La Struttura consente di associare al progetto un set di informazioni inerenti alle spese che sono oggetto di certificazione (ed eventualmente di decertificazione) nell'ambito delle rispettive domande di pagamento presentate a valere sul Programma di riferimento.

I dati contenuti nella Struttura consentono di ampliare il raggio di osservazione del monitoraggio, andando a riguardare anche i flussi finanziari che permettono di ricondurre (a livello di intero progetto) i pagamenti ammessi monitorati rispetto alle certificazioni periodiche in cui essi vengono inclusi (o detratti per decertificazione).

Come indicazione generale si evidenzia che:

- In associazione a ogni specifica Domanda di Pagamento/Certificazione di Spesa, gli importi da trasmettere sono solo quelli riferiti alle spese certificate e decertificate in riferimento alla specifica Certificazione di Spesa (ossia il "delta" degli importi certificati e decertificati rispetto alla precedente Certificazione di Spesa, e non gli importi certificati e decertificati "cumulati" fino a quella Certificazione di Spesa);
- <span id="page-89-0"></span>• In associazione a ogni Domanda di Pagamento/Certificazione di Spesa, per ciascun progetto, in caso di certificazione di nuove spese e contestuale decertificazione di spese già certificate in precedenza, occorre rilevare separatamente la parte certificata e quella decertificata (ossia trasmettere record distinti e non la somma algebrica).

Ad esempio, supponendo che nella prima Domanda di Pagamento/Certificazione di Spesa (es: DP1-2015) siano stati inclusi 100 euro tra gli importi certificati relativi alle spese sostenute per il progetto in esame - nella Struttura FN09 occorrerà trasmettere un record con l'importo di 100 euro e l'indicazione del valore "C" (Certificato) nel campo TIPOLOGIA\_IMPORTO.

Supponendo poi che nella seconda Domanda di Pagamento/Certificazione di Spesa (es: DP2-2015) siano stati inclusi 50 euro tra gli importi certificati (relativi alle ulteriori spese sostenute per il progetto in esame) e 10 euro tra gli importi decertificati (relativi alle spese del progetto in esame oggetto di decertificazione), nella Struttura FN09 occorrerà trasmettere un record con l'importo di 50 euro e l'indicazione del valore "C" (Certificato) nel campo TIPOLOGIA\_IMPORTO e un record con l'importo di 10 euro e l'indicazione del valore "D" (Decertificato) nel campo TIPOLOGIA\_IMPORTO.

Inoltre, supponendo che nella terza Domanda di Pagamento/Certificazione di Spesa (es: DP3-2015) siano stati inclusi 60 euro tra gli importi certificati - relativi alle spese sostenute per il progetto in esame - nella Struttura FN09 occorrerà trasmettere un record con l'importo di 60 euro e l'indicazione del valore "C" (Certificato) nel campo TIPOLOGIA\_IMPORTO.

Supponendo infine che nella quarta Domanda di Pagamento/Certificazione di Spesa (es: DP4-2015) si debba procedere a una decertificazione di 30 euro – relativi alle spese del progetto in esame che devono essere decertificate - nella Struttura FN09 occorrerà trasmettere un record con l'importo di 30 euro e l'indicazione del valore "D" (Decertificato) nel campo TIPOLOGIA\_IMPORTO.

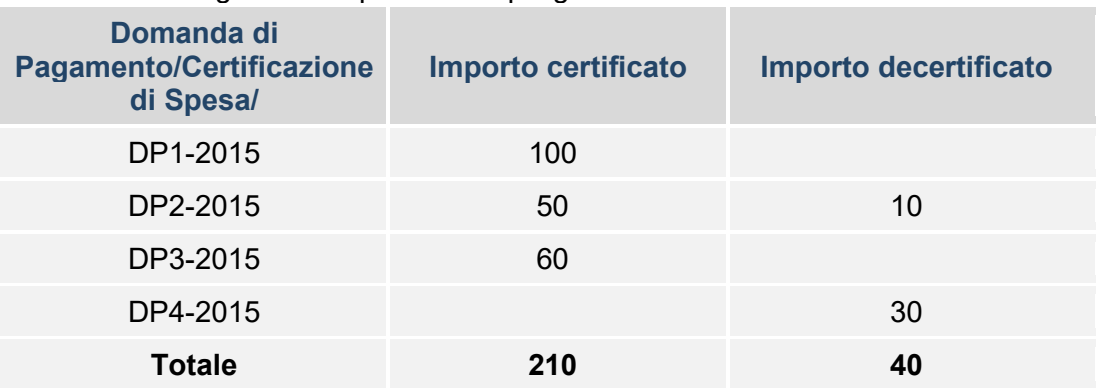

Nella tabella seguente si riporta un riepilogo della situazione:

Pertanto, l'importo delle spese complessivamente certificate in riferimento a una specifica Domanda di Pagamento, si ottiene come sommatoria di tutti gli importi certificati/decertificati (record della Struttura FN09) trasmessi fino alla Domanda di Pagamento corrente inclusa.

<span id="page-90-0"></span>Nell'esempio di cui sopra, le spese certificate oggetto della **DP3-2015** saranno pari a: 100 + 50 - 10 + 60. Totale 200.

Il risultato della somma algebrica delle spese certificate/decertificate, ottenuto come sommatoria di tutti i record trasmessi per le spese certificate e decertificate della Struttura FN09, fornisce in questo caso l'importo complessivo di 170 euro di spese certificate per il progetto e rappresenta l'ammontare complessivo certificato allegato alla Domanda di Pagamento **DP4-2015**.

La Tabella di contesto "**TC41- Domande di pagamento**" è alimentata automaticamente, sul Sistema IGRUE, dopo ciascun accredito della Commissione, relativo alle Domande di pagamento inserite sul Sistema SFC2014.

La corretta compilazione della sezione FN09-Spese Certificate è rilevante anche per la verifica del Performance Framework<sup>[25](#page-93-0)</sup>. Sebbene i valori riportati in tale sezione a livello di progetto/operazione monitorata, non costituiscano il dato di riferimento ai fini della valutazione del conseguimento degli indicatori di tipo IF, **tali valori devono - in sommatoria per asse - essere coerenti con quelli riportati in SFC14** indicati a livello di asse e, se pertinente, categoria di regione. La coerenza tra sistema di monitoraggio e SFC14 deve essere assicurata dalle AdG nel tempo con una corretta e tempestiva imputazione dell'informazione.La sezione FN09-Spese Certificate è relativa ai dati inseriti nelle Domande di Pagamento e non deve essere modificata a seguito della presentazione dei Conti.

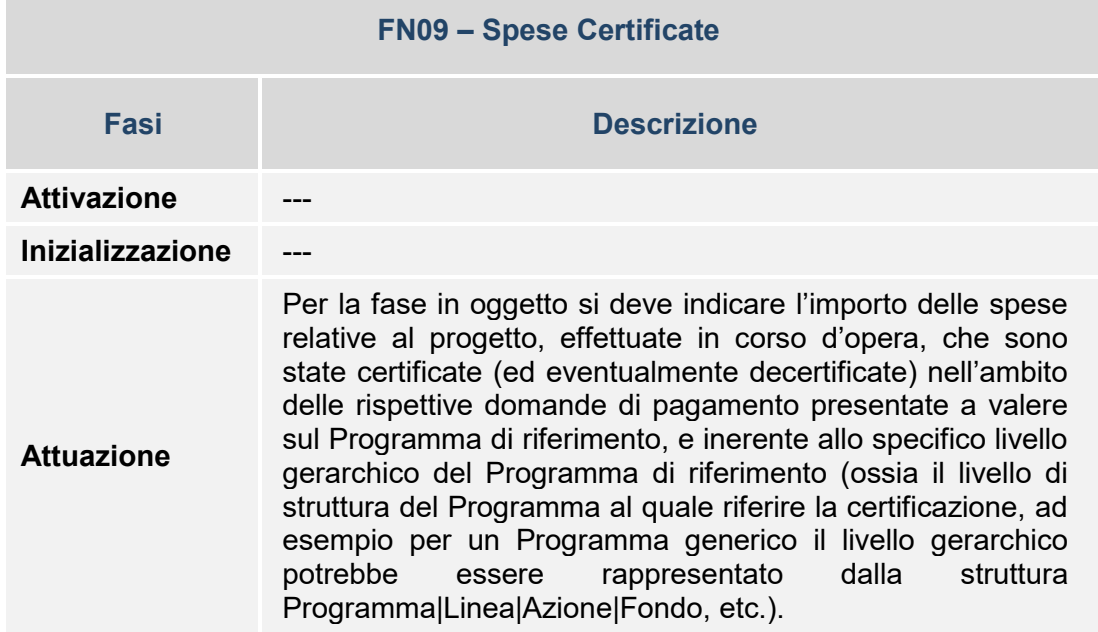

### **Tabella esemplificativa struttura/fasi**

<sup>25</sup> Cfr. "Documento tecnico per l'identificazione e computo di dati e indicatori rilevanti per il PF dei Programmi sulla base delle informazioni inserite nel Sistema Nazionale di Monitoraggio (BDU 2014-2020)"

-

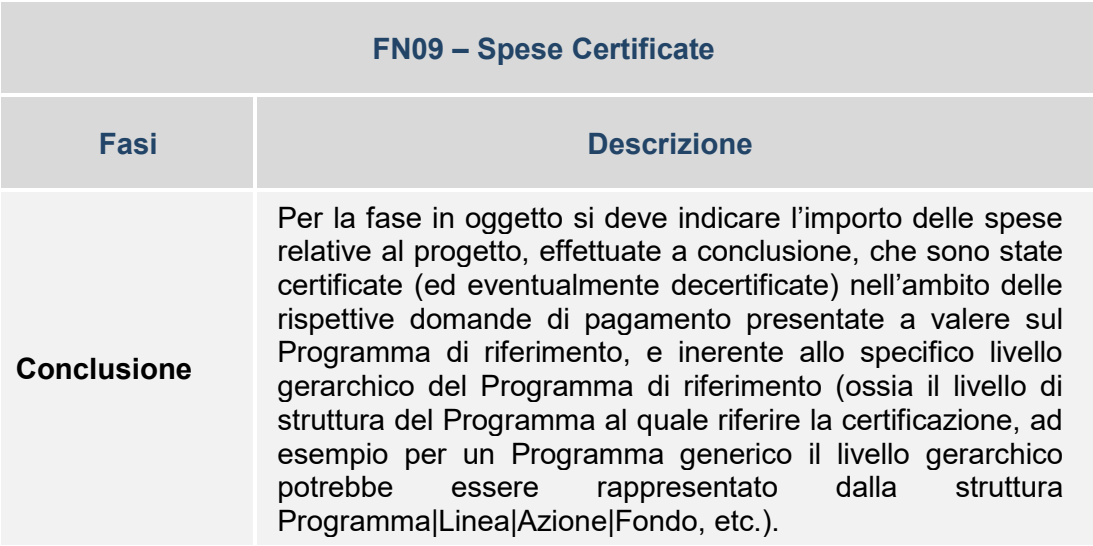

### *Specificità*

**Spese certificate per il FEASR**: La certificazione delle spese è costituita da un flusso informativo come previsto reg. CE 1306/2013, a cura dell'Organismo di coordinamento AGEA.

Considerata la specificità della certificazione FEASR occorre saranno diramate specifiche istruzioni.

**FN10 – Economie**

La Struttura consente di associare al progetto un set di informazioni inerenti alle eventuali economie di realizzazione conseguite al termine della sua attuazione, in termini di importi e fonti finanziarie alle quali si riferisce l'economia.

Le economie rappresentano sostanzialmente l'entità del risparmio che può eventualmente verificarsi rispetto a una precedente previsione del fabbisogno finanziario del progetto; tali importi rientrano pertanto nelle disponibilità del soggetto competente e, a seconda dei casi e delle modalità previste, possono eventualmente essere riutilizzate per il finanziamento di altri progetti.

Si evidenzia che le eventuali economie devono essere trasmesse al termine della realizzazione del progetto e che non deve essere rimodulato (in questo caso in diminuzione) il piano finanziario del progetto di cui alla Struttura PUC FN00 Finanziamento.

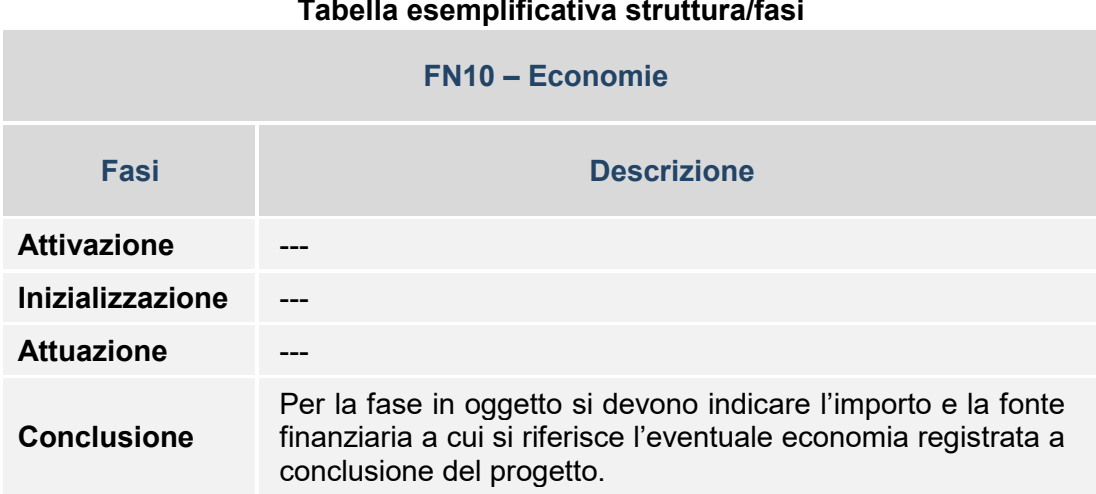

## *3.4.8 SEZIONE INDICATORI DI RISULTATO E FISICI*

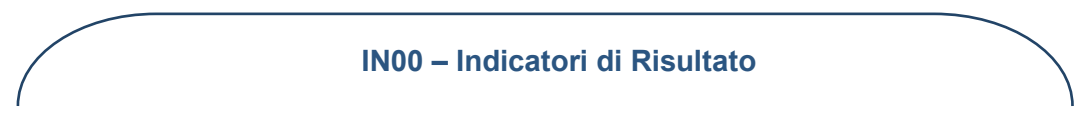

La Struttura consente di associare il progetto all'Indicatore di risultato a cui esso contribuisce con la sua realizzazione nell'ambito del Programma di riferimento.

Pur non essendo prevista la quantificazione degli Indicatori di risultato a livello di progetto, la Struttura è predisposta per collegare i progetti agli Indicatori di risultato cui la programmazione concorre.

Nella Struttura è quindi richiesto di specificare l'associazione di ciascun progetto ad un Indicatore di risultato della batteria comune individuata - che contiene indicatori definiti a livello sia comunitario (cosiddetti indicatori "Common Indicators") che nazionale - al cui avanzamento il progetto contribuisce.

Per rispondere a specifiche esigenze di monitoraggio dei Programmi, la Struttura permette inoltre, eventualmente, di collegare il progetto a un Indicatore di risultato definito specificatamente nell'ambito di un Programma; anche in questo caso, peraltro, tale collegamento con una lista di Indicatori di risultato di Programma non comporta la valorizzazione diretta del target o dell'avanzamento dell'indicatore a livello di progetto nel Sistema Nazionale di Monitoraggio, bensì la sola associazione del progetto a tale indicatore

<span id="page-93-0"></span>Ulteriori indicazioni in merito sono riportate nell'Appendice del Protocollo Unico di Colloquio (cfr. paragrafo "A1 – NOTA SU INDICATORI)".

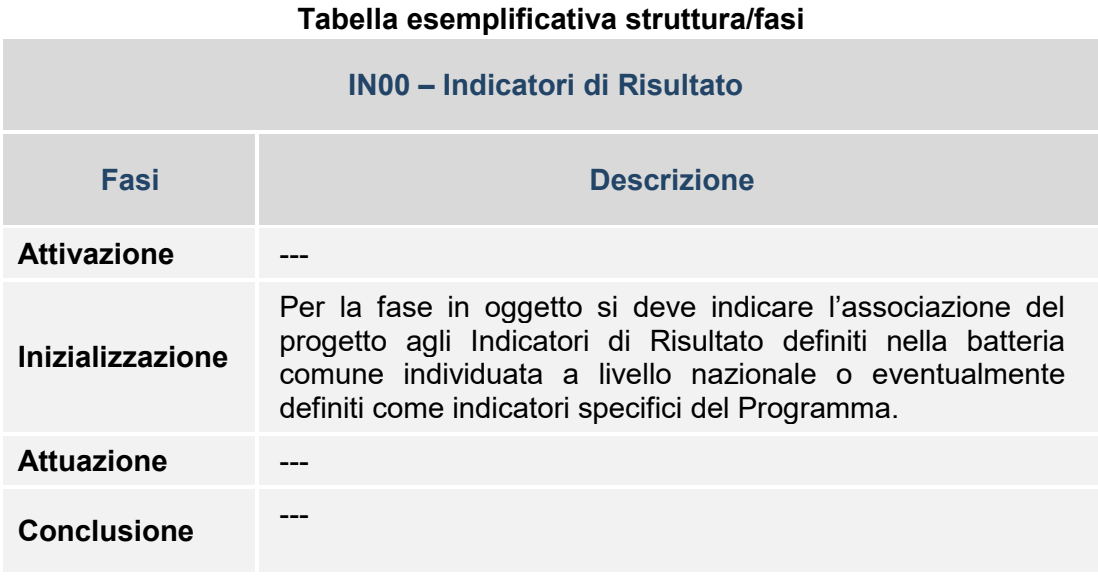

**IN01 – Indicatori di Output**

La Struttura consente di associare al progetto un set di informazioni inerenti agli Indicatori di output che consentono di misurarne la realizzazione in termini di monitoraggio fisico nell'ambito del Programma di riferimento.

Nella Struttura è quindi richiesto di specificare gli Indicatori di output della batteria comune individuata – contenente indicatori definiti a livello comunitario (cosiddetti indicatori "Common Indicators") e nazionale – atti a misurare le realizzazioni del progetto. Inoltre, essa permette di rispondere a particolari esigenze di monitoraggio dei Programmi, attraverso l'integrazione di una lista di indicatori specifici di output, con cui le Amministrazioni possono misurare l'avanzamento fisico del progetto.

La valorizzazione degli Indicatori di output è obbligatoria in vari momenti del ciclo di vita del progetto, secondo le tempistiche indicate nei Programmi e nei Regolamenti; innanzitutto all'atto dell'inizializzazione del progetto, con l'inserimento del valore programmato (una quantificazione ex-ante o target), e, infine, alla conclusione dello stesso con l'inserimento di un valore finale (realizzazione effettiva). Per ciascun indicatore, ove pertinente e qualora la realizzazione intermedia risulti effettivamente misurabile, è inoltre richiesta la relativa valorizzazione in itinere, con imputazione del valore realizzato in corso di attuazione del progetto. Tale valorizzazione in itinere è particolarmente importante anche per la verifica del Performance Framework

Si evidenzia che il valore programmato dell'indicatore di output non deve includere l'eventuale valore di baseline, ossia l'eventuale realizzazione già conseguita/esistente rispetto al progetto attuale (ad esempio, nel caso di progetti infrastrutturali di ampliamento potrebbe già esistere un valore di baseline legato a una realizzazione già conseguita in precedenza).

Ulteriori indicazioni in merito sono riportate nell'Appendice del Protocollo Unico di Colloquio (cfr. paragrafo "A1 – NOTA SU INDICATORI)".

## *Specificità*

**Indicatori di output per il monitoraggio degli Strumenti finanziari:** In relazione al monitoraggio degli Strumenti finanziari, la tabella "TC44 - Indicatori di output Comuni Nazionali/Comunitari" è stata integrata con ulteriori **tre** indicatori di output,:

- Valore complessivo dei prestiti effettivamente versati ai destinatari finali in relazione ai contratti di garanzia firmati (in EUR);
- Numero totale di prestiti erogati e non rimborsati o numero totale di garanzie fornite ed escusse a causa dell'inadempimento del prestito (correlato al campo 33 del Reg (UE) n. 821/2014)
- Importo totale dei prestiti versati in stato di inadempimento (in EUR) o importo totale impegnato per le garanzie fornite ed escusse a causa dell'inadempimento del prestito (in EUR) (correlato al campo 34 del Reg. (UE) n. 821/14)

Gli indicatori sono utili per la definizione della Relazione annuale sugli strumenti finanziari (cfr. allegato I – Reg. (UE) n. 821/2014).

**Indicatori di Output specifici per il FSE:** In relazione al monitoraggio degli indicatori specifici del FSE, la TC44 "Indicatori di output Comuni Nazionali/Comunitari" è stata integrata con tutti gli indicatori FSE suddividi per sesso (36 nuovi indicatori). Per un periodo transitorio sono stati annullati gli algoritmi di calcolo che effettuano l'aggiornamento automatico del Valore realizzato dell'indicatore 796 – Destinatari; **pertanto le Amministrazioni titolari di Programma devono trasmettere attraverso i propri Sistemi informativi**:

- i valori già calcolati sia per gli indicatori specifici sia per l'indicatore 796 . (Destinatari) ;
- non dovranno trasmettere le anagrafiche dei partecipanti (struttura **SC01** Partecipanti inclusi in politiche attive).

### **Tabella esemplificativa struttura/fasi**

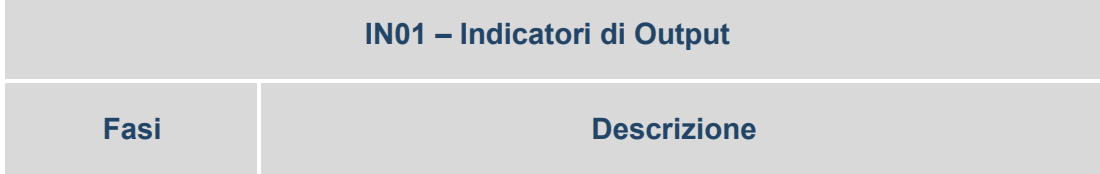

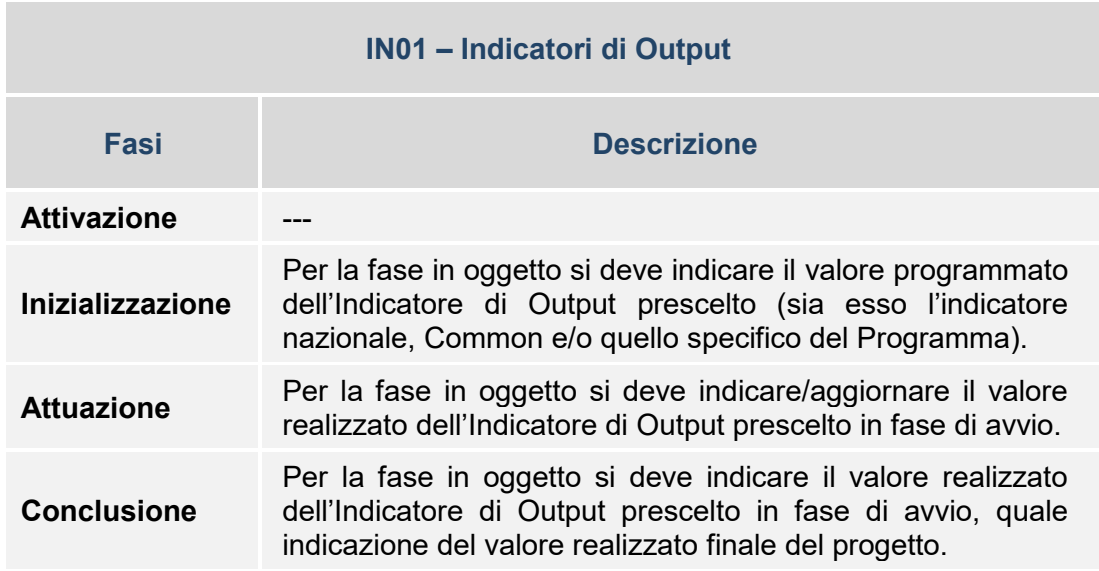

# *3.4.9 SEZIONE PROCEDURALE*

### **PR00 – Iter di Progetto**

La Struttura consente di associare al progetto un set di informazioni inerenti alla sua tempistica, in termini di fasi attuative e di date previste ed effettive.

Il monitoraggio procedurale del Progetto riguarda quindi l'attuazione in termini temporali del progetto, secondo il pertinente iter procedurale articolato in specifiche fasi a seconda della natura del progetto stesso (con indicazione delle date previste ed effettive di espletamento di ciascuna fase).

Con specifico riferimento all'iter relativo alla natura di progetto "Realizzazione di lavori pubblici (opere ed impiantistica)", si evidenzia che per la fase "Stipula contratto" (che in realtà costituisce un momento puntuale del ciclo di vita del progetto, più che una fase vera e propria) – successiva alle varie fasi di progettazione previste - è necessario riferire le date (previste ed effettive) al primo contratto stipulato; per la fattispecie di progetti relativi a lavori pubblici, infatti, potrebbero riscontrarsi più contratti a fronte di un unico progetto.

E' importante evidenziare che le informazioni trasmesse in relazione alle date previste ed effettive di ciascuna fase costituiscono elementi utili alla sorveglianza dello stato di attuazione di un progetto e assumono particolare rilevanza ai fini dell'individuazione dell'indicatore del *Key Implementation Steps* "numero di operazioni avviate" *e* per l'identificazione dei progetti-operazioni utili al conteggio degli indicatori di output. nell'ambito del *Performance Framework.*

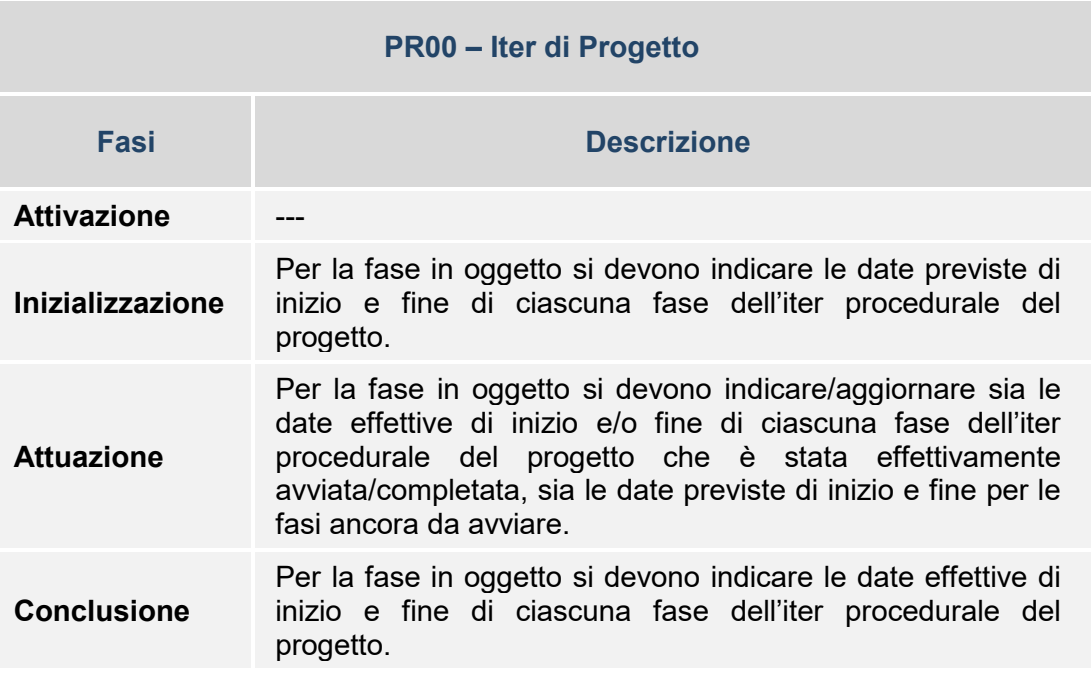

## **Tabella esemplificativa struttura/fasi**

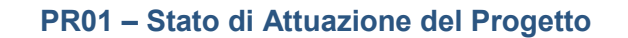

La finalità della Struttura è di integrare le informazioni derivanti dalle date dell'Iter procedurale, indicando lo stato del progetto rispetto al momento temporale a cui si riferisce la rilevazione dei dati di monitoraggio, secondo un elenco predefinito di valori.

Pertanto, nell'accezione utilizzata ai sensi del monitoraggio, lo stato del progetto rappresenta una variabile atta ad identificarne con immediatezza alcuni momenti salienti del ciclo di vita, rispetto ad un elenco predefinito di possibili stati di attuazione.

I principali stati identificati per qualificare il ciclo di vita di un progetto sono i seguenti:

• Esecuzione Non Avviata;

- In Corso di esecuzione:
- Concluso:
- In Esercizio.

A seconda della Tipologia di operazione del progetto - da intendersi secondo la combinazione Natura-Tipologia della classificazione CUP - la valenza e l'interpretazione dei vari stati di attuazione può peraltro risultare differente.

Ad esempio, lo stato "In corso di esecuzione" potrebbe essere inteso diversamente a seconda che il progetto riguardi una realizzazione di opere e lavori pubblici, una fornitura di beni, una erogazione di servizi o una concessione di finanziamenti a un'impresa; inoltre per alcuni stati, come quello "In Esercizio", ne è richiesta la compilazione esclusivamente in merito a progetti che consistano in una realizzazione di opere e lavori pubblici.

Oltre ai suddetti stati di attuazione, ne sono previsti altri legati al potenziale verificarsi di eventi che comportino una sospensione del progetto; si tratta in particolare delle casistiche di sospensione previste ai sensi della normativa comunitaria oppure ad altre motivazioni, quali ad esempio:

- Sospeso per Procedimento Giudiziario (come previsto ad esempio dal Reg. (UE) 1303/2013 art. 87, co 1 lett. a);
- Sospeso per Ricorso Amministrativo (come previsto ad esempio dal Reg. (UE) 1303/2013 art. 87, co 1 lett. a);
- Sospeso per Cause di Forza Maggiore (come previsto ad esempio dal Reg. (UE) 1303/2013 art. 87, co 1 lett. b);
- Sospeso per altri motivi.

Nel PUC l'indicazione dello "stato" del progetto è collegata ad una specifica data, che per gli stati di "Esecuzione Non Avviata" e "In Corso di esecuzione" coinciderà con quella delle rilevazioni di monitoraggio mentre per tutti gli altri stati dovrà essere riferita puntualmente al momento in cui lo stato ha avuto inizio (es: data inizio della Sospensione, data inizio della messa In Esercizio, etc.).

# **Tabella esemplificativa struttura/fasi**

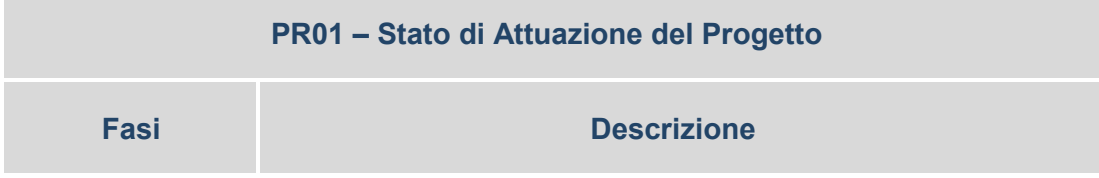

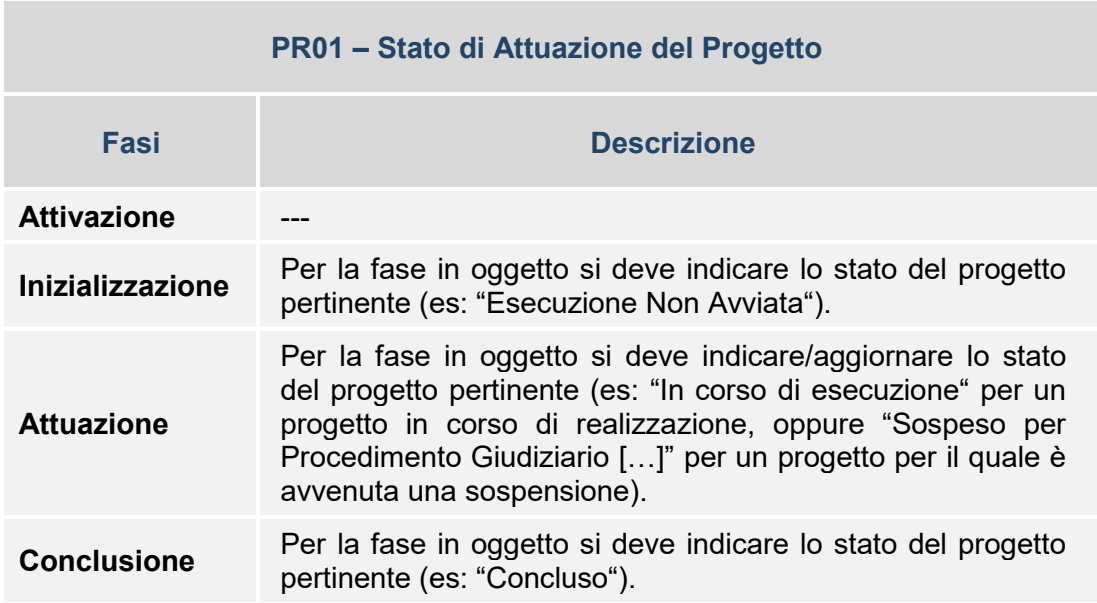

# **4. MACROATTIVITA' DEL MONITORAGGIO**

Il processo di monitoraggio si articola in una serie di macroattività, attraverso le quali si sviluppa il flusso delle informazioni riguardanti i progetti e i Programmi.

Le principali macroattività del processo di monitoraggio sono le seguenti:

- La rilevazione e la verifica dei dati;
- La trasmissione dei dati al Sistema Nazionale di Monitoraggio;
- I controlli e la validazione dei dati di monitoraggio;
- La pubblicazione dei dati sul portale unico nazionale OpenCoesione.

# **4.1 LA RILEVAZIONE E LA VERIFICA DEI DATI**

# *Protocollo Unico di Colloquio*

*Per una corretta esecuzione di quanto previsto nella presente macroattività è necessario fare riferimento al Protocollo Unico di Colloquio, che illustra e descrive il tracciato record relativo al monitoraggio. Il Protocollo Unico di Colloquio contiene una descrizione puntuale delle strutture informative, dei dati e delle Tabelle di Contesto che costituiscono il set di informazioni ritenuto di interesse nazionale ai fini del monitoraggio.*

Le Amministrazioni organizzano il processo di monitoraggio a livello locale e i relativi flussi delle informazioni coerentemente con quanto stabilito dalle disposizioni comunitarie e nazionali in materia, e sono inoltre tenute a procedere ai controlli preliminari necessari ad assicurare la trasmissione di dati completi, veritieri e coerenti.

Le Amministrazioni titolari di Programma hanno il compito e la responsabilità di definire e disciplinare il processo di monitoraggio, ponendo in essere una serie di interventi a livello di procedure, sistemi informativi, soggetti da coinvolgere, etc.

In tale prospettiva, l'Amministrazione deve realizzare e mettere a disposizione degli utenti un Sistema Locale adeguato, completo e funzionale ai fini della rilevazione di tutte le informazioni utili e richieste per il monitoraggio dei progetti finanziati nell'ambito del Programma, aprendone l'utilizzo ai vari soggetti e a vario titolo operanti dell'Amministrazione, Beneficiari, altri soggetti intermedi, etc.).

Il Sistema Locale deve quindi essere in grado di consentire da un lato la rilevazione e la verifica dei dati di monitoraggio che soddisfino sia le esigenze informative locali, sia gli adempimenti richiesti a livello comunitario e nazionale, da un altro lato la trasmissione delle informazioni previste ai sistemi operanti a livello nazionale (es: Sistema Nazionale di Monitoraggio, Sistema CUP, etc.) e comunitario (es: Sistema SFC2104).

L'Amministrazione è inoltre chiamata a definire opportune procedure di monitoraggio, attraverso apposita documentazione di riferimento (es: manuali di procedure, manuali di utilizzo del Sistema Locale, format e moduli informativi, etc.) in termini di dati richiesti, tempistica di fornitura delle informazioni, strumenti da utilizzare, responsabilità dei soggetti, etc.

In correlazione con il processo di rilevazione dei dati di monitoraggio, l'Amministrazione deve inoltre eseguire opportune e puntuali attività di verifica della qualità, correttezza e coerenza delle informazioni, quale attività propedeutica alla trasmissione di dati al Sistema Nazionale di Monitoraggio.

In particolare, per il FEASR, tenuto conto della molteplicità degli step e delle variabili che possono intervenire nella vita di un progetto e quindi della necessaria attività di verifica della qualità, correttezza e coerenza delle informazioni, si rende opportuno che tali informazioni, per tutte le strutture dati previste dal PUC, convenzionalmente vengano fornite al processo di monitoraggio reiteratamente le informazioni di, a partire dalla AP00, non utilizzando quindi né il Flag\_cancellazione puntuale di una struttura dati, né eventuali "flag" (p.e. FN04 e FN05 I=Impegno, D=Disimpegno) che sono previsti nella struttura PUC per evidenziare un cambiamento di stato di specifiche strutture/informazioni.

# **4.2 LA TRASMISSIONE DEI DATI AL SISTEMA NAZIONALE DI MONITORAGGIO**

# *Protocollo Applicativo*

*Per una corretta esecuzione di quanto previsto nella presente macroattività è necessario fare riferimento al Protocollo applicativo, che illustra i vari Servizi Applicativi messi a disposizione dal sistema informativo del MEF–RGS–IGRUE, tra cui anche quelli specificamente inerenti al monitoraggio, sulla base dei quali i Sistemi Locali delle Amministrazioni (preventivamente censiti e abilitati al colloquio telematico con il sistema informativo del MEF–RGS–IGRUE, secondo una specifica procedura) sono chiamati ad impostare l'interazione telematica. Il Protocollo applicativo contiene una descrizione puntuale dei Servizi Applicativi, con indicazioni di carattere funzionale e strutturale su come implementare le funzionalità previste, ed appositi approfondimenti tecnici.*

Alla fase di rilevazione dei dati monitoraggio dei progetti segue quella di trasmissione al Sistema Nazionale di Monitoraggio.

Tale processo di interazione tra il Sistema Locale dell'Amministrazione titolare di Programma e il Sistema Nazionale di Monitoraggio avviene mediante apposite procedure di trasmissione/scambio dati che sono disciplinate e definite nella documentazione nazionale di riferimento del Sistema Nazionale di Monitoraggio, in particolare nel Protocollo Applicativo.

Pertanto, attraverso specifiche funzionalità del proprio Sistema Locale, una volta realizzate le procedure di colloquio telematico previste, l'Amministrazione titolare di Programma procede a trasmettere al Sistema Nazionale di Monitoraggio il set di informazioni richiesto e descritto nel PUC, attraverso le modalità tecniche descritte nel Protocollo Applicativo.

# **4.3 I CONTROLLI E LA VALIDAZIONE DEI DATI DI MONITORAGGIO**

#### *Controlli di validazione dei dati di monitoraggio*

*Per una corretta esecuzione di quanto previsto nella presente macroattività è necessario fare riferimento al documento sui Controlli di validazione dei dati di monitoraggio, che descrive puntualmente tutti i controlli di qualità e coerenza dei dati che vengono effettuati ai fini della validazione dei Programmi sul Sistema Nazionale di Monitoraggio. La finalità generale del documento è di illustrare l'impianto dei controlli sui dati di monitoraggio volti a garantire qualità, affidabilità e coerenza delle informazioni oggetto di validazione; si evidenzia che, ai fini di anticipare l'individuazione delle eventuali incoerenze/incongruenze ed eseguire la loro correzione preliminarmente all'esecuzione dell'operazione di validazione sul Sistema Nazionale di Monitoraggio ad opera del Responsabile del Programma di riferimento, tali controlli potrebbero essere previsti e implementati a monte sui Sistemi Locali.*

Le informazioni trasmesse dal Sistema Locale dell'Amministrazione titolare di Programma al Sistema Nazionale di Monitoraggio sono soggette innanzitutto ad appositi controlli di acquisizione, che si sostanziano principalmente nella verifica del rispetto delle regole di obbligatorietà, formato e range di valori ammessi (ove presenti). A tale riguardo si ribadisce che tutti i campi del tracciato del Protocollo Unico di Colloquio vanno obbligatoriamente compilati, ad eccezione dei casi di compilazione condizionata, cioè di quelli il cui valore sia disponibile soltanto sotto determinate condizioni.

In risposta, il Sistema Nazionale di Monitoraggio fornisce opportuno riscontro dell'esito dei controlli eseguiti; in caso di esito negativo di ogni singolo controllo possono verificarsi scarti dell'intera occorrenza trasmessa (record) oppure segnalazioni di warning che fungono da elemento di attenzione rispetto alla potenziale incoerenza/incongruenza dei dati trasmessi (anche se i record interessati da warning sono comunque acquisiti nella base dati del Sistema Nazionale di Monitoraggio).

Alle Amministrazioni titolari di Programma (in particolare al Responsabile del Programma di riferimento), una volta acquisiti nel Sistema Nazionale di Monitoraggio i dati di monitoraggio trasmessi, è richiesto di eseguire una specifica operazione di validazione; tale operazione, eseguita con specifiche funzionalità del Sistema Nazionale di Monitoraggio, una volta andata a buon fine consente di far passare i dati trasmessi allo stato di dati ufficiali.

L'operazione di validazione prevede inoltre l'esecuzione di specifici controlli di validazione, atti ad eseguire un set predefinito di verifiche di qualità, correttezza e coerenza dei dati da rendere ufficiali, subordinando la convalida delle informazioni a una serie di verifiche incrociate sulle strutture informative e i dati di monitoraggio in esse contenuti.

Anche rispetto ai controlli di validazione il Sistema Nazionale di Monitoraggio fornisce un riscontro dell'esito; ciascun controllo può fornire esito positivo, positivo con segnalazione di allerta (warning) oppure negativo (con scarto del record): è opportuno evidenziare che l'esito negativo di un singolo controllo su un record di progetto impedisce la validazione dell'intero progetto (ossia di tutti i dati riferiti a quel progetto).

E' opportuno evidenziare che, al fine di garantire che i dati di monitoraggio siano caratterizzati da elevata qualità, correttezza e coerenza, il Sistema Nazionale di Monitoraggio mette inoltre a disposizione delle Amministrazioni titolari di Programma specifiche funzionalità per eseguire un controllo preliminare dei dati da validare in relazione ai Programmi di competenza (cosiddetti controlli di prevalidazione).

La pre-validazione rappresenta pertanto uno strumento che consente di simulare l'esito del processo di validazione, eseguendo preliminarmente lo stesso set di controlli sui dati previsti dalla validazione vera e propria; in tal modo si permette alle Amministrazioni di procedere alle eventuali opportune correzioni/modifiche dei dati interessati da incoerenze/incongruenze.

A seguito dell'esecuzione della validazione e del buon esito dei controlli di validazione, i dati trasmessi dalle Amministrazioni titolari di Programmi passano quindi allo stato di dati ufficiali e sono resi disponibili per la condivisione con le istituzioni competenti e gli altri soggetti interessati.

Successivamente alla validazione delle informazioni da parte delle Amministrazioni titolari di Programmi, l'IGRUE procede periodicamente all'operazione di consolidamento dei dati di monitoraggio per la rispettiva data di riferimento (es: una scadenza istituzionale).

# **4.4 LA PUBBLICAZIONE DEI DATI SUL PORTALE UNICO NAZIONALE OPENCOESIONE**

## *Portale OpenCoesione*

*Nell'ambito della strategia di open government sulle politiche di coesione e sviluppo, intrapresa nel ciclo 2007-2013, sul portale OpenCoesione sono pubblicati i dati dei progetti finanziati dalle politiche di coesione con risorse nazionali e comunitarie. Per il ciclo 2014-2020 il portale OpenCoesione assume anche il ruolo di portale unico nazionale ai sensi dell'art. 115 del Regolamento Generale e assolve così agli obblighi comunitari di pubblicazione degli elenchi delle operazioni e dei beneficiari di tutti i Fondi Strutturali e di Investimento Europei (FESR, FSE, FEASR, FEAMP). Sul portale OpenCoesione, quindi, in continuità con il ciclo 2007-2013, viene pubblicata una selezione ragionata dei dati sui progetti rilevati dal Sistema Nazionale di Monitoraggio unitario 2014-2020, oltre che informazioni sulle opportunità di finanziamento offerte dai Programmi, sui bandi e sui processi di consultazione pubblica.*

Il portale OpenCoesione, nell'ambito della strategia di open government sulle politiche di coesione, garantisce dal 2012 la disponibilità in formato aperto dei dati sui progetti finanziati nell'ambito delle politiche di coesione in Italia, attraverso la pubblicazione dei dati di attuazione provenienti dal Sistema di Monitoraggio Unitario, senza sostituirsi, per il ciclo di programmazione 2007-2013, alle Autorità di Gestione dei Programmi Operativi nell'assolvimento agli obblighi di trasparenza previsti dai Regolamenti comunitari. I dati sui progetti vengono resi disponibili in formato aperto, con file che comprendono, nella versione di fine 2015, una selezione ragionata di 49 campi tra i 199 che compongono il tracciato del Protocollo Unico di Colloquio 2007-2013, e sono navigabili attraverso mappe e visualizzazioni interattive nonché schede sui singoli progetti e soggetti ad essi correlati (con ruolo di programmatore e attuatore), oltre che pagine aggregate per natura, tema, territorio e Programma.

A tale riguardo, i nomi relativi a persone fisiche che rivestono il ruolo di beneficiari di progetti non vengono pubblicati sul portale, così come i dati individuali relativi ai partecipanti a progetti di politiche attive.

L'Accordo di Partenariato sancisce per il portale OpenCoesione il ruolo di portale unico nazionale per la programmazione 2014-2020 (cfr. paragrafo 4.2 dell'Accordo), così come previsto dall'articolo 115 del Regolamento Generale (UE) 1303/2013.

OpenCoesione si evolve quindi in continuità con quanto attualmente online rispetto agli interventi del ciclo precedente, allargando lo spettro di pubblicazione

di dati e informazioni, per la parte sostenuta da risorse comunitarie, a tutti i fondi Strutturali e di Investimento Europei e dunque anche agli interventi cofinanziati da FEASR e FEAMP, e dotandosi di nuove e potenziate funzionalità volte a soddisfare appieno i requisiti regolamentari in materia di informazione e comunicazione: un'impostazione volta a sfruttare la pubblicazione delle informazioni su un unico portale di accesso come ulteriore opportunità di maggiore diffusione e trasparenza dei dati e di piena valorizzazione delle caratteristiche di standardizzazione in termini di contenuto e formato delle informazioni garantite dal Sistema di Monitoraggio Unitario attraverso il Protocollo Unico di Colloquio.

Nella figura seguente si riporta l'architettura di funzionamento del portale OpenCoesione per il ciclo di programmazione 2014-2020, in cui si evidenzia lo schema federato di alimentazione del Sistema di Monitoraggio Unitario, con i flussi informativi verso il portale e le funzionalità predisposte in relazione a quanto richiesto dal Regolamento Generale 1303/2013 per i progetti cofinanziati dai Fondi SIE. In particolare, sul portale vengono messi a disposizione, oltre all'elenco delle operazioni e dei beneficiari per ciascun Programma e Fondo, anche appositi widget per il riuso dei dati, cioè moduli che possono essere incorporati su altri siti web, come in primis quelli delle Autorità di Gestione, per visualizzare specifici contenuti estratti direttamente dal portale, come ad esempio gli elenchi delle operazioni e dei relativi beneficiari, mantenendoli così automaticamente aggiornati e costantemente allineati.

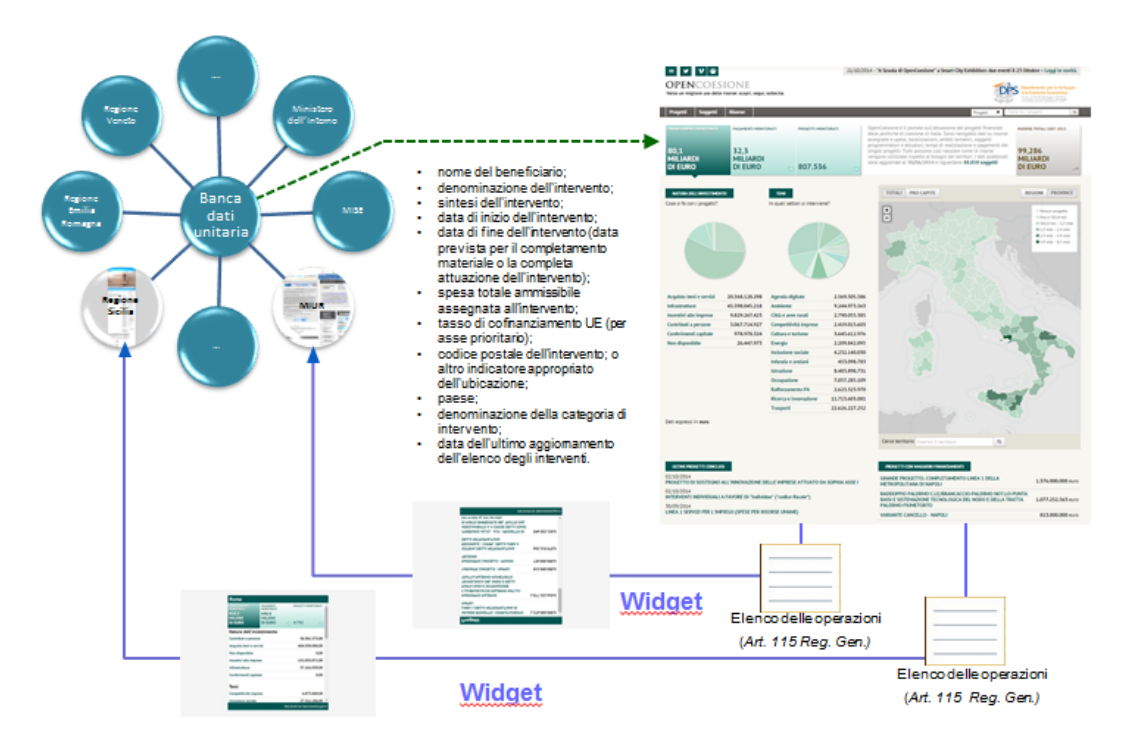

Il portale OpenCoesione rende disponibili, per tutti i progetti nello spettro del Sistema di Monitoraggio Unitario 2014-2020 (programmi comunitari e programmi nazionali), schede di dettaglio per ciascun progetto e soggetto ad essi correlato,

con dettagli su risorse, avanzamento finanziario, luoghi e ambiti tematici, tempi di realizzazione e indicatori di realizzazione forniti dal Sistema di Monitoraggio Unitario e pagine di sintesi per Programma e altre chiavi di aggregazione dei dati.

Vengono inoltre resi disponibili sul portale, attraverso file in formato di tipo aperto, anche gli elenchi delle operazioni e dei beneficiari dei Programmi cofinanziati dai Fondi SIE corredati da un set informativo esteso, che comprende anche tutti i campi di dati previsti dall'Allegato XII del Regolamento Generale. Questi ultimi trovano corrispondenza nel tracciato del Protocollo Unico di Colloquio come segue:

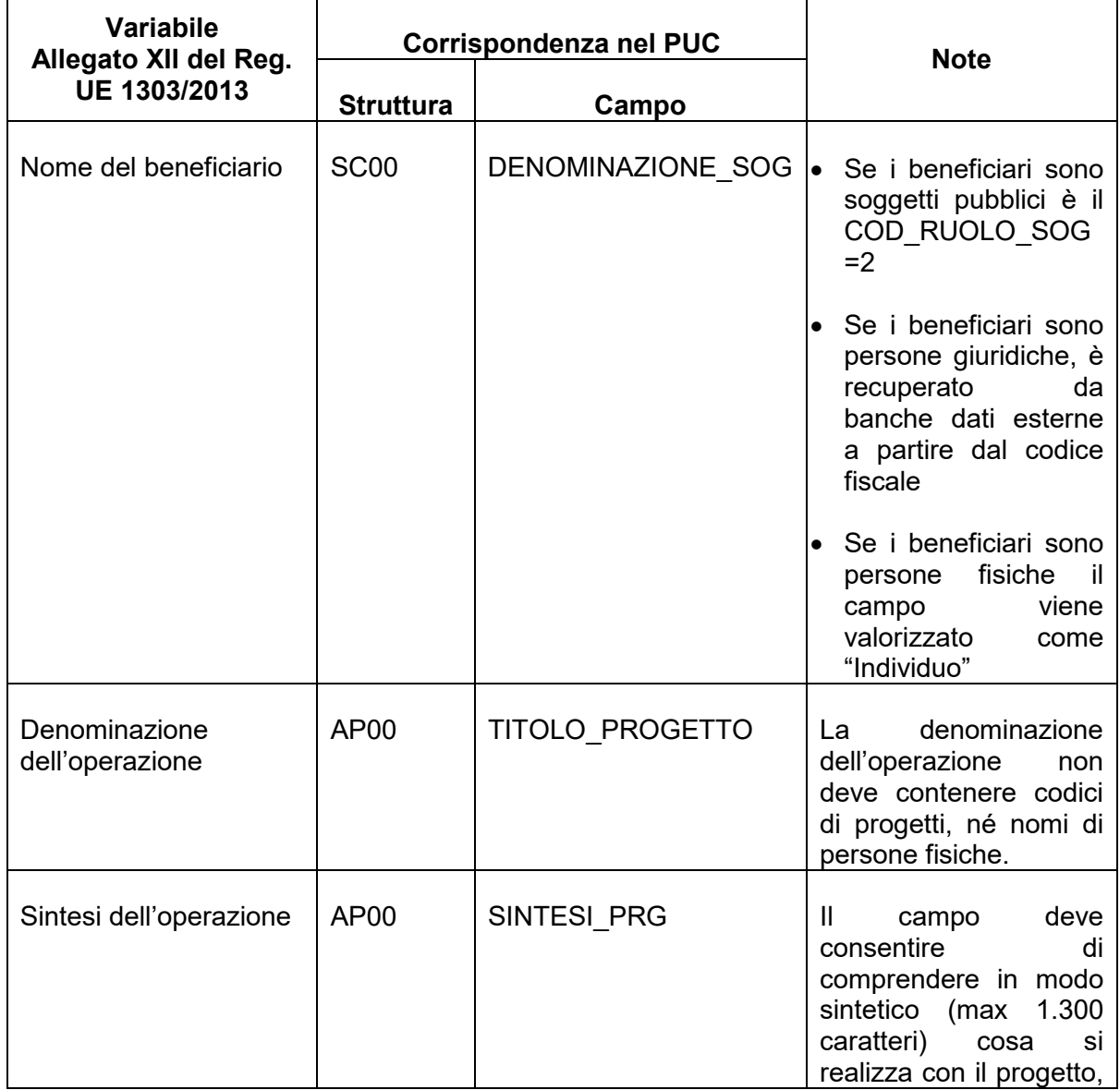

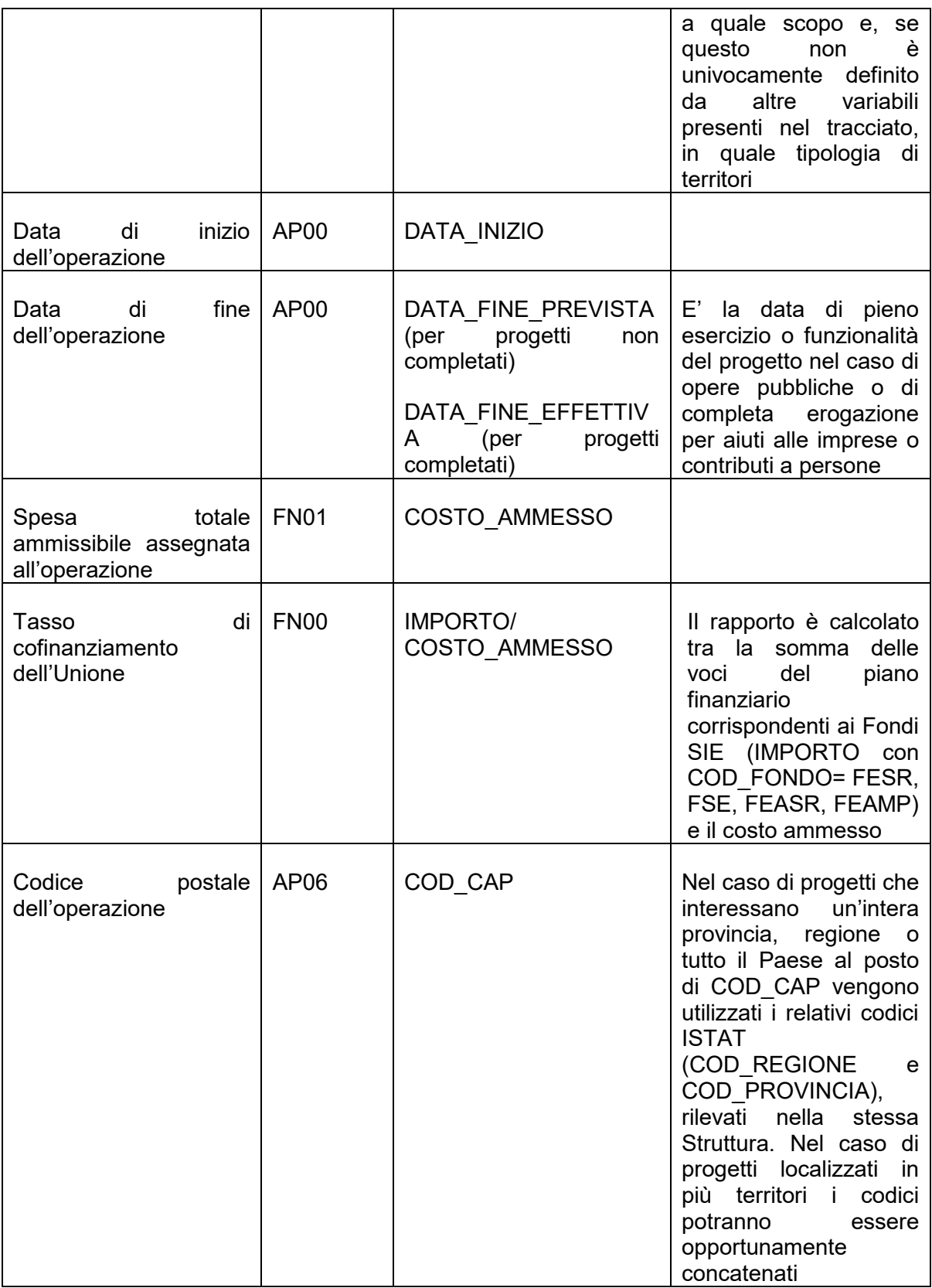
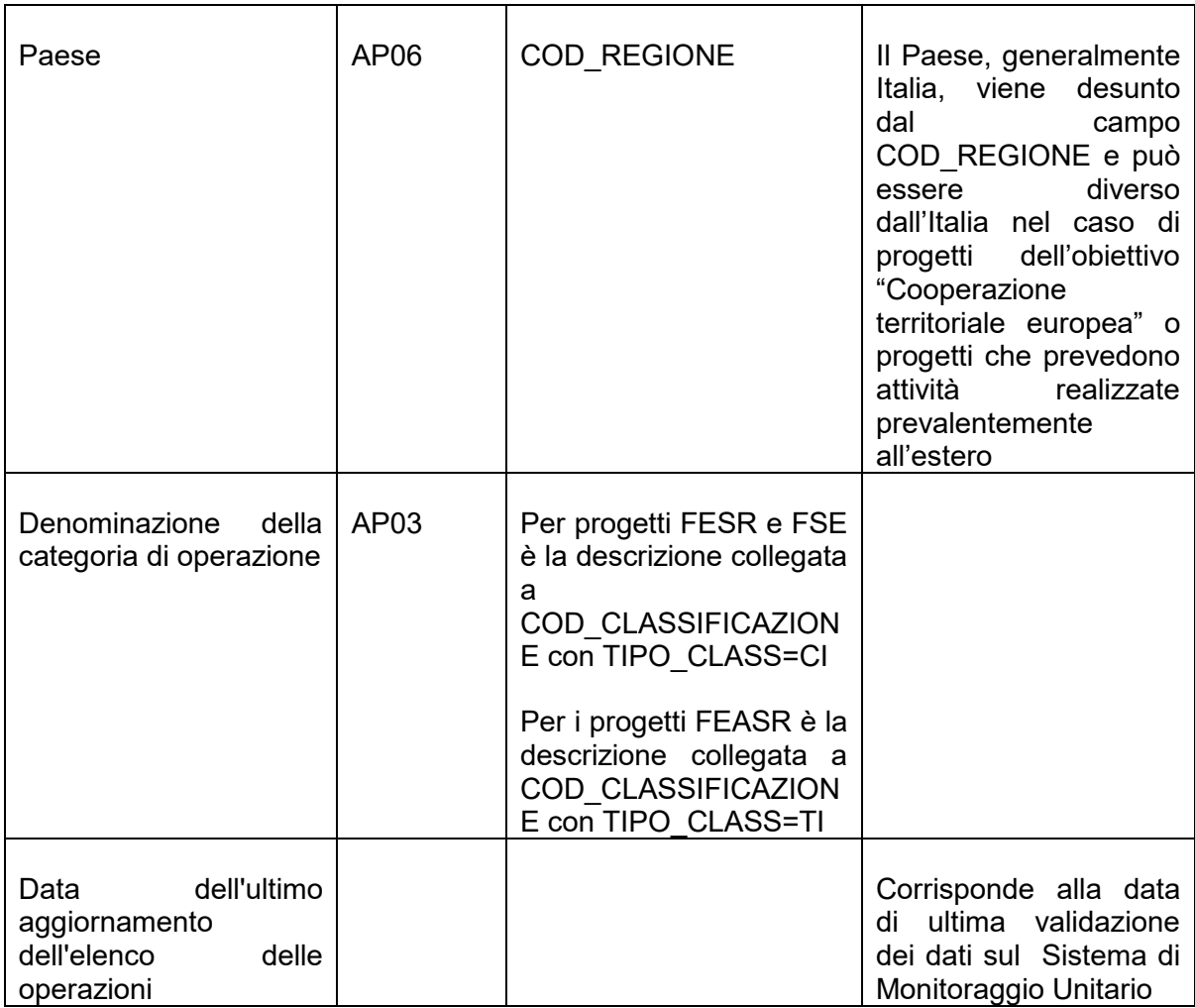

La pubblicazione dei dati dei progetti della programmazione 2014-2020 diviene operativa sul portale nazionale OpenCoesione, con cadenza bimestrale ed in formato aperto, a seguito dell'alimentazione del Sistema di Monitoraggio Unitario secondo il nuovo Protocollo Unico di Colloquio.

La pubblicazione di dati e informazioni sulle opportunità di finanziamento offerte dai Programmi e sulle relative tempistiche di attuazione, su iniziative di consultazione pubblica, su bandi di gara e di concorso nonché eventuali dati aggiuntivi rispetto a quanto richiesto dal Protocollo Unico di Colloquio 2014-2020 è invece, garantita dalle Autorità di Gestione per tutta la durata dell'attuazione del ciclo 2014-2020. Sul portale OpenCoesione viene data evidenza degli aggiornamenti di quanto pubblicato direttamente dalle Autorità di Gestione, acquisiti attraverso opportune modalità per lo scambio elettronico di dati anche in formato aperto.

## Acronimi

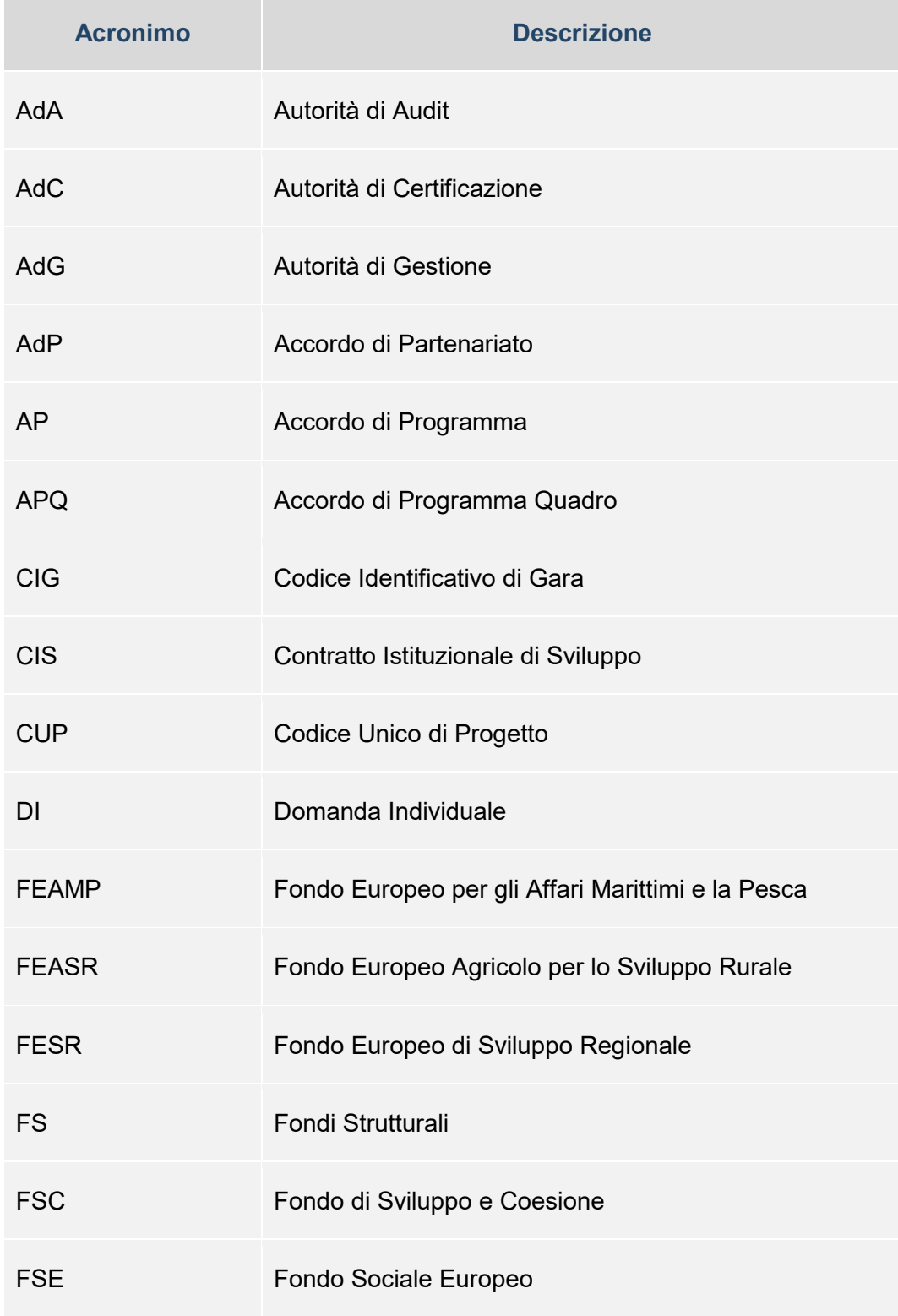

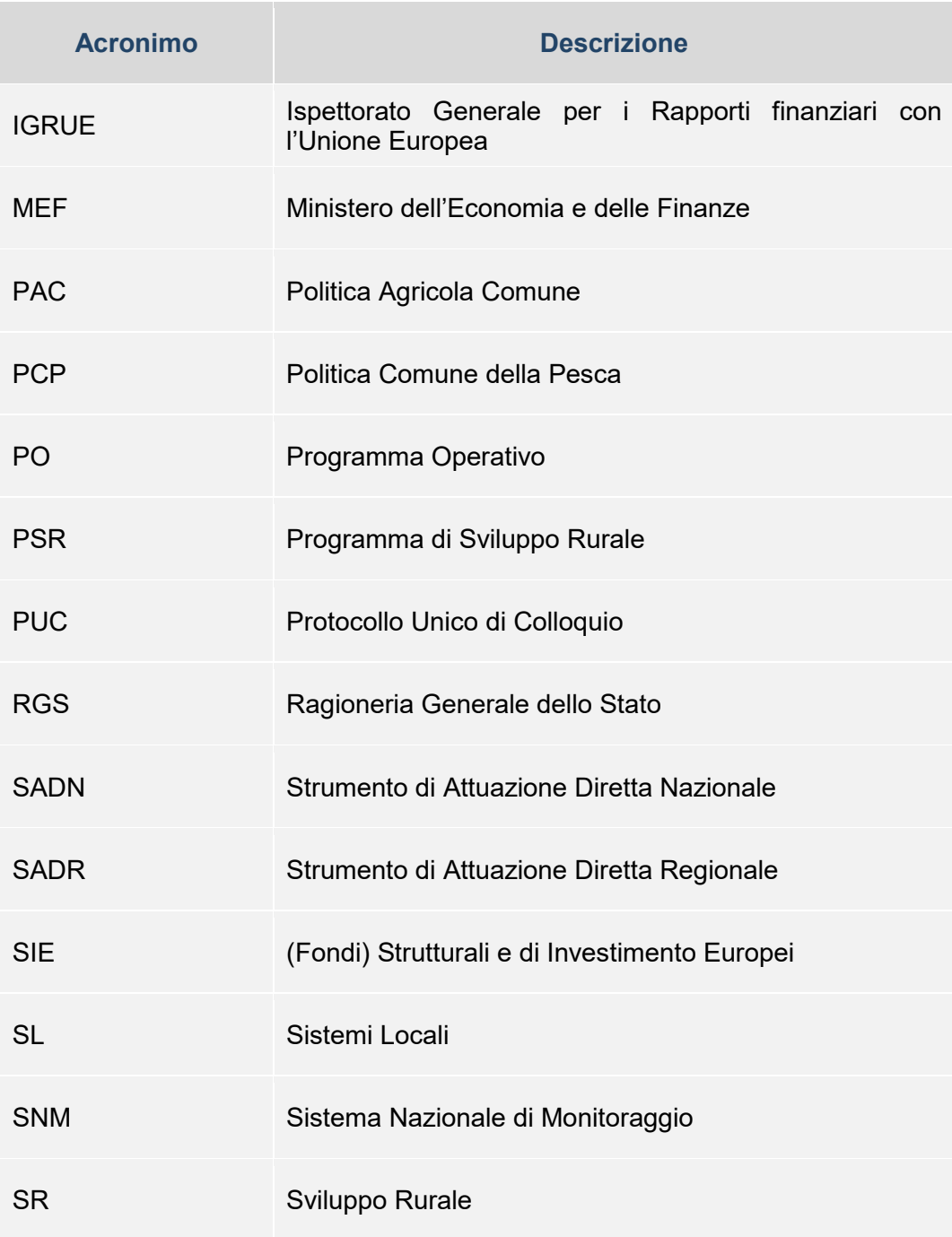

## **ALLEGATI**

- Nota IGRUE del XXX Monitoraggio Patti per il Sud (Delibera CIPE n. 26/2016) – Indicazioni operative"
- Nota IGRUE del XXX Monitoraggio Patti per il Nord (Delibera CIPE n.56/2016) – Indicazioni operative
- Nota MEF-IGRUE Prot. 61216 del 31/03/2017 "Indicazioni per il monitoraggio dei progetti suddivisi su due periodi di programmazione ("progetti a cavallo" tra il ciclo di programmazione 2007-2013 e 2014- 2020).
- Documento tecnico per l'identificazione e computo di dati e indicatori rilevanti per il PF dei Programmi sulla base delle informazioni inserite nel Sistema Nazionale di Monitoraggio (BDU 2014-2020)
- Nota operativa per il monitoraggio dei progetti compresi nelle Strategia di specializzazione intelligente (S3)
- Nota operativa per il monitoraggio dei progetti compresi nella Strategia<br>Nazionale delle delle Aree hiterne Nazionale